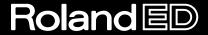

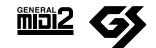

# SC-D70 SOUND Canvas DIGITAL

## Owner's Manual

Thank you for purchasing the Roland Sound Canvas Digital SC-D70.

Before using this unit, carefully read the sections entitled: "IMPORTANT SAFETY INSTRUCTIONS" (Owner's manual p. 3), "USING THE UNIT SAFELY" (Owner's manual p. 4), and "IMPORTANT NOTES" (Owner's manual p. 6). These sections provide important information concerning the proper operation of the unit. Additionally, in order to feel assured that you have gained a good grasp of every feature provided by your new unit, Start-up manual and Owner's manual should be read in its entirety. The manual should be saved and kept on hand as a convenient reference.

- \* All product names mentioned in this document are trademarks or registered trademarks of their respective owners.

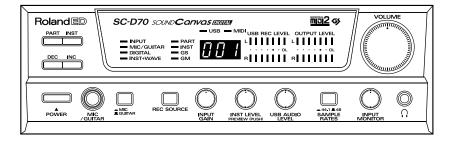

#### Copyright © 2000 ROLAND CORPORATION

All rights reserved. No part of this publication may be reproduced in any form without the written permission of ROLAND CORPORATION.

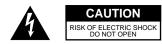

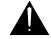

ATTENTION: RISQUE DE CHOC ELECTRIQUE NE PAS OUVRIR

CAUTION: TO REDUCE THE RISK OF ELECTRIC SHOCK,
DO NOT REMOVE COVER (OR BACK).
NO USER-SERVICEABLE PARTS INSIDE.
REFER SERVICING TO QUALIFIED SERVICE PERSONNEL.

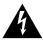

The lightning flash with arrowhead symbol, within an equilateral triangle, is intended to alert the user to the presence of uninsulated "dangerous voltage" within the product's enclosure that may be of sufficient magnitude to constitute a risk of electric shock to persons.

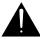

The exclamation point within an equilateral triangle is intended to alert the user to the presence of important operating and maintenance (servicing) instructions in the literature accompanying the product.

INSTRUCTIONS PERTAINING TO A RISK OF FIRE, ELECTRIC SHOCK, OR INJURY TO PERSONS.

## IMPORTANT SAFETY INSTRUCTIONS SAVE THESE INSTRUCTIONS

WARNING - When using electric products, basic precautions should always be followed, including the following:

- 1. Read these instructions.
- 2. Keep these instructions.
- 3. Heed all warnings.
- 4. Follow all instructions.
- 5. Do not use this apparatus near water.
- 6. Clean only with a damp cloth.
- Do not block any of the ventilation openings. Install in accordance with the manufacturers instructions.
- Do not install near any heat sources such as radiators, heat registers, stoves, or other apparatus (including amplifiers) that produce heat.
- 9. Do not defeat the safety purpose of the polarized or grounding-type plug. A polarized plug has two blades with one wider than the other. A grounding type plug has two blades and a third grounding prong. The wide blade or the third prong are provided for your safety. When the provided plug does not fit into your outlet, consult an electrician for replacement of the obsolete outlet.
- Protect the power cord from being walked on or pinched particularly at plugs, convenience receptacles, and the point where they exit from the apparatus.
- Only use attachments/accessories specified by the manufacturer.
- 12. Never use with a cart, stand, tripod, bracket, or table except as specified by the manufacturer, or sold with the apparatus. When a cart is used, use caution when moving the cart/apparatus combination to avoid injury from tip-over.

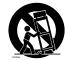

- 13. Unplug this apparatus during lightning storms or when unused for long periods of time.
- 14. Refer all servicing to qualified service personnel. Servicing is required when the apparatus has been damaged in any way, such as power-supply cord or plug is damaged, liquid has been spilled or objects have fallen into the apparatus, the apparatus has been exposed to rain or moisture, does not operate normally, or has been dropped.

For the U.K. -

IMPORTANT: THE WIRES IN THIS MAINS LEAD ARE COLOURED IN ACCORDANCE WITH THE FOLLOWING CODE.

BLUE: NEUTRAL BROWN: LIVE

As the colours of the wires in the mains lead of this apparatus may not correspond with the coloured markings identifying the terminals in your plug, proceed as follows:

The wire which is coloured BLUE must be connected to the terminal which is marked with the letter N or coloured BLACK. The wire which is coloured BROWN must be connected to the terminal which is marked with the letter L or coloured RED. Under no circumstances must either of the above wires be connected to the earth terminal of a three pin plug.

#### **USING THE UNIT SAFELY**

#### INSTRUCTIONS FOR THE PREVENTION OF FIRE, ELECTRIC SHOCK, OR INJURY TO PERSONS

#### About AWARNING and ACAUTION Notices

| <b>⚠WARNING</b>  | Used for instructions intended to alert the user to the risk of death or severe injury should the unit be used improperly.                                            |
|------------------|----------------------------------------------------------------------------------------------------|
| â                | Used for instructions intended to alert<br>the user to the risk of injury or material<br>damage should the unit be used<br>improperly.                                |
| <b>⚠ CAUTION</b> | * Material damage refers to damage or<br>other adverse effects caused with<br>respect to the home and all its<br>furnishings, as well to domestic<br>animals or pets. |

#### About the Symbols

The  $\triangle$  symbol alerts the user to important instructions or warnings. The specific meaning of the symbol is determined by the design contained within the triangle. In the case of the symbol at left, it is used for general cautions, warnings, or alerts to danger.

The Symbol alerts the user to items that must never be carried out (are forbidden). The specific thing that must not be done is indicated by the design contained within the circle. In the case of the symbol at left, it means that the unit must never be disassembled.

The symbol alerts the user to things that must be carried out. The specific thing that must be done is indicated by the design contained within the circle. In the case of the symbol at left, it means that the power-cord plug must be unplugged from the outlet.

#### **ALWAYS OBSERVE THE FOLLOWING**

#### **⚠WARNING**

 Before using this unit, make sure to read the instructions below, and the Owner's Manual.

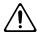

 Do not open or perform any internal modifications on the unit.

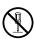

 Do not attempt to repair the unit, or replace parts within it (except when this manual provides specific instructions directing you to do so). Refer all servicing to your retailer, the nearest Roland Service Center, or an authorized Roland distributor, as listed on the "Information" page.

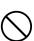

- Never use or store the unit in places that are:
  - Subject to temperature extremes (e.g., direct sunlight in an enclosed vehicle, near a heating duct, on top of heat-generating equipment); or are

.....

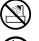

- Damp (e.g., baths, washrooms, on wet floors); or are
- Humid: or are
- · Exposed to rain; or are
- · Dusty; or are
- · Subject to high levels of vibration.
- Make sure you always have the unit placed so it is level and sure to remain stable. Never place it on stands that could wobble, or on inclined surfaces.

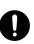

 The unit should be connected to a power supply only of the type described in the operating instructions, or as marked on the unit.

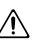

#### **<b>⚠WARNING**

.....

 Do not excessively twist or bend the power cord, nor place heavy objects on it. Doing so can damage the cord, producing severed elements and short circuits. Damaged cords are fire and shock hazards!

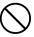

 This unit, either alone or in combination with an amplifier and headphones or speakers, may be capable of producing sound levels that could cause permanent hearing loss. Do not operate for a long period of time at a high volume level, or at a level that is uncomfortable. If you experience any hearing loss or ringing in the ears, you should immediately stop using the unit, and consult an audiologist.

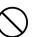

 Do not allow any objects (e.g., flammable material, coins, pins); or liquids of any kind (water, soft drinks, etc.) to penetrate the unit.

.....

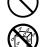

 In households with small children, an adult should provide supervision until the child is capable of following all the rules essential for the safe operation of the unit.

.....

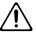

 Protect the unit from strong impact. (Do not drop it!)

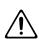

Do not force the unit's power-supply cord to share an outlet with an unreasonable number of other devices. Be especially careful when using extension cords—the total power used by all devices you have connected to the extension cord's outlet must never exceed the power rating (watts/amperes) for the extension cord. Excessive loads can cause the insulation on the cord to heat up and eventually melt through.

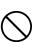

#### **MARNING**

 Before using the unit in a foreign country, consult with your retailer, the nearest Roland Service Center, or an authorized Roland distributor, as listed on the "Information" page.

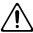

 DO NOT play a CD-ROM disc on a conventional audio CD player. The resulting sound may be of a level that could cause permanent hearing loss.
 Damage to speakers or other system components may result.

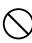

#### **⚠** CAUTION

.....

 The unit should be located so that its location or position does not interfere with its proper ventilation

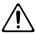

 Always grasp only the plug on the power-supply cord when plugging into, or unplugging from, an outlet or this unit.

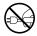

 Try to prevent cords and cables from becoming entangled. Also, all cords and cables should be placed so they are out of the reach of children.

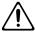

 Never climb on top of, nor place heavy objects on the unit.

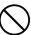

 Never handle the power cord or its plugs with wet hands when plugging into, or unplugging from, an outlet or this unit.

.....

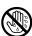

 Before moving the unit, disconnect the power plug from the outlet, and pull out all cords from external devices.

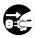

 Before cleaning the unit, turn off the power and unplug the power cord from the outlet.

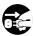

 Whenever you suspect the possibility of lightning in your area, pull the plug on the power cord out of the outlet.

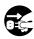

 Should you remove the optical connector caps, make sure to put them in a safe place out of children's reach, so there is no chance of them being swallowed accidentally.

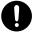

## **IMPORTANT NOTES**

In addition to the items listed under "IMPORTANT SAFETY INSTRUCTIONS" and "USING THE UNIT SAFELY" on pages 2 and 3, please read and observe the following:

## **Power Supply**

## **Power Supply: Use of Batteries**

- Do not use this unit on the same power circuit with any device that will generate line noise (such as an electric motor or variable lighting system).
- Before connecting this unit to other devices, turn off the power to all units. This will help prevent malfunctions and/or damage to speakers or other devices.

#### **Placement**

- Using the unit near power amplifiers (or other equipment containing large power transformers) may induce hum.
   To alleviate the problem, change the orientation of this unit; or move it farther away from the source of interference.
- This device may interfere with radio and television reception. Do not use this device in the vicinity of such receivers.
- Do not expose the unit to direct sunlight, place it near devices that radiate heat, leave it inside an enclosed vehicle, or otherwise subject it to temperature extremes. Excessive heat can deform or discolor the unit.
- To avoid possible breakdown, do not use the unit in a wet area, such as an area exposed to rain or other moisture.

#### **Maintenance**

- For everyday cleaning wipe the unit with a soft, dry cloth
  or one that has been slightly dampened with water. To
  remove stubborn dirt, use a cloth impregnated with a
  mild, non-abrasive detergent. Afterwards, be sure to wipe
  the unit thoroughly with a soft, dry cloth.
- Never use benzine, thinners, alcohol or solvents of any kind, to avoid the possibility of discoloration and/or deformation.

#### **Additional Precautions**

• Use a reasonable amount of care when using the unit's buttons, sliders, or other controls; and when using its jacks and connectors. Rough handling can lead to malfunctions.

- Never strike or apply strong pressure to the display.
- When connecting / disconnecting all cables, grasp the connector itself—never pull on the cable. This way you will avoid causing shorts, or damage to the cable's internal elements.
- A small amount of heat will radiate from the unit during normal operation.
- To avoid disturbing your neighbors, try to keep the unit's volume at reasonable levels. You may prefer to use headphones, so you do not need to be concerned about those around you (especially when it is late at night).
- When you need to transport the unit, package it in the box (including padding) that it came in, if possible. Otherwise, you will need to use equivalent packaging materials.
- Use a cable from Roland to make the connection. If using some other make of connection cable, please note the following precautions.
  - Some connection cables contain resistors. Do not use cables that incorporate resistors for connecting to this unit. The use of such cables can cause the sound level to be extremely low, or impossible to hear. For information on cable specifications, contact the manufacturer of the cable.

## **Handling CD-ROMs**

 Avoid touching or scratching the shiny underside (encoded surface) of the disc. Damaged or dirty CD-ROM discs may not be read properly. Keep your discs clean using a commercially available CD cleaner.

## Contents

| USING THE UNIT SAFELY                                                          | 4  |
|--------------------------------------------------------------------------------|----|
| IMPORTANT NOTES                                                                | 6  |
| Contents                                                                       |    |
| Main Features                                                                  | 8  |
| Names and Functions                                                            | 10 |
| Front Panel                                                                    |    |
| Rear Panel                                                                     |    |
| Recording                                                                      | 15 |
| Connecting a microphone/guitar                                                 | 16 |
| Connecting audio equipment                                                     |    |
| Selecting the recording source                                                 |    |
| Adjusting the recording level                                                  |    |
| The structure of the internal mixer                                            |    |
| About the level indicators                                                     |    |
| Recording audio data                                                           |    |
| Monitoring the backing while you record new parts                              |    |
| Mixdown the sound of the sound generator                                       |    |
| Recording the completed song to digital recorder                               |    |
| Digital recording                                                              | 25 |
| About the Copyright bit when using digital connections                         |    |
| Recording MIDI data on audio tracks                                            |    |
| Playing the Internal Sound Generator                                           |    |
| About the internal sound generator                                             |    |
| Parts and sounds                                                               |    |
| Different types of parts                                                       |    |
| Which part receives the MIDI IN data?                                          |    |
| Selecting a part                                                               |    |
| Selecting basic sounds (normal parts)                                          |    |
| Selecting a variation sound (normal part)                                      | 32 |
| Using MIDI messages to switch sounds from another device or sequencer softwar  |    |
| Selecting a drum set (drum part)                                               |    |
| Using MIDI messages to switch drum sets from another device or sequencer softw |    |
| Setting the SC-D70 to the same sounds as the SC-88Pro/SC-88/SC-55              |    |
| About legato sounds                                                            |    |
| How polyphony and voices are related                                           |    |
| USB mode and MIDI mode                                                         | 38 |
| Appendix                                                                       | 41 |
| Troubleshooting                                                                | 41 |
| About MIDI                                                                     |    |
| What is MIDI?                                                                  | 46 |
| What is GM 2?                                                                  |    |
| Major types of MIDI message used by the SC-D70                                 |    |
| Instrument List                                                                |    |
| Drum Set List                                                                  |    |
| MIDI Implimentation Chart                                                      | 78 |
| Specifications                                                                 | 79 |
| •                                                                              |    |
| Index                                                                          | 80 |

## **Main Features**

#### Both a MIDI sound generator and an audio interface

The SC-D70 provides a complete platform for desktop music production with MIDI and audio. It allows you to create sequence data that combines MIDI and audio, and allows MIDI → audio conversion by looping back the output of the sound generator—all by connecting a single USB cable.

#### 24-bit/48 kHz USB audio interface

An original Roland driver and custom IC are used to support 24-bit/48 kHz USB audio. ASIO 1.0 is also supported, allowing songs with audio tracks to be created using numerous sequencer programs.

#### Digital audio I/O

The SC-D70 provides digital audio I/O. By connecting it with external digital audio devices such as CD or MD, the output of the song you create can be converted into digital form. Both optical and coaxial connectors are provided.

#### GM (General MIDI)/GM 2 (General MIDI 2)/GS format support

The SC-D70 supports the GM, GM2, and GS formats. Music data conforming to the GM/GM2/GS formats can be played by a computer or sequencer on the SC-D70.

#### 32-part/64-voice sound generator

The SC-D70 contains a 32-part, 64-voice multitimbral sound generator. You can enjoy ensemble performance using just a single SC-D70.

\* Only when the USB connector is used. When the MIDI connectors are used, a maximum of 16 parts are available.

#### Versatile and high-quality sounds

The SC-D70 provides a versatile and high-quality selection of 1,608 sounds and 63 drum sets. These include the same sounds as the SC-55/55mkII, SC-88, SC-88Pro, and SC-8820, allowing you to enjoy your existing music data or commercially available music data. (\*1)

Furthermore, the sounds that are available on the SC-8820 tone map are organized in a manner that is compatible with the top-of-the-line SC-8850. This means that music data that was produced for the SC-8850 can be played back using essentially the same instrumentation (\*2).

- \*1 The performance may differ slightly depending on the data.
- \*2 Although the arrangement of sounds in the SC-8850 map and the SC-8820 map are identical, differences in the waveform data that is used, the number of voices used by each sound, and the maximum polyphony of each device may mean that the reproduction may not be perfect.

#### A full complement of effects

The SC-D70 provides 64 different insertion effects, 8 kinds of reverb, 8 kinds of chorus, 10 kinds of delay, and a two-band equalizer. In addition, you can adjust the parameter settings of each effect for total control over your sound.

#### **GM (General MIDI)**

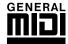

General MIDI is a set of recommendations which seeks to provide a way to go beyond the limitations of proprietary designs, and standardize the MIDI capabilities of sound generating devices. Sound generating devices and music files that meet the

General MIDI standard bear the General MIDI logo ( ).

Music files bearing the General MIDI logo can be played back using any General MIDI sound generating unit to produce essentially the same musical performance.

#### GM2 (General MIDI 2)

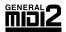

The upwardly compatible General MIDI 2 ( ) recommendations pick up where the original General MIDI left off, offering enhanced expressive capabilities, and even greater compatibility.

Issues that were not covered by the original General MIDI recommendations, such as how sounds are to be edited, and how effects should be handled, have now been precisely defined. Moreover, the available sounds have been expanded. General MIDI 2 compliant sound generators are capable of reliably playing back music files that carry either the General MIDI or General MIDI 2 logo. In some cases, the conventional form of General MIDI, which does not include the new enhancements, is referred to as "General MIDI 1" as a way of distinguishing it from General MIDI 2.

#### **GS Format**

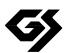

The GS Format ( ) is Roland's set of specifications for standardizing the performance of sound generating devices. In addition to including support for everything defined by the General MIDI, the highly compatible GS Format additionally offers an expanded number of sounds, provides for the editing of sounds, and spells out many details for a wide range of extra features, including effects such as reverb and chorus.

Designed with the future in mind, the GS Format can readily include new sounds and support new hardware features when they arrive.

## Names and Functions

#### Front Panel

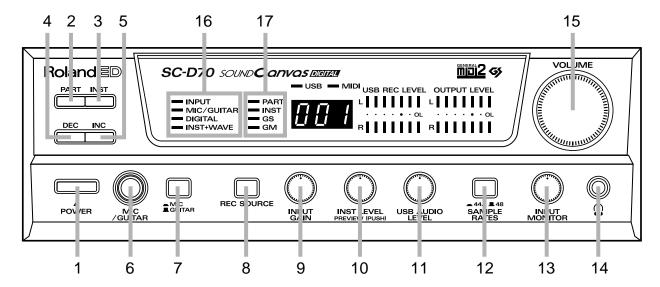

#### 1. POWER Switch

This turns the power on/off.

#### 2. PART Button

Press this when you wish to change the Part number. When you press [PART], the **display window** will show the currently selected part number.

#### 3. INST (Instrument) Button

Press this when you wish to change the Instrument number. When you press [INST], the **display window** will show the currently selected instrument number.

#### 4. DEC (Decrement) Button

When you press [DEC], the value shown in the **display window** will decrease.

#### 5. INC (Increment) Button

When you press [INC], the value shown in the **display window** will increase.

If **INST** is lit for the **sound generator indicator**, simultaneously pressing [DEC] and [INC] will make the **display window** show the currently selected variation number. Use this operation if you wish to change the variation number.

#### 6. Mic/Guitar Input Jack

A microphone or guitar can be connected to this jack.

#### 7. Mic/Guitar Gain Select Switch

Selects whether a microphone or a guitar is connected to the **Mic/ guitar input jack**. MIC is selected when this switch is pressed in, and GUITAR is selected when the switch is in the outward position.

#### 8. Recording Source Select Button

Selects the recording source. The source selected here will be output via USB to the PC. For details refer to the **Selecting the recording source** (p. 21).

#### 9. Audio Input Gain Knob

This adjusts the input gain of the audio signal that is input from the [audio input jacks] and the **mic/guitar input jack**.

#### 10. Sound Generator Level Knob/Preview Switch

This knob adjusts the level of the SC-D70's internal sound generator.

By pressing this switch, you can also preview the sound of the currently selected instrument.

If you press in this switch while you turn on the power, the SC-D70 will start up in **MIDI mode** (p. 39).

#### 11. USB Audio Level Knob

This knob adjusts the input level of the audio signal that is sent via the USB connector from the computer.

#### 12. Sampling Frequency Select Switch

This switch selects the sampling frequency of the digital audio signal. The sampling frequency is determined by the position of this switch at the time the power is turned on. The sampling frequency will not change if you operate this switch while the SC-D70 is running.

#### 13. Audio Input Monitor Level Knob

While recording on the computer, this knob adjusts the level at which the audio signal from the audio input jacks will be monitored through headphones or the like.

This knob will not affect the audio signal that is sent to the PC via USB (i.e., the audio signal that is actually recorded).

#### 14. Headphone Jack

A pair of headphones can be connected to this jack. The output from this jack is the same as from the audio output 1 jacks.

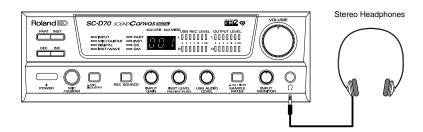

#### 15. VOLUME Knob

This knob adjusts the output level of the audio signal that is output from the **headphone jack** and the rear panel **audio output 1 jacks**.

#### 16. Recording Source Indicators

These indicate the currently selected recording source. If two or more are lit, all of them will be mixed and output to the computer. For details refer to the **The structure of the internal mixer** (p. 22).

#### 17. Sound Generator Indicators

The indicator that is lit shows what is currently displayed in the display window.

PART lit: Part number
INST lit: Instrument number
Variation number

The **GS** and **GM** indicators show whether the internal sound generator is operating in GS mode or GM mode.

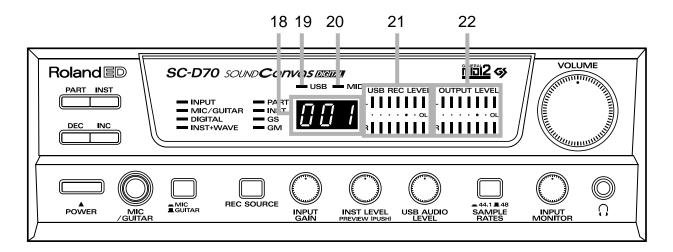

#### 18. Display Window

This shows the current part number, instrument number, or variation number.

#### 19. USB Connection Indicator

In **USB mode** (p. 39), this will light when the SC-D70 is connected to the computer via USB.

#### 20. MIDI Indicator

This will light when the SC-D70 receives MIDI messages.

#### 21. USB Recording Level Indicator

This shows the output level of the audio signals sent from the **USB connector** to the computer.

#### 22. OUTPUT Level Indicator

This shows the output level of the audio signal that is output from the rear panel audio output jacks and digital output connectors.

#### **Rear Panel**

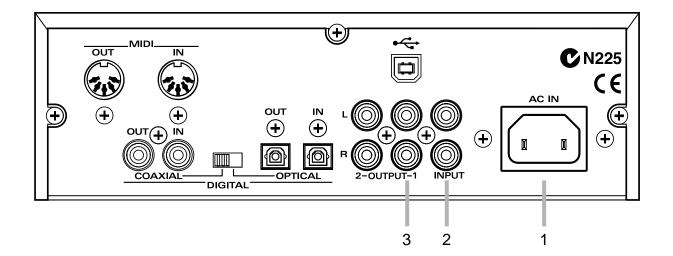

#### 1. AC Inlet

Connect the supplied AC cable here.

#### 2. Audio Input Jacks

Connect to these jacks when you wish to input audio signals from another MIDI sound generator, or an audio device (LINE OUT) such as a CD player.

#### 3. Audio Output 1 Jacks

Connect to these jacks when you wish to output audio signals to an audio device or amplifier speakers. These jacks will always output **DIGITAL** and **INST+WAVE**, regardless of the recording source selection. The output level of these jack is adjusted by the **VOLUME knob**.

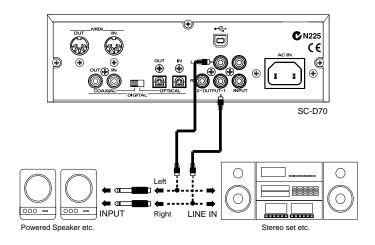

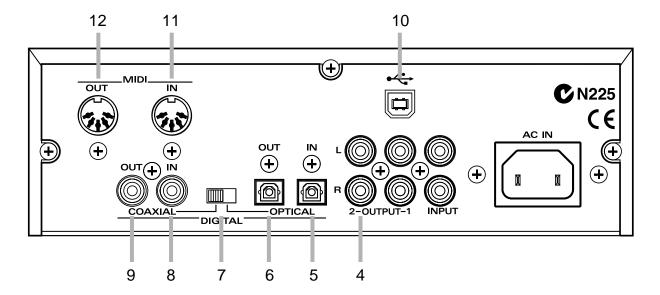

#### 4. Audio Output 2 Jacks

As with the **audio output 1 jacks**, these jacks always output **DIGITAL** and **INST+WAVE** regardless of the recording source selection. The output level of these jacks is not affected by the **VOLUME knob**.

#### 5. Digital Input Connector (Optical)

Connect an optical cable here if you wish to input a digital audio signal from an audio device such as CD/MD/DAT.

#### 6. Digital Output Connector (Optical)

Connect an optical cable here if you wish to output a digital audio signal to a digital recorder such as an MD or DAT.

#### 7. Digital Input/Output Select Switch

When using the digital input/output connectors, this switch selects whether to use optical or coaxial. It is not possible to use optical and coaxial simultaneously.

#### 8. Digital Input Connector (Coaxial)

Connect a coaxial cable here if you wish to input a digital audio signal from an audio device such as CD/MD/DAT.

#### 9. Digital Output Connector (Coaxial)

Connect a coaxial cable here if you wish to output a digital audio signal to a digital recorder such as an MD or DAT.

#### 10. USB Connector

The SC-D70 can be connected to your computer via a USB cable to transfer audio data and MIDI data. This connector will function when the SC-D70 is in **USB mode**.

#### 11. MIDI IN Connector

MIDI messages received from another MIDI device will be sent to the computer in **USB mode**, or to the internal sound generator in **MIDI mode**. For details refer to **USB mode and MIDI mode** (p. 39).

#### 12. MIDI OUT Connector

This connector transmits MIDI messages to other MIDI devices.

## Recording

Simply by using a single USB cable to connect the SC-D70 to your computer, you will be able to play back, record, and mix MIDI data and audio data.

By using the SC-D70, you can listen to the backing (accompaniment) of MIDI data or audio data digitally loaded from a CD, and sing into a microphone or play your guitar to add the melody. Your performance can also be digitally recorded on your computer or on a digital audio device such as an MD. And you can even create an original CD by using CD-R.

The explanation in this chapter assumes that you are using a sequencing program that has MIDI/audio recording functionality. Before you continue, install your sequencing program and make the necessary settings.

For details on installing, setting up, and operating

your sequencer software, refer to the manual for your sequencer software.

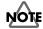

## NOTE About copyright

Recording, distribution, sale, lending, public performance, or broadcast in part or in whole of material (musical compositions, film, broadcasts, performances, etc.) created by a third party is forbidden by law unless permission is obtained from the copyright holder.

Do not use this device for purposes that may infringe the copyrights of a third party. Roland Corporation accepts no responsibility for any copyright infringements that you may perform while using this device.

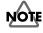

Use of the song data supplied with this product for any purpose other than private, personal enjoyment without the permission of the copyright holder is prohibited by law. Additionally, this data must not be copied, nor used in a secondary copyrighted work without the permission of the copyright holder.

## Connecting a microphone/guitar

The SC-D70 has an input jack that lets you connect a microphone for recording vocals or acoustic instruments, or connect an electric guitar. Here we will explain how to connect a microphone or guitar to the SC-D70, and record it on your sequencer software.

#### **Connecting a microphone**

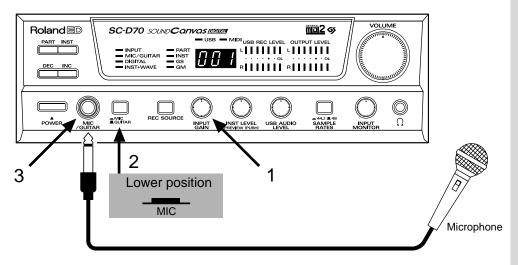

- Before you connect a microphone to the SC-D70, lower the level of the audio input gain knob. If your microphone has a switch, turn the switch off.
- 2. Press the mic/guitar gain select switch inward to select the MIC position.
- **3.** Connect your microphone to the SC-D70's mic/guitar input jack.

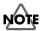

Howling could be produced depending on the location of microphones relative to speakers. This can be remedied by:

- 1. Changing the orientation of the microphone(s).
- 2. Relocating microphone(s) at a greater distance from speakers.
- 3. Lowering volume levels.

Your microphone is now connected. To connect your audio equipment, proceed to **Connecting audio equipment** (p. 18). To begin recording, proceed to **Selecting the recording source** (p. 21).

#### **MEMO**

If the mic/guitar gain select switch is in the GUITAR position when you are inputting from a microphone, the sound will be input at too low a level, since this setting is for the relatively louder input from a guitar.

#### **Connecting a guitar**

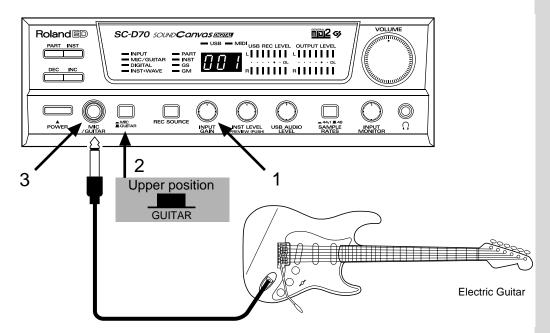

- Before you connect a guitar to the SC-D70, lower the level of the audio input gain knob.
- 2. Put the mic/guitar gain select switch in the outward position to select GUITAR.
- **3.** Connect your guitar to the mic/guitar input jack of the SC-D70.

Your guitar is now connected. If you wish to connect audio equipment, proceed to **Connecting audio equipment** (p. 18). If you wish to begin recording, proceed to **Selecting the recording source** (p. 21).

## Connecting audio equipment

Using the SC-D70, not only microphone or guitar, but also the output from a MIDI sound generator or audio device can be recorded via the audio input jacks or digital input connector into your computer.

Here we will record stereo audio data (e.g., from the output of an audio device) into your sequencer software.

### Making connections to the audio input jacks

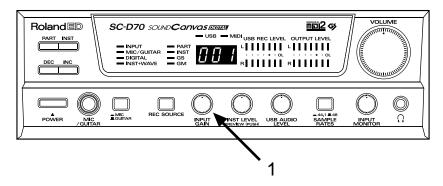

- **1.** Before you connect an audio device to the SC-D70, lower the level of the audio input gain knob.
- **2.** Connect the audio input jacks of the SC-D70 to the audio outputs of another audio device (e.g., stereo set or CD player).

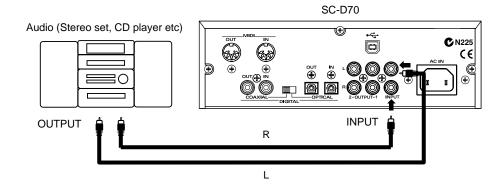

#### Making connections to the digital input connectors

- **1.** Before you connect an audio device to the SC-D70, lower the level of the **VOLUME knob**.
- 2. As appropriate for the digital input connector that you wish to use, set the digital input/output select switch to COAXIAL or OPTICAL.

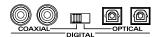

**3.** Connect the SC-D70's digital input connector to the digital output connector of the other audio device.

When using the OPTICAL connector

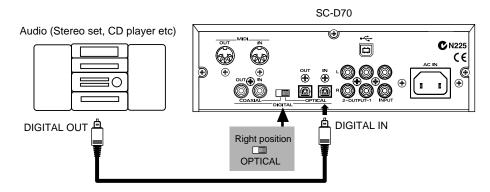

When using the COAXIAL connector

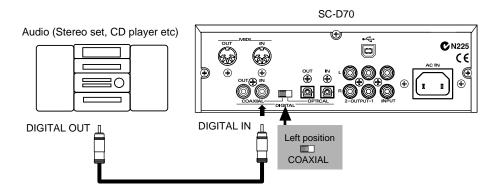

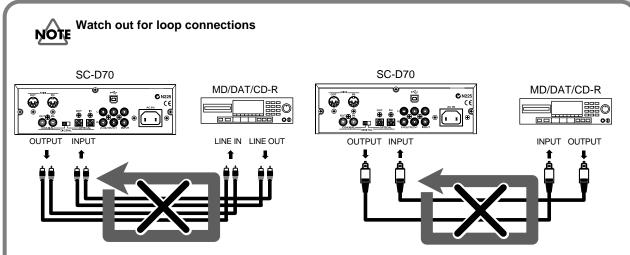

Example of an Analog Loop Connection

Example of a Digital Loop Connection

If you connect the SC-D70 as shown in the above diagram with another device that passes the input audio back to the output (e.g., a MD/DAT/CD-R in recording mode), the sound will loop between the SC-D70 and the other device, causing oscillation and producing an unexpected high volume. Be aware that such connections can cause malfunctions or damage your speakers. Aside from the situation shown in the above diagram, make sure that the connections are not causing one of the following situations.

- Is there a loop between analog and digital?
- Has a loop connection resulted from signals passing through a mixer or other device?

#### **Turning on the Power**

Once the connections have been completed (p. 18), turn on power to your various devices in the order specified. By turning on devices in the wrong order, you risk causing malfunction and/or damage to speakers and other devices.

- 1. Confirm that the power to all connected devices is turned off.
- 2. Turn down the volume on the SC-D70 and connected devices.
- **3.** Press the SC-D70's POWER switch to turn on the power.
- **4.** Turn on the power of the connected devices.
- **5.** Adjust the volume of the SC-D70 and connected devices to appropriate levels.

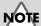

This unit is equipped with a protection circuit. A brief interval (a few seconds) after power up is required before the unit will operate normally.

## Selecting the recording source

In order to record audio data on your sequencer software, you must select the data (recording source) that is sent from the SC-D70 via USB to your computer.

To select the recording source, use the following procedure.

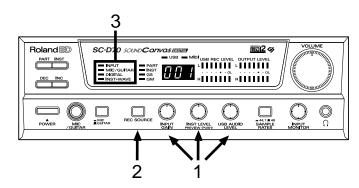

- Before you select the recording source, lower the levels of the audio input gain knob, sound generator level knob, and USB audio level knob. If an audio device is digitally connected, stop playback on that audio device.
- When you press the recording source select button, the recording source indicators will light in the following combinations. Pressing the button eight times will take you through all of the possible combinations.

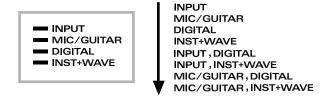

Refer to the table on the following page for the correspondence between the indicators that light and the input jacks.

**3.** Press the **recording source select button** enough times to get the desired recording source indicators to light.

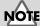

The audio output jacks, digital output connectors, and headphone jack will always output DIGITAL and INST+WAVE, regardless of the recording source selection.

#### MEMO

The SC-D70 lets you simultaneously select up to two recording sources.

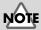

It is not possible to select **INPUT** and **MIC/GUITAR** simultaneously.

## Adjusting the recording level

Before you actually record, you must adjust the recording level from each recording source.

#### ■ The structure of the internal mixer

The internal mixer structure of the SC-D70 is as shown below.

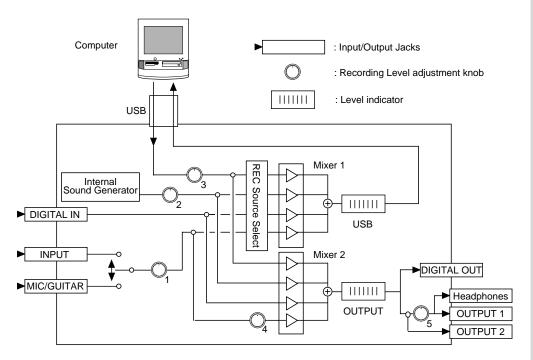

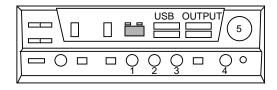

The recording level of the input source and the knob that adjusts it are related as follows.

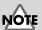

It is not possible to adjust the input level of the digital input connectors.

| Input source                    | Recording level adjustment knob | Sound generator indicator that lights when source is selected |
|---------------------------------|---------------------------------|---------------------------------------------------------------|
| SC-D70 internal sound generator | 2: Sound generator level knob   | INST+WAVE                                                     |
| Audio data from computer (USB)  | 3: USB audio level knob         | INST+WAVE                                                     |
| Audio input jacks               | 1: Audio input gain knob        | INPUT                                                         |
| Digital input connector         | -                               | DIGITAL                                                       |
| Mic/guitar input jack           | 1: Audio input gain knob        | MIC/GUITAR                                                    |

While actually sounding the recording source (i.e., talking or singing into the microphone, or playing your guitar), operate the appropriate knob to adjust the recording level.

If the USB recording level indicator lights all the way to the red segment, the input level is too high. Use the appropriate knob to adjust the level so that the USB recording level indicator goes as high as possible but without causing the red segment to light.

#### ■ About the level indicators

The SC-D70 has two level indicators: the **USB recording level indicator** and the **OUTPUT level indicator**.

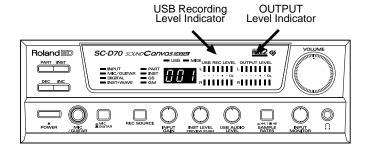

#### **USB** recording level indicator

This shows the output level of the audio signal that is output via USB to the computer. This is the level at which the selected recording source is mixed. When recording on your computer, watch this indicator as you adjust the recording level.

#### **OUTPUT level indicator**

This shows the output level of the audio signal that is output from the audio output 2 jacks and the digital output connectors. Regardless of the recording source selection, this will be the combined level of all recording sources. When recording on an external audio device such as a stereo set or MD, watch this indicator as you adjust the recording level.

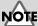

If you use the output from the headphones or audio output jacks to adjust the recording level, it may be different than the level actually recorded on your PC, depending on the position of the audio input monitor level knob.

#### MEMO

The output level of the audio signal from the audio output 1 jacks and headphone jack is adjusted by the **VOLUME knob**.

## Recording audio data

Here we will explain how to use your sequencer software (e.g., Cakewalk) to record audio data from various recording sources into your computer.

The audio data that is input to the SC-D70 will be sent via USB to your computer. The level of this signal can be monitored in the **USB recording level indicator**.

- 1. Start up your sequencer software, and open (create) a new song.
- In your sequencer software, select Roland SC-D70 Wave as the port for the track to be recorded.
- 3. On your sequencer software, select the track to be recorded.
- **4.** Press the SC-D70's **recording source select button** to select the source that you wish to record. (p. 21)
- **5.** As described in **Adjusting the recording level** (p. 22), adjust the recording level.
- **6.** Rewind to the beginning of the song, and start recording. When you finish recording, stop. Rewind to the beginning of the song, and listen to the data that was recorded.

If you are using sequencer software such as Cakewalk, and have selected the track source as Left 1:Roland SC-D70 Wave (or Right 1:Roland SC-D70 Wave), the sound will play back panned to far left (or right). To place the sound in the center, make adjustments on your sequencer software to move the track pan to the center. If you are using Cakewalk, click the pan field and enter "64."

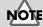

If you are unable to select Roland SC-D70 Wave as the port for the track to be recorded, the SC-D70 has not been specified correctly as the audio device for your sequencer software. For details on making audio device settings, refer to the manual of your sequencer software.

## Monitoring the backing while you record new parts

Since the SC-D70 lets you connect a microphone or guitar, and also contains a MIDI sound generator, it is possible to input sounds from many types of instruments into your computer. This section will explain how you can successively record audio tracks into your sequencer software.

Here we will explain how to monitor the existing sequence data as the backing (accompaniment) while you record new material onto other audio tracks.

- 1. Start up your sequencer software, and open the sequence data that you wish to play as backing.
- On your sequencer software, set the audio port for playback to Roland SC-D70 Wave, and set the audio port for recording to Roland SC-D70 Wave.
- 3. On the sequencer software, select the track that you wish to record.
- **4.** Press the SC-D70's **recording source select button** to select the source that you wish to record. (p. 21)
- 5. Adjust the recording level as described in **Adjusting the recording level** (p. 22).
- **6.** You can monitor the backing by listening to the output from the audio output jacks, digital output connectors, or headphone jack.

If the recording source is **INPUT** or **MIC/GUITAR**, and you wish to raise the backing monitor volume so that it is louder than the source monitor volume, turn the **audio input monitor level knob** toward the left to decrease the monitor volume of the recording source.

**7.** Rewind to the beginning of the song, and start recording. When you are finished recording, stop. Rewind to the beginning of the song, and play back to hear the data that you recorded.

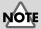

If you are unable to select Roland SC-D70 Wave as the port for the playback or recording tracks, the SC-D70 has not been specified correctly as the audio device for the sequencer software. For details on how to make audio device settings, refer to the manual for your sequencer software.

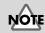

The audio input monitor level knob adjusts only the INPUT and MIC/GUITAR recording sources.

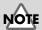

The audio input monitor level knob only adjusts the monitor volume, and does not affect the level that is actually recorded on your computer.

## Mixdown the sound of the sound generator

Here's how to use your MIDI/audio sequencer software to mixdown MIDI tracks and audio tracks.

MEMO What is mixdown?

Mixdown is the process by which vocals, guitar, and backing that were recorded on separate tracks are combined into a single stream of audio data. During the mixdown, you can adjust the volume and pan (left/right balance) of each track, and record the resulting audio data on unused tracks.

- Start up your sequencer software, and open the sequence data that contains the MIDI data and audio data that you wish to mixdown.
- In your sequencer software, select Roland SC-D70 PART A as the port for the MIDI that you wish to play back.
- In your sequencer software, select **Roland SC-D70 Wave** as the port for the audio that you wish to play.
- As desired, set your sequencer software to mute any tracks that you do not wish to play back.
- In your sequencer software, select **Roland SC-D70 Wave** as the port for the track(s) to be recorded.
- In your sequencer software, select the track(s) that you wish to record.
- Press the SC-D70's recording source select button to specify **INST+WAVE** as the recording source. (p. 21)
- Adjust the recording level as described in Adjusting the recording level (p. 22).
- Rewind to the beginning of the song, and start recording. When you finish recording, stop. Rewind to the beginning of the song, and play back to hear the recorded data.

#### MEMO

The included CD-ROM contains demo songs that are examples of sequence data with MIDI data and audio data.

#### MEMO

If the MIDI data exceeds 16 parts, set the other ports to Roland SC-D70 PART B.

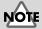

If you are unable to select Roland SC-D70 Wave as the port for the recording track(s), the SC-D70 has not been specified correctly as an audio device for the sequencer software. For details on how to make audio device settings, refer to the manual of your sequencer software.

## Recording the completed song to digital recorder

Here's how the song (audio data) that you completed in the preceding section can be passed through the SC-D70 and recorded on a digital recorder such as an MD or DAT.

#### ■ Connecting your digital recorder

Connect your digital recorder (e.g., MD or DAT) to the SC-D70 as shown below.

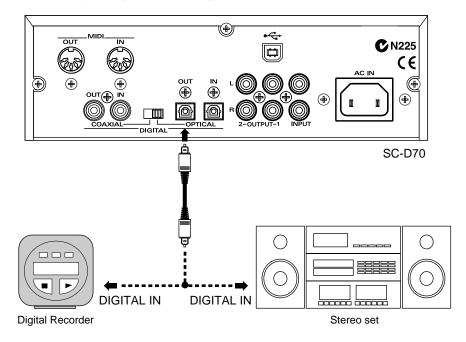

When you make digital connections with a digital recorder, you must set the SC-D70's sampling frequency to match the sampling frequency of the connected recorder. After setting the **sampling frequency select switch** to the desired sampling frequency, turn on the power of the SC-D70.

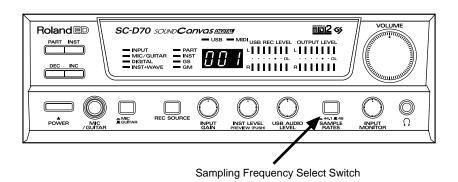

## NOTE

If the sampling frequency of the output and input are different, the audio quality will be affected. In addition, an excessive burden will be placed on the computer, possibly causing its operation to become unstable.

## NOTE

The sampling frequency will not change if you operate the **sampling frequency select switch** while the power of the SC-D70 is turned on.

#### MEMO

The sampling frequency for MD is 44.1 kHz, and for DAT is 48 kHz.

#### ■ Digital recording

- **1.** Start up your sequencer software, and open the song that you wish to record.
- **2.** In your sequencer software, select **Roland SC-D70** as the port for the audio that you wish to play back.
- 3. In your sequencer software, rewind to the beginning of the song, and prepare for playback. Start recording on your recorder, and then play back the song on your sequencer software.
- **4.** When the song ends, stop recording on your recorder. Rewind to the beginning of the song, and listen to the recorded data.

## ■ About the Copyright bit when using digital connections

The copyright bit of the data sent from the digital output connector of the SC-D70 will be the same as the copyright bit that is received at the digital input connector.

When data that you created on the your computer using the SC-D70 is digitally recorded to a digital device such as an MD, it will normally be recorded as copy permitted (data that can be copied one or more times). However, if a device is connected to the digital input connector, the copyright bit will be set according to the copyright bit of the digital audio signal being input from the digital input connector. For this reason, you should not connect anything to the digital input connector unless necessary, or turn off the power of the connected device.

The SC-D70 allows you to record without being restricted by SCMS (Serial Copy Management System) when transferring audio signals with an external device via a digital connection. The SC-D70 is designed solely for music production in which the created work does not infringe on the copyrights of another party, and is therefore designed so that it is not limited by SCMS. Do not use the SC-D70 for any purpose that may infringe the copyrights of a third party. Roland Corporation will accept no responsibility for any copyright infringement that you may perform using this device.

## MEMO

Even for purposes of personal enjoyment (private use), circumventing a technical protective measure such as SCMS to create an unauthorized copy of a copyrighted work belonging to a third party is an infringement of the copyright of that party, and is forbidden by law.

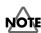

#### **About SCMS**

"SCMS (Serial Copy Management System)" is a function on consumer digital audio devices such as DAT recorders or MD recorders that protects the rights of the producer by prohibiting second-generation and subsequent copying over a digital connection. When recording via a digital connection to a digital recorder that has this function, SCMS data is recorded along with the digital audio data. Digital audio data that contains this data cannot be recorded again via a digital connection.

#### MEMO

The copyright bit is data that prohibits or permits second-generation and subsequent recording over a digital connection to a device that implements SCMS.

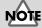

Even if playback is stopped on a device such as a CD player, the copyright bit may be detected as copy prohibit.

## Recording MIDI data on audio tracks

Here's how MIDI data from your computer can be played using the internal sound generator of the SC-D70, and recorded on your computer as audio data.

By recording MIDI data as audio data, you can convert it into MP3 format, or record it on CD-R and listen to it on a CD player.

Normally, only a single insertion effect can be used for all tracks of the internal sound generator, but by recording each track individually as audio data and applying a different insertion effect to each, you can effectively use multiple insertion effects to produce a richer and more complex song.

Creation of audio data with one insertion effect applied to all tracks

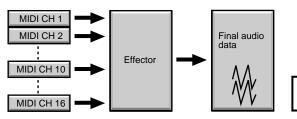

One type of insertion effect applied to all tracks

Creation of audio data with one insertion effect applied to one track

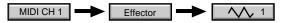

Repeat creation of audio data with a different insertion effect applied to another track.

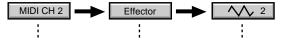

Afterwards sending all the audio data that was made to MIX

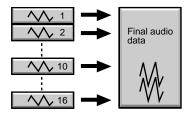

Applying insertion effects to individual tracks

#### MEMO

The "Appendix" of the included CD-ROM contains a list of the insertion effects.

#### MEMO

When applying effects to the sound of the internal sound generator, it is convenient to use the "GS Advanced Editor" which is contained in the included CD-ROM.

#### Recording

- 1. Start up your sequencer software, and open the MIDI data that you wish to play.
- 2. In your sequencer software, select **Roland SC-D70 PART A** as the port for the MIDI data you wish to play back.
- **3.** As desired, mute tracks of your sequencer software that you do not wish to play back.
- **4.** In your sequencer software, select **Roland SC-D70** as the port for the track to be recorded.
- **5.** In your sequencer software, select the track that you wish to record.
- **6.** Press the SC-D70's **recording source select button** to specify the recording source as **INST+WAVE**. (p. 21)
- **7.** Adjust the recording level as described in **Adjusting the recording level** (p. 22).
- **8.** Rewind to the beginning of the song, and start recording. When you finish recording, stop. Rewind to the beginning of the song, then play it back to hear the recorded data.

#### MEMO

If there are more than 16 parts of MIDI data, you can also select Roland SC-D70 PART B.

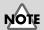

If you are unable to select Roland SC-D70 Wave as the port for the recorded track, the SC-D70 has not been specified correctly as an audio device for the sequencer software. For details on how to make audio device settings, refer to the manual of your sequencer software.

## About the internal sound generator

The SC-D70 contains a GS/GM2 compatible sound generator equivalent to that of the SC-8820, providing a diverse and high-quality array of 1608 sounds and 63 drum sets. It also has four sound maps, which provide the same sounds as the SC-8820, SC-88 and SC-88Pro, and SC-55/55mkII. This allows the SC-D70 to meet a wide range of your sound needs for song creation, and allows it to play back music data created for earlier models.

It also provides a rich assortment of effects processing capability: 64 different insertion effects, 8 kinds of reverb, 8 kinds of chorus, 10 kinds of delay, and a two-band equalizer.

#### Parts and sounds

The SC-D70 is able to play 32 different sounds simultaneously. (However, only when connected via USB.) A sound generator such as the SC-D70 that is able to play multiple sound simultaneously is referred to as a **multitimbral sound generator**. The term "timbre" means "sound" or "tone." Since 32 different sounds can be produced simultaneously, this means that (if we use the analogy of an orchestra), the SC-D70 can play an ensemble of 32 musical parts. The sound played by each part of the SC-D70 is called an **instrument** (An instrument list is provided on p. 58.) You can create an ensemble by assigning the desired sound to each of the 32 parts.

#### ■ Different types of parts

The SC-D70 has 32 parts, A01–A16 and B01–B16, organized into groups A and B with a number from 01 to 16. Each part can be set either as a **normal part** or as a **drum part**. Normal parts are used to play melody or bass. Drum parts are used to play percussive instruments. The distinction between these two types is called the **part mode**.

By default, the parts are set to the following part modes.

Normal part:

A01-A09, A11-A16, B01-B09, B11-B16

Drum part: A10, B10

## ■ Which part receives the MIDI IN data?

In MIDI mode (p. 39) when using the MIDI connector to play the SC-D70, group A is assigned to MIDI IN. In other words, the MIDI messages received at MIDI IN are sent to group A parts. For example, a MIDI message received at MIDI IN on channel 5 will play group A part 5 (A05) (at the default settings). When using the MIDI IN connector to play the SC-D70, it is not possible to play group B parts.

## ■ Selecting a part

First select a part, and then select the sound for that part.

1. Make sure that the **PART sound generator indicator** is lit.

If it is not lit, press [PART].

In this state, the display window will show the part number.

**2.** Press [INC] or [DEC] to select the part.

The part indication in the display window will change in the range of A01–A16 and B01–B16.

#### MEMO

You can change the part mode of each part. For details refer to **Part Mode** ("Appendix" on the accompanying CD-ROM).

## MEMO

To change the correspondence between parts and MIDI channels, send the Rx. CHANNEL System Exclusive message via MIDI. (Refer to "Appendix" on the accompanying CD-ROM.)

#### ■ Selecting basic sounds (normal parts)

On the SC-D70, the sounds for a normal part are specified using two numbers: the instrument number and the variation number. The 128 sounds whose variation number is 000 are the basic sounds (capital sounds).

- Make sure that the PART sound generator indicator is lit.
   If it is not lit, press [PART].
- 2. Press [INC] or [DEC] to select a normal part (a part that is not a drum part).
- Press [INST], getting the INST sound generator indicator to light.Now the display window will show the instrument number.
- **4.** Press [DEC] or [INC] to select a sound. Pressing [DEC] will decrement the instrument number, while pressing [INC] will increment the instrument number. You can select an instrument number in the range of 001–128.

## ■ Selecting a variation sound (normal part)

Normal parts of the SC-D70 can play the basic **capital sounds**, and **variation sounds** that have a somewhat differing character from the capital sounds. Here's how to select variation sounds.

- 1. Make sure that the PART sound generator indicator is lit.
  - If it is not lit, press [PART].
- 2. Press [INC] or [DEC] to select a normal part (a part other than a drum part).
- 3. Press [INST], getting the **INST sound generator indicator** to light.
- **4.** Press [DEC] or [INC] to select the instrument number of the desired variation sound.
  - Until this point, the procedure has been the same as for selecting basic sounds (capital sounds).
- **5.** Simultaneously press [DEC] and [INC]. The **INST sound generator indicator** will blink.
  - In this state, the display window will show the variation number.
- **6.** Press [DEC] or [INC] to select a variation sound.

#### MEMO

By default, A10 and B10 are drum parts.

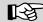

Refer to the **Instrument list** (p. 58) to see the sound to which each instrument number corresponds.

### MEMO

Some of the sounds in the SC-D70 may not sound above or below a certain pitch. This is because the sounds have been created with the ranges of actual instruments in mind.

#### MEMO

When you press [INST] to change the instrument number, the variation sound for that number will be selected.

## MEMO

To return to the capital sound from the state where the **INST sound generator indicator** is blinking, go back to variation number 000 and then press [INST] to select the sound.

#### **How to read the Instrument List**

The sounds (instruments) in the SC-D70 are listed in the **Instrument list** (p. 58). When you specify a sound, two numbers are used: the **instrument number** and the **variation number**. Sounds with a variation number of 000 are capital sounds, and those with a number other than 000 are variation sounds.

The **Instrument list** shows the instrument number, the variation number, and the name of the sound.

#### MEMO

A detailed instrument list is provided in the "Appendix" on the accompanying CD-ROM.

#### < Example >

| CC00 | РС  | SC-8820 Map        | Voice | s     | SC-88Pro Map | Voices | SC-88 Map   | Voices | SC-55 Map          | Voices |
|------|-----|--------------------|-------|-------|--------------|--------|-------------|--------|--------------------|--------|
| 000  | 093 | <b>Bowed Glass</b> | 2     | [Pro] | Bowed Glass  | 2 [88] | Bowed Glass | 2 [55] | <b>Bowed Glass</b> | 2      |
| 001  |     | SoftBellPad        | 2     | [Pro] | SoftBellPad  | 2      |             | 2      |                    |        |
| 002  |     | JP8 Sqr Pad        | 2     | [Pro] | JP8 Sqr Pad  | 2      |             | 2      |                    |        |
| 003  |     | 7thBelPad          | 2     | [Pro] | 7thBelPad    | 2      |             | 2      |                    |        |
| 004  |     | Steel Glass        | 2     |       |              |        |             |        |                    |        |
| 005  |     | Bottle Stack       | 2     |       |              |        |             |        |                    |        |

| CC00 column          | Variation number (value of controller number 0)           |
|----------------------|-----------------------------------------------------------|
|                      | Capital sounds with variation number 000 are in boldface. |
| PC column            | Instrument number (program number)                        |
| SC-8820 Map          | SC-8820 map sounds (see p. 58)                            |
| SC-88Pro Map         | SC-88Pro map sounds                                       |
|                      | (see "Appendix" of accompanying CD-ROM")                  |
| SC-88 Map            | SC-88 map sounds                                          |
|                      | (see "Appendix" of accompanying CD-ROM)                   |
| SC-55 Map            | SC-55 map sounds                                          |
|                      | (see "Appendix" of accompanying CD-ROM)                   |
|                      | No sound exists for this variation number.                |
| Voices               | Number of voices used by this instrument                  |
| Symbol following the | sound name                                                |
|                      | ·                                                         |

: Legato sound

[Pro] Same sound as SC-88Pro map
 [88] Same sound as SC-88 map
 [55] Same sound as SC-55 map
 Percussion sounds or sound effects, not playar

Percussion sounds or sound effects, not playable as pitches

#### MEMO

For details on legato sounds, refer to **About** legato sounds (p. 38).

#### MEMO

For details on voices, refer to How polyphony and voices are related (p. 38).

## ■ Using MIDI messages to switch sounds from another device or sequencer software

By sending MIDI messages from sequencer software that is running on your computer, you can specify the sound (instrument) for each of the SC-D70's parts. Sounds are specified by **variation number** and **instrument number** (p. 33). However, you should be aware that the way in which numbers are displayed may differ depending on your software. On the SC-D70, variation numbers begin from **0**, and instrument numbers begin from **1**.

The variation number corresponds to the **MIDI bank number**, and the instrument number corresponds to the **MIDI program number**.

#### User Tone User Tone User Tone User Tone User Tone 065 064 User Tone User Tone User Tone User Tone User Tone Variation sounds : 008 Upright P w Comp Clav. 004 Eruption 돌 003 Atk Clay 2 003 Explosion 002 001 Mild Piano Atk Clav.1 002 Lasergun UprightPiano Machine Gun Clav. 2 Pop Celesta 001 000 S Piano 1 000 Gun Shot Capital sounds Instrument Number

SC-8820 Map

#### MIDI messages for actual transmission

If you will be entering MIDI messages into sequencer software on your computer and transmitting them, send them in the order described below.

[1] Control change 0 value: MIDI bank number upper byte

(variation number)

[2] Control change 32 value: MIDI bank number lower byte

0: use the INST MAP setting,

1: SC-55 map, 2: SC-88 map, 3: SC-88Pro map, 4: SC-8820 map)

This is explained in detail in the subsequent section **About the Bank Select least** significant byte (LSB)

[3] Program change value: MIDI program number

(instrument number -1)

[1] and [2] are the Bank Select messages. Bank Select messages are a type of Control Change message. The processing of a Bank Select message is suspended until a Program Change is received.

For example, if you wish to select the sound of variation number 8 instrument number 3 (Piano3 w), transmit the following data to the SC-D70. (Listed here in decimal notation.)

[1] Control change 0 value: 008

(bank number upper byte = variation number: 8)

[2] Control change 32 value: 0[3] Program change value: 002

program number = instrument number -1: 3-1)

#### MEMO

The MIDI bank number consists of a "Most Significant Byte" (MSB) and a "Least Significant Byte" (LSB). Since each can have a value of 0-127, a total of  $128 \times 128 = 16384$ banks can be specified. The most significant byte of the bank number corresponds to the variation number of the SC-D70. The least significant byte of the bank number is used to switch between the SC-55 map/ SC-88 map/SC-88Pro/SC-8820 map. (MIDI Implementation in the accompanying CD-ROM "Appendix")

#### MEMO

If you specify a sound number that does not exist on the SC-D70, the sound will not change. Please select sounds that are listed in the **Instrument list** (p. 58).

#### MEMO

For more about Control Change messages, refer to the "Appendix" on the accompanying CD-ROM.

## NOTE

The data actually transmitted as the Program Change will be one less than the program number.

#### About the Bank Select least significant byte (LSB)

On the SC-D70, the least significant byte (LSB) of the Bank Select message is processed as follows.

| Lower byte (LSB) |                                                |
|------------------|------------------------------------------------|
| 0                | Use the <b>INST MAP</b> setting of the SC-D70. |
| 1                | Select the SC-55 map.                          |
| 2                | Select the SC-88 map.                          |
| 3                | Select the SC-88Pro map.                       |
| 4                | Select the SC-8820 map.                        |
|                  |                                                |

### Operation via MIDI

Here's how you can switch the sound of a part via MIDI.

< Example > Change the sound of part 2 to 017 Organ1 (variation 000) of the SC-88 map

| MIDI CH = | 02  |                              |
|-----------|-----|------------------------------|
| CC#00     | 000 | select variation number 000  |
| CC#32     | 002 | select the SC-88 map         |
| PC#       | 016 | select instrument number 017 |

## Operation via MIDI

Here's how to change the variation of the sound of a part via MIDI.

< Example > Change the sound of part 1 to 005 Dist E.Piano (variation 017) of the SC-8820 map

| MIDI CH = | 01  |                              |
|-----------|-----|------------------------------|
| CC#00     | 017 | select variation number 017  |
| CC#32     | 004 | select the SC-8820 map       |
| PC#       | 004 | select instrument number 005 |

## Operation via MIDI

Here's how to change the map and variation for the sound of a part via MIDI.

< Example > Change the sound of part 3 to 039 Acid Bass (variation 008) of the SC-88Pro map

| MIDI CH = | 03  |                              |
|-----------|-----|------------------------------|
| CC#00     | 800 | select variation number 008  |
| CC#32     | 003 | select the SC-88Pro map      |
| PC#       | 038 | select instrument number 039 |

## ■ Selecting a drum set (drum part)

Sounds are selected differently on a drum part than on a normal part.

The sounds of a drum set are assigned to individual notes of the keyboard. When you select a drum part and play the keyboard, a different sound will be heard for each key. This is because it is not necessary to specify the pitch of a drum sound when you play it.

Drum sets can be switched in the same way as when switching capital sounds for a normal part. Variation numbers are not used for a drum part.

1. Make sure that the PART sound generator indicator is lit.

If it is not lit, press [PART].

2. Press [INC] or [DEC] to select a drum part.

By default, part 10 (A10, B10) is a drum part.

3. Press [INST], getting the **INST sound generator indicator** to light.

#### MEMO

For more about Bank Select messages, refer to the "Appendix" on the accompanying CD-ROM.

**4.** Press [DEC] or [INC] to select a drum set. Pressing [DEC] will decrement the drum set number, while pressing [INC] will increment it.

To see the drum sets that are available, refer to **Drum set list** (in the "Appendix" of the accompanying CD-ROM).

#### How to read the Drum set list

Drum sounds (drum instruments) are assigned to each key of the drum set. The drum sets of the SC-D70 are listed in the **Drum set list** (p. 64), with each drum set given by number and name. Following this, the SC-8820 drum set sounds are listed by number and name.

#### < Example >

|    |                 | PC1<br>STANDARD 1 |        | PC2<br>STANDARD 2 | PC3<br>STANDARD 3     |
|----|-----------------|-------------------|--------|-------------------|-----------------------|
| ſ  | 22              | MC-500 Beep 1     |        | <-                | <-                    |
|    | 23              | MC-500 Beep 2     |        | <-                | <-                    |
| C1 | 2/              | Concert SD        |        | <-                | <-                    |
| ٠. | 25              | Snare Roll        |        | <-                | <-                    |
|    | 26              | Finger Snap 2     |        | Finger Snap       | <-                    |
| }  | 27              | High Q            |        | <-                | <-                    |
|    | 28              | Slap              |        | <-                | <-                    |
| Ì  | 20              | Scratch Push      | [EXC7] | <-                | <-                    |
| ļ  | 29<br><b>30</b> | Scratch Pull      | [EXC7] | <-                | <-                    |
|    | 31              | Sticks            |        | <-                | <-                    |
| }  | 32              | Square Click      |        | <-                | <-                    |
|    | 33              | Metronome Click   |        | <-                | <-                    |
| }  | 34              | Metronome Bell    |        | <-                | <-                    |
| [3 | 35              | Standard 1 Kick 2 | *      | Standard 2 Kick 2 | [RND] Standard Kick 2 |

| PC            | Drum set number (program number)                              |
|---------------|---------------------------------------------------------------|
| Keyboard area | Note number                                                   |
| <-            | Same as the standard set 1 (PC1) percussion instrument sound. |
| _             | No percussion instrument sound exists for that note number.   |
| [Pro]         | Same as the SC-88Pro percussion instrument sound.             |
| [88]          | Same as the SC-88 percussion instrument sound.                |
| [55]          | Same as the SC-55 percussion instrument sound.                |
| [EXC]         | Will not play simultaneously with another percussion          |
|               | instrument sound of the same number. (Example: In the         |
|               | above diagram, 29:Scratch Push and 30:Scratch Pull are        |
|               | both [EXC7] sounds, and cannot sound simultaneously.)         |
| *             | Percussion instrument sound that uses two voices              |

#### MEMO

A detailed drum set list is given in the "Appendix" of the accompanying CD-ROM.

# ■ Using MIDI messages to switch drum sets from another device or sequencer software

In the same way as for instruments, you can transmit MIDI messages from your sequencer software to select drum sets. The drum set will switch when the Program Change message is received. Transmit the Program Change message on the same channel as the MIDI receive channel of the drum part. With the default settings, part 10 is the drum part (MIDI receive channel: 10). On the SC-D70, the drum set number corresponds to the program number.

Set the note numbers of the rhythm data to be played so that they match the note numbers of the drum set you are using.

Drum Set name and Drum Set number (Program number)

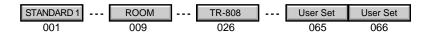

## Operation via MIDI

Switching the drum set via MIDI

< Example > Setting the sound of part 10 to 031 TR-909 of the SC-8820 map

| MIDI CH = | 10  |                             |
|-----------|-----|-----------------------------|
| CC#00     | 000 | select variation number 000 |
| CC#16     | 4   | select the SC-8820 map      |
| PC#       | 030 | select drum set number 031  |

# ■ Setting the SC-D70 to the same sounds as the SC-88Pro/SC-88/SC-55

The SC-D70 has four sound maps: the SC-8820 sounds are provided by the SC-8820 map, the SC-88Pro sounds by the SC-88Pro map, the SC-88 sounds by the SC-88 map, and essentially the same sounds as the SC-55/SC-55mkII by the SC-55 map. To use the same sounds as the SC-88Pro/SC-88/SC-55, you can switch the map via MIDI.

For details refer to About the Bank Select least significant byte (LSB) (p. 35).

## **Playing the Internal Sound Generator**

## ■ About legato sounds

The SC-D70 contains certain "legato" sounds that are ideal for legato playing, allowing you to realistically simulate a performance of that instrument. For example, on a stringed instrument, an attack is heard when the player begins to move the bow, but the sound will continue smoothly as long as the bow continues to move, and no new attack is heard. Legato sounds simulate this sense of attack by turning specific voices within the instrument on/off according to how you play the keyboard. Try playing one of these instruments.

Press a key, and then press another key without releasing that key. The first note you played will have a sense of attack, but the second will be connected smoothly without an attack.

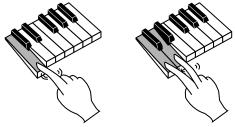

If you wish to produce an attack, release all the keys before playing the next key.

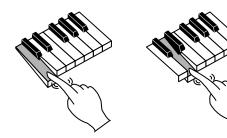

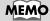

It is not possible to turn the legato function on/off for an instrument. You must select an instrument appropriate for your purposes.

## How polyphony and voices are related

The sounds of the SC-D70 consist of units called **voices**. The number of these voices is limited, and the SC-D70 is able to use 64 voices simultaneously. Some sounds (instruments) use one voice, and others use two voices (**Instrument List** p. 58). The main reasons for a sound to use two voices are so that tonal changes can be simulated appropriately for different velocity values, or to layer multiple sounds to produce a richer tone.

When the number of voices used exceeds 64 on the SC-D70, priority is given to the later-played notes, and currently sounding notes will be turned off, starting from the oldest note. If you use only one-voice sounds, you will be able to play 64 notes simultaneously. However, if you use some two-voice sounds, the polyphony will be less than 64. Even after MIDI note-off ("Appendix" on the accompanying CD-ROM) is received, a voice is still being used until the sound has completely disappeared. Be aware of this particularly when using sounds with a long release time.

#### MEMO

If song data created with 64 voice polyphony in mind is played on a sound generator that has less polyphony, notes may drop out, and the result may be not what you expect. The SC-8850 has 128 voices, the SC-D70, SC-8820, SC-88Pro, and SC-88 have 64 voices, the SC-55 has 24 voices, and the SC-55mkII has 28 voices.

## **USB** mode and MIDI mode

The SC-D70 has two modes: **USB mode** and **MIDI mode**.

Normally, the SC-D70 will start up in **USB mode** when you turn on the power. If you wish to start up the SC-D70 in **MIDI mode**, push and hold in the **INST LEVEL/PREVIEW** switch, and turn on the power.

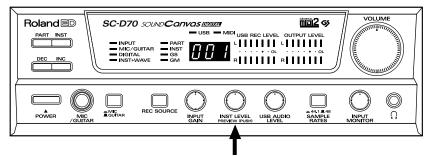

Sound Generator Level Knob / Preview Switch

Depending on the mode, the flow of MIDI data will be as shown in the following diagram.

## In USB mode

MIDI data that is input from MIDI IN will not be passed to the sound generator, but will be sent through the USB connector to the computer.

MIDI OUT

Part group A

Part A1 - A16

GM/GS
Sound generator

Part group B

Part B1 - B16

GM/GS
Sound generator

SC-D70

#### **MEMO**

The number of sound generator parts that can be controlled via the USB connector will depend on the software that you use. This means that even though you use the USB connector, you may not necessarily be able to play 32 parts. Carefully read the owner's manual for your software.

## **Playing the Internal Sound Generator**

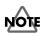

#### About the "Thru function" of your software

In order for data received at MIDI IN to be passed to the sound generator section in USB mode, the Thru function must be turned On for the software running on the computer that is connected to the SC-D70's USB connector. If the Thru function is turned on, data received at MIDI IN will pass through the computer and be sent to the sound generator section, causing sound to be produced.

#### MEMO

For details about how to turn on the Thru function, refer to the owner's manual for your software.

#### In MIDI mode

 $\mbox{MIDI}$  data that is input from  $\mbox{MIDI}$  IN will be passed directly to the sound generator.

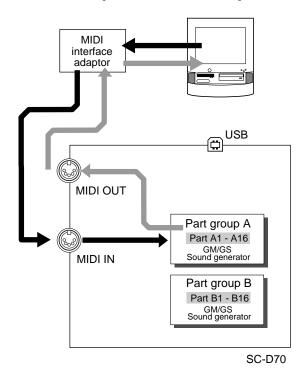

## **Troubleshooting**

If the SC-D70 does not function as you expect, check the following points first. If this does not resolve the problem, contact your dealer or a Roland service station.

#### Power does not turn on

 Is the power cable of the SC-D70 correctly connected to an outlet and to the rear panel AC IN?

# The volume level of the instrument connected to Audio output/input jacks is too low

- Could you be using a connection cable that contains a resistor? Use a connection cable that does not contain a resistor.
- Some audio playback devices are furnished with higi-resistance cables. If you use this type of cable, the playback volume may be low. Please use cables without resistors.

#### A specific part does not sound

- · The part level may have been lowered.
- Does the MIDI receive channel of the part match the MIDI transmit channel of the connected MIDI device? (p. 47)

Part level → "Appendix" in the accompanying CD-ROM

#### Some parts do not sound when you press the preview switch.

· The part level may have been lowered.

#### Specific pitch ranges do not sound

· You may have made keyboard range settings.

#### Can't switch to the desired sound

You may be transmitting a Program Change number that the SC-D70 does not support

Refer to the "Appendix" in the accompanying CD-ROM for a list of sounds that the SC-D70 supports.

- You may have specified the SC-55 map, SC-88 map, or SC-88Pro map.  $(p.\ 37)$ 

#### No sound

Compared with other problems, failure to sound may be due to a wide and complex range of causes, but in most cases, the cause is an incorrect connection between devices, or incorrect settings for the driver or software.

Keyboard range →
"Appendix" in the
accompanying CD-ROM

#### Viewing the flow chart

.. Proceed according to the directions inside.

 $\langle \rangle$ 

Answer the questions inside.

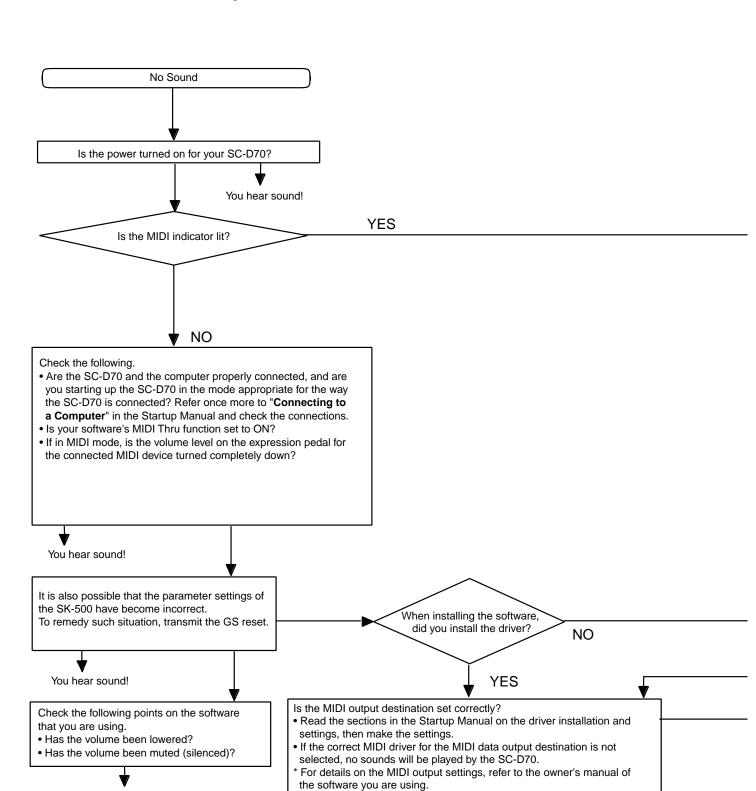

You hear sound!

You hear sound!

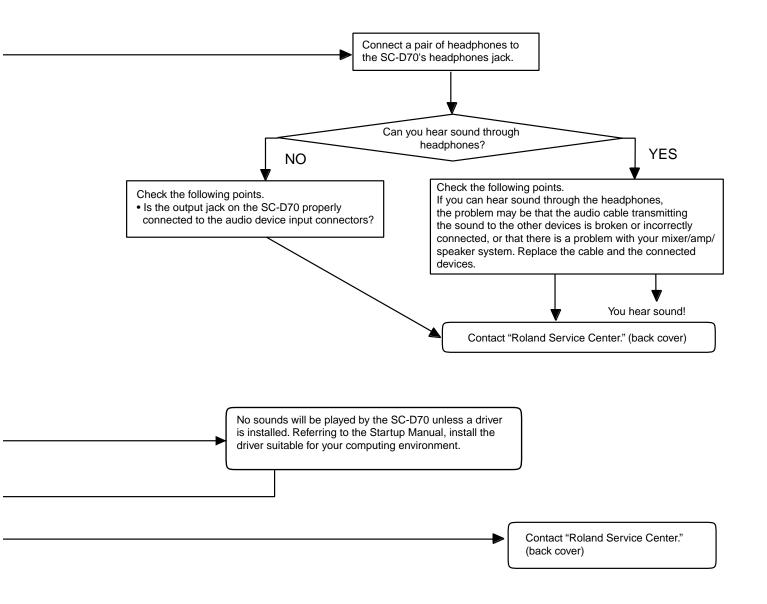

#### Sound is distorted

- You may be applying an effect that distorts the sound.
- · If a specific sound or part is distorted, lower the part level.
- The USB recording level indicator or the OUTPUT level indicator may be lit all the way to the red segment.

The input level is excessive. As described in "Adjusting the recording level," lower the input level of each source.

#### Pitch is wrong

- Is the pitch of all parts or of a specific part incorrect by a semitone or more?
- · Fine tune may have been adjusted for a specific part.
- Received pitch bend messages may have "stuck" at a non-zero value.

#### Notes are stuck (continue to sound)

 Depending on the sequencer software you are using, playing the keyboard while changing the recording track may cause notes to "stick."

#### Something is wrong with the sound

 You may have switched to another sound after editing sound parameters (such as for filters).

Set all sound parameter values to zero.

• The parameter settings of the SC-D70 may be incorrect.

Transmit a GS Reset. (p. 54)

#### Sounds are interrupted

 Sounds will be interrupted if more than 64 voices are used simultaneously. (p. 38)

#### Cannot play more than 16 parts.

 The SC-D70 can play 32 parts only if connected via the USB connector (in USB mode).

A maximum of 16 parts can be played when connected via the MIDI connector.

#### Exclusive messages are not received

- Does the device ID number of the exclusive data being transmitted match the device ID number (17) of the SC-D70?
- · The checksum may be incorrect.

#### SC-D70 does not output MIDI data

- In order to output SC-D70 data via the USB connector, the SC-D70 must be started up in USB mode. (p. 39)
- When the SC-D70 is in MIDI mode, it will not output MIDI data from the USB connector.

Part level → "Appendix" in the accompanying CD-ROM

Fine tune → "Appendix" on the accompanying CD-ROM

Pitch bend messages →
"Appendix" on the
accompanying CD-ROM

Sound parameters →
"Appendix" on the
accompanying CD-ROM

## MEMO

Even if you transmit a GS Reset, the settings of the system parameters will be preserved.

For more about exclusive messages, refer to the "Appendix" on the accompanying CD-ROM.

# A MIDI sound generator connected to the SC-D700 cannot be played from your sequencer software

 Performance data received by the SC-D70's USB connector will be transmitted from the MIDI OUT connector if the track output is set to MIDI OUT.

Make the correct settings in your sequencer software, and for the various drivers.

#### Can't apply Delay to a drum part

• By default, the delay send levels are set to 0 for all drum instruments. Set the delay send level for each instrument. Since the delay level for the drum part is also 0 by default, you must raise the

Since the delay level for the drum part is also 0 by default, you must raise the delay send level.

# When you turn the insertion effect ON, the previously specified system effects (e.g., reverb) are all initialized.

 When you turn the insertion effect ON, it is no longer possible to use Control Changes to set the send level of the system effects.

For this reason when you turn on the insertion effect, you must use a different route to set the system effect sends.

You can use the **EFX SEND LEVEL TO REVERB/CHORUS/DELAY** System Exclusive message to set the send level to the system effects (common to the signal after the insertion effect) when EFX is ON.

#### Is there a way to initialize automatically at each startup?

- When the power is turned on, the SC-D70 will start up in a GS Reset condition.
- By using an exclusive message to send a GS Reset at the beginning of the song, you can cause a reset to occur at the beginning of the song.

# Since a bulk dump involves a large amount of data, is there a way to transmit only the data for individual parameters to the PC (sequencer)?

 In addition to bulk dump which transmits a given collection of parameters together, the SC-D70 is able to transmit individual data for separate parameters. You can try using this individual data.

Individual data can be created efficiently, since you do not have to look up System Exclusive data items one by one.

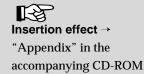

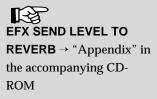

Bulk dump → "Appendix" in the accompanying CD-ROM

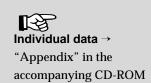

#### **About MIDI**

#### ■ What is MIDI?

MIDI stands for Musical Instrument Digital Interface. By using MIDI you can convey musical instrument performance data, or sound selections. MIDI is a universally recognized standard, so MIDI-compatible instruments and devices, regardless of model or manufacture, can send music data to each other, subject to certain differences in their capabilities. MIDI uses a form of data called MIDI messages to convey actions occurring during play of an instrument, such as "a note was played" or "a pedal was pressed."

Knowledge of MIDI is not necessarily required in order to play commercially available music data on the SC-D70, or when playing the SC-D70 from computer software (such as games). You can simply perform the operations described in the manual for your music data playback device (MIDI player) or software to play music on the SC-D70.

The explanations that follow will be helpful when you wish to use MIDI to control the SC-D70 in greater detail. Read this material as necessary.

#### How MIDI messages are exchanged

We will begin by explaining how MIDI messages are sent and received.

#### **MIDI** connectors

On the SC-D70, MIDI messages are sent and received using the following two types of connectors. As appropriate for your setup, connect MIDI cables to these connectors.

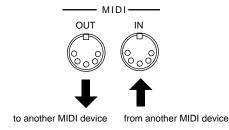

MIDI IN: Receives messages from another MIDI device. MIDI OUT: Transmits messages from the SC-D70.

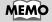

The SC-D70 does not have a MIDI THRU connector.

#### MIDI channels and multitimbral sound generators

MIDI can send numerous streams of performance data over a single MIDI cable. This is made possible by MIDI channels. From the large amount of data that it receives, the receiving device can select and use only the data that is intended for it. MIDI channels are analogous to the channels on a television. By changing channels on a television you can view programs from many different broadcast stations. You can select the program you wish to view by setting the television to match the channel of the desired broadcast station. In MIDI as well, messages are received when the receive channel matches the transmit channel.

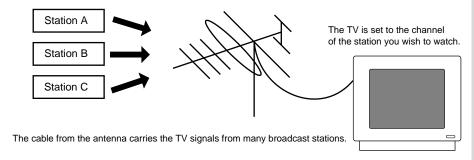

There are sixteen MIDI channels, numbered 1–16. Music data is received when the transmit channel of the transmitting device matches the receive channel of the receiving device.

If you set MIDI channels as shown below, playing the keyboard will cause only sound generator B to produce sound; sound generator A will not produce sound. This is because sound generator B is set to the channel the keyboard is transmitting on, while sound generator A does not use a matching channel (figure 1). On the other hand, if you set the transmit channel of the keyboard to match sound generator A, sound generator A will produce sound (figure 2).

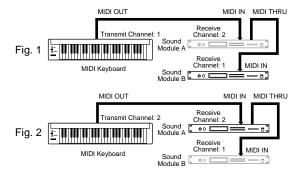

Since the SC-D70 has one MIDI IN, it is able to receive 16 channels of messages. By using 16 channels you can play a sixteen-part ensemble. (If you wish to use 32 parts you must use a USB cable.) A sound generator like the SC-D70 that is able to play many parts simultaneously is called a multitimbral sound generator. The term "timbre" means "sound" or "tone."

There are two kinds of parts: normal parts and drum parts (p. 31). Normal parts are used to play melody or bass. On a GM/GS sound generator, channel 10 is the drum part channel.

#### ■ What is GM 2?

GM 2 is a recommended standard that allows a higher level of performance expression and compatibility by extending the number of sounds and by defining sound editing and effect operations in greater detail than were defined by GM (General MIDI).

#### Major differences between GM 2 and the GS format (SC-D70)

· Sound generator parameter initialization messages

[GS] GS Reset F0 41 10 42 12 40 00 7F 00 41 F7

[GM2] GM2 System On F0 7E 7F 09 03 F7

· Sound selection

[GS] Bank Select MSB and Program Change are used to select sounds.

Bank Select LSB is used to switch the sound map.

00H: INST MAP setting 01H: SC-55 map

02H: SC-88 map 03H: SC-88Pro map 04H: SC-8820 map

If a part other than part 10 is to be used as the drum part, this can be specified using System Exclusive messages. (p. 31)

#### < Example > Set part 11 as a drum part (ROOM set):

F0 41 10 42 12 40 1A 15 02 0F F7

MIDI ch.= 11 CC#00 000 CC#32 4 PC# 009

[GM2] Use Bank Select LSB and Program Change.

Bank Select MSB is 121. Use 120 to specify a drum part.

#### < Example > Set part 11 as a drum part (ROOM set):

MIDI CH= 11 CC#00 120 CC#32 0 PC# 009

The GM 2 sound map differs from the GS format. The SC-D70 normally operates according to the GS format, but if it receives a GM2 On message it will switch to GM2 mode and use the GM2 sound map. In this case, it will not be possible to select the SC-D70 sounds.

#### MEMO

GM (General MIDI) was defined in 1991 as recommended practice within the MIDI standard to allow the MIDI functionality of sound generators to be standardized between manufacturers. It defines the basic functionality of a sound generator, such as the number of parts, the polyphony, and the sound map.

#### **Items newly defined in GM 2**

• Polyphony 32 (GM1 is 24)

• Sounds 256 sounds/9 drum sets (GM1 has 128 sounds/1 drum set)

· Messages that must be recognized (\* indicates those specified by GM 2)

Note On/Off

**Program Change** 

**Control Changes** 

**Bank Select** (Controller Nos. 0, 32) **Modulation Depth** (Controller No. 1) Portamento Time\* (Controller No. 5) Channel Volume (Controller No. 7) Pan (Controller No. 10) Expression (Controller No. 11) Hold 1 (Controller No. 64) Portamento On/Off\* (Controller No. 65) Sostenuto\* (Controller No. 66) Soft\* (Controller No. 67) Harmonic Content\* (Controller No. 71) Release Time\* (Controller No. 72) Attack Time\* (Controller No. 73) Brightness\* (Controller No. 74) Decay Time\* (Controller No. 75) Vibrato Rate\* (Controller No. 76) Vibrato Depth\* (Controller No. 77) Vibrato Delay\* (Controller No. 78) Reverb Send Level\* (Controller No. 91) Chorus Send Level\* (Controller No. 93) **Data Entry** (Controller Nos. 6, 38) RPN LSB/MSB (Controller Nos. 100, 101)

**RPN** 

Pitch Bend Sensitivity

Fine Tune

Coarse Tune

Modulation Sensitivity\*

RPN Null

**Channel Mode Messages** 

All Sound Off

Reset All Controllers

All Notes Off

Mono Mode On\*

Poly Mode On\*

Pitch Bend

**Channel Pressure** 

**GM System Messages** 

GM 2 System On\*

GM 1 System On

GM System Off

**Universal System Exclusive Messages** 

Master Volume\*

Master Fine Tuning\*

Master Coarse Tuning\*

Reverb Parameters\*

Reverb Type\*

Reverb Time\*

Chorus Parameters\*

Chorus Type\*

Modulation Rate\*

Modulation Depth\*

Feedback\*

Reverb Send Level\*

Controller Settings\*

Channel Pressure\*

Control Change\*

Scale/Octave Tuning\*

Keyboard Controllers\*

Level\*

Pan\*

Reverb Send Level\*

Chorus Send Level\*

**Active Sensing** 

## ■ Major types of MIDI message used by the SC-D70

MIDI uses various types of MIDI message to convey different types of performance information. For example, information like "such-and-such a note was played, with this much force" is transmitted as a note message.

The action that a device takes (such as how it produces sound) when it receives each type of MIDI message will depend on the specifications of that device. This means that if the receiving device does not have the function requested by the transmitted message, the desired result will not occur.

The major types of MIDI message that can be received by the SC-D70 are described below.

#### Note Messages ☆

These messages convey keyboard operations. Note messages include the following information:

Note number: a number assigned to each key
Note-on: transmitted when a key is pressed
Note-off: transmitted when a key is released

Velocity: a value expressing the speed at which the key was pressed. The note number is a value that expresses the location of the note on the keyboard in the range of 0–127, with middle C (C4) as 60.

## <u>Pitch Bend Change</u> ☆

These messages convey operations of the pitch bender lever (wheel) provided on most synthesizers. This allows the pitch to be continuously varied.

#### 

This message is normally used to switch sounds. A program number from 1 to 128 is used to select the desired sound. The SC-D70 can use Program Changes to switch sounds (instruments). By using Bank Select messages (a type of Control Change message) in conjunction with Program Changes, you can select from an even wider range of sounds (p. 34).

#### **Control Change**

These messages control functions such as modulation or pan. A different controller number is used for each function.

#### Bank Select (controller numbers 0, 32)

This message is used in conjunction with Program Changes to select sounds. After using Bank Select to switch banks, use Program Change to select a sound. Transmitting only the Bank Select message will not cause the sound to change.

#### Modulation (controller number 1) ☆

A vibrato effect will be applied when this message is received.

#### Volume (controller number 7)☆

This message conveys the volume of a part. The volume of the part will change when this message is received.

#### Expression (controller number 11) ☆

This message conveys changes in volume. It is used to create expressive changes in volume during a song.

#### Using volume and expression

It is convenient to distinguish the use of volume and expression as follows.

Volume: adjust the volume balance between parts

Expression: modify the volume during the song
(e.g., crescendo, decrescendo)

The reason for using the two messages in this way is that if you use only Volume messages to vary the loudness during the song, any later adjustment to the balance between parts will require you to modify all of the Volume data throughout the entire song. However, if you enter Volume messages only at the beginning of the song and use Expression during the song, you can simply change the Volume values to adjust the balance between parts, and continue to use the same Expression data throughout the song. For example, this would be convenient if you wanted to adjust the balance between the piano and bass parts as your song nears completion.

#### Panpot (controller number 10) ☆

This message conveys the panning (stereo location) of a part.

#### Hold (1) (controller number 64)☆

This message conveys movements of the damper pedal when it is pressed or released to sustain the currently sounding notes. When a Hold On message is received, the notes will be sustained. Decay-type sounds such as a piano will continue to decay until Hold Off is received. Sustaining sounds such as an organ will continue sounding until Hold Off is received.

#### Sostenuto (controller number 66)

This message conveys movements of the sostenuto pedal, which sustains only those notes that were already being held down at the instant that the pedal was pressed. When Sostenuto On is received, only those notes that were in the key-on state at that moment will be sustained. Decay-type sounds such as a piano will continue to decay until Sostenuto Off is received. Sustaining sounds such as an organ will continue sounding until Sostenuto Off is received.

#### MEMO

On some MIDI sequencers, Control Change messages located at the same step (timing) are transmitted in ascending order of their controller number. If you are using such a MIDI sequencer, you must adjust the timing of the Bank Select message so that the messages are transmitted in the order of Bank Select -> Program Change.

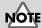

The part volume will change in response to both volume messages (Control Change 7) and expression messages (Control Change 11). If a value of 0 is received for either of these messages, the part volume will be 0, and will not increase even if you attempt to raise the value of the other message to increase the volume. Please be aware of this.

#### Soft (controller number 67)

This message conveys movements of the soft pedal, which gives the sound a more muted tone while the pedal is pressed.

When Soft On is received, the cutoff frequency will be lowered, producing a more muted tone. When Soft Off is received, the cutoff frequency will return to its previous value.

#### Reverb Send Level (controller number 91)

This message applies a reverb effect to the part.

#### **Chorus Send Level (controller number 93)**

This message applies a chorus effect to the part.

#### **Delay Send Level (controller number 94)**

This message applies a delay effect to the part.

#### Portamento (controller number 65)

#### Portamento Time (controller number 5)

#### Portamento Control (controller number 84)

Portamento is an effect that smoothly changes the pitch from the previously pressed note to the next-pressed note.

When a Portamento message is received, the portamento effect will be switched on/off. The Portamento Time message specifies the speed of the pitch change. Portamento Control can be received to specify the source note number (the previously pressed note).

#### RPN LSB, MSB (controller numbers 100/101)☆

#### Data Entry (controller numbers 6/38) ☆

RPN (Registered Parameter Numbers) are messages whose function is defined by the MIDI specification, and can be used even for differing models. Use RPN MSB and RPN LSB to specify the parameter that you wish to modify, and then use Data Entry to specify the value of the parameter. RPN messages can be used to set Pitch Bend Sensitivity, Master Coarse Tune, and Master Fine Tune values.

#### NRPN LSB, MSB (controller numbers 98/99)

#### Data Entry (controller numbers 6/38)

By using NRPN (Non-registered Parameter Number) messages, you can modify sound parameters that are unique to a given device. Use NRPN MSB and NRPN LSB to specify the parameter that you wish to modify, and then use Data Entry to specify the parameter value.

The GS format defines various NRPN messages, which allow you to use GS format compatible application software to modify sound parameters. NRPN messages can be used to set Vibrato, Cutoff Frequency, Resonance, and Envelope values.

## MEMO

When you apply portamento by pressing a note below the currently pressed note, the range of the effect may be limited (approximately two octaves).

## MEMO

The values you modify using RPN will not be initialized even if the sound is switched by a Program Change.

#### MEMO

The values you modify using NRPN will not be initialized even if the sound is switched by a Program Change.

## MEMO

When the SC-D70 receives a GS Reset, it will be able to recognize NRPN messages.

#### MEMO

For details on using NRPN messages with a GS sound generator, refer to **Using NRPN messages with a GS sound generator** (p. 56).

#### Aftertouch (channel pressure only &)

Aftertouch is a function that lets you modify the currently sounding notes by applying pressure to the keyboard after playing a note.

There are two types of aftertouch: channel pressure and polyphonic key pressure. Channel pressure applies an effect uniformly to all note numbers of a MIDI channel. Polyphonic key pressure applies an effect only to the key (note number) to which pressure was applied.

#### **All Sound Off**

This message completely silences all currently sounding notes. The corresponding channel will be forced into silence.

#### All Notes Off ☆

This message generates a note-off for all notes that are currently on. In the corresponding channel, all notes that are on will be turned off. However, if Hold 1 or Sostenuto are on, the notes will continue sounding until these messages are turned off.

#### Reset All Controllers ☆

This message returns controllers to their default values. The following controllers on the corresponding channel will be reset to their default values.

| Controller              | Default value                           |
|-------------------------|-----------------------------------------|
| Pitch bend change       | 0 (center)                              |
| Polyphonic key pressure | 0 (minimum)                             |
| Channel pressure        | 0 (minimum)                             |
| Modulation              | 0(minimum)                              |
| Expression              | 127 (maximum)                           |
| Hold                    | 0 (off)                                 |
| Portamento              | 0 (off)                                 |
| Soft                    | 0 (off)                                 |
| Sostenuto               | 0 (off)                                 |
| RPN                     | a state in which no number is specified |
| NRPN                    | a state in which no number is specified |

## **Active Sensing**

This message allows the receiving device to detect a broken or disconnected MIDI cable. The SC-D70 transmits an Active Sensing message from MIDI IN at regular intervals.

Once an Active Sensing message is received at MIDI IN, the receiving unit will begin monitoring Active Sensing. If 420 milliseconds elapse without an Active Sensing or other message being received, the receiving unit will decide that the cable has been disconnected. It will then stop all sounding notes, perform the same processing as when a Reset All Controllers message is received, and cease monitoring Active Sensing.

#### MEMO

With the factory settings, receiving aftertouch messages will not cause the SC-D70 to apply any effect to the sound. To make aftertouch produce an effect, you must set aftertouch-related parameters.

## MEMO

The value of parameters that were set using RPN or NRPN will not change even if Reset All Controllers is received.

#### **System Exclusive Messages**

Exclusive messages are used to control functions that are unique to a specific device. Universal System Exclusive messages can be used even for devices made by different manufacturers, but most exclusive messages cannot be exchanged between different models or devices made by different manufacturers.

In order to specify the device for which the data is intended, Roland exclusive messages contain a manufacturer ID, a device ID, and a model ID.

For the SC-D70, the manufacturer ID is 41H, the device ID is 10H, and the model ID is 42H.

#### GM1 System On ☆

(Universal system exclusive)

When GM System On message is received, the receiving device will set itself to the basic GM settings. After a GM System On is received, NRPN messages can no longer be received. A GM System On message is included at the beginning of song data bearing the GM logo. This means that when the song data is played from the beginning, the sound generator will automatically be initialized to the basic settings.

#### **GM2 System On**

(Universal system exclusive)

When a GM2 System On message is received, the receiving device will set itself to the basic GM2 settings. For details refer to p. 48.

#### **GS** Reset

(System exclusive common to GS format)

When a GS Reset is received, the receiving device will set itself to the basic GS settings. Once a GS Reset has been received, the NRPN messages defined by the GS format can be received. A GS Reset message is included at the beginning of song data that bears the GS logo. This means that when the song data is played back from the beginning, the sound generator will automatically be initialized to the basic settings.

#### **Master Volume**

(Universal system exclusive)

This is an exclusive message common to all MIDI devices, used to control the master volume of all parts.

#### Other exclusive messages

The SC-D70 supports the exclusive messages defined by the GS format as common to all GS sound generators (model ID 42). By using these exclusive messages, you can store the internal settings of the SC-D70, or make detailed changes to the parameters. For an explanation of the exclusive messages transmitted and received by the SC-D70, refer to the "Appendix" in the accompanying CD-ROM.

#### About the MIDI implementation chart

MIDI allows a wide variety of devices to be connected and used together. However, in some cases, it may not be possible to exchange certain MIDI messages. For example, even if you attempt to control an effect by sending aftertouch messages from your keyboard, nothing will happen if the connected sound generator does not respond to aftertouch. In this way, only messages that are supported by both devices can be exchanged successfully.

The MIDI specification requires that a **MIDI implementation chart** (refer to "Appendix" in the accompanying CD-ROM") be included in the owner's manual of each MIDI device. Compare the Transmit column of the transmitting device's chart with the Receive column of the receiving device's chart. Messages marked by "O" in both columns can be exchanged. If either column shows a "X," that message cannot be exchanged.

The "Appendix" in the accompanying CD-ROM also contains explanations of the MIDI implementation of the SC-8850, such as the data format for exclusive messages.

#### Using NRPN messages with a GS sound generator

There is an extended range of Control Change messages called **NRPN** (Non-registered Parameter Number). GS sound generators can use these NRPN messages to adjust sound parameters such as vibrato, filter, and envelope. This allows you to use relatively simple and compact Control Change messages to modify the sound, instead of using complex System Exclusive data (p. 51). The **controller number** is a number used to specify the function of these Control Change messages.

The MIDI specification does not define the functions that can be assigned to NRPN. NRPN is an extended range to which parameters unique to a device or performance expression parameters can be assigned. In contract, RPN (Registered Parameter Number) is an extended range of Control Changes whose function is defined by the MIDI specification (p. 52).

To use NRPN, you first use the combination of NRPN MSB (controller number 99) and NRPN LSB (controller number 98) to specify a function (sound parameter), and then transmit a Data Entry (controller number 6) message to modify the value of the specified sound parameter.

The **MIDI implementation** gives the combination of NRPN values (for GS sound generators) in hexadecimal notation, but a table converted into decimal notation is given below.

| NRPN | NRPN | Value        | Function                                                 |
|------|------|--------------|----------------------------------------------------------|
| MSB  | LSB  | range        |                                                          |
| 1    | 8    | 0 - 64 - 127 | Vibrato rate *1                                          |
| 1    | 9    | 0 - 64 - 127 | Vibrato depth *1                                         |
| 1    | 10   | 0 - 64 - 127 | Vibrato delay *1                                         |
| 1    | 32   | 0 - 64 - 127 | TVF cutoff frequency *1                                  |
| 1    | 33   | 0 - 64 - 127 | TVF resonance *1                                         |
| 1    | 99   | 0 - 64 - 127 | TVF&TVA envelope attack time *1                          |
| 1    | 100  | 0 - 64 - 127 | TVF&TVA envelope decay time *1                           |
| 1    | 102  | 0 - 64 - 127 | TVF&TVA envelope release time *1                         |
| 24   | rr   | 0 - 64 - 127 | Drum instrument pitch coarse *1                          |
|      |      |              | Adjust the pitch for each percussion instrument of the   |
|      |      |              | drum part.                                               |
| 26   | rr   | 0 - 127      | Drum instrument TVA level                                |
|      |      |              | Adjust the volume for each percussion instrument of the  |
|      |      |              | drum part.                                               |
| 28   | rr   | 0, 1 - 64 -  | Drum instrument panpot                                   |
|      |      | 127          | Adjust the pan for each percussion instrument of the     |
|      |      |              | drum part. 0 is random, 1 is far left, 127 is far right. |
| 29   | rr   | 0 - 127      | Drum instrument reverb send level                        |
|      |      |              | Adjust the reverb depth for each percussion instrument   |
|      |      |              | of the drum part.                                        |
| 30   | rr   | 0 - 127      | Drum instrument chorus send level                        |
|      |      |              | Adjust the chorus depth for each percussion instrument   |
|      |      |              | of the drum part.                                        |
| 31   | rr   | 0 - 127      | Drum instrument delay send level                         |
|      |      |              | Adjust the delay depth for each percussion instrument    |
|      |      |              | of the drum part (only for SC-88/SC-88Pro/SC-8850/       |
|      |      |              | SC-8820/SC-D70).                                         |

As an example, we will explain how to change the TVF cutoff frequency (one of the functions listed above). First specify the function to be controlled (TVF cutoff frequency) by the combination of NRPN MSB and NRPN LSB. NRPN MSB is controller number 99, and NRPN LSB is controller number 98.

Transmit the following:

Controller number 99, value of 1

Controller number 98, value of 32.

This will specify the TVF cutoff frequency. Next, use the Data Entry Control Change to specify the value (xx) of the TVF cutoff frequency. ticks at TPQN=480).

Controller number 6 with a value of xx.

When you transmit this value, the TVF cutoff frequency will change, adjusting the tone of the instrument selected for that part.

In order to prevent accidental Data Entry operations, we recommend that you send the following RPN value.

Controller number 101, value 127

Controller number 100, value 127

This RPN setting is called the **Null function**. It sets a state in which the NRPN and RPN numbers have not been specified. In this state, transmitting the Data Entry Control Change will have no effect on the sound parameters, as long as NRPN has not been used to once again specify a parameter. This prevents the sound from being modified inadvertently.

For drum instrument-related functions, NRPN LSB:rr is transmitted as the note number of the percussion instrument in the drum set list (p. 64), to specify the percussion instrument that will be edited. For example, if you wish to apply no reverb to the High Bongo that is assigned to middle C (note number 60) of the STANDARD Set1 drum set, you would transmit the following MIDI messages in the order shown.

Controller number 99, value 29

Controller number 98, value 60

Controller number 6, value 0

In the table at left, parameters marked by \*1 will change relative to the standard preset value (0). The change will depend on the individual sound, and in some cases the change may be difficult to notice. The range of change will also differ between sounds.

For details on entering and transmitting Control Change messages with your equipment or software, refer to the manual for your equipment or software. For some devices, only specific controller numbers can be used.

RPN, NRPN and data entry messages must be transmitted in the correct order described above. In some music software, MIDI messages entered at the identical (or adjacent) timing may be transmitted in a different order than you intend, so it is a good idea to space these messages apart (approximately one tick at TPQN=96, or five ticks at TPQN=480).

## Operation via MIDI

Here's how to change the cutoff frequency value of a part via MIDI.

< Example > Set the part 3 cutoff frequency to -25

MIDI CH = 03

CC#99 01 ... Cutoff frequency CC#98 32 ... Cutoff frequency CC#06 39 ... 64 is 0, so 64 - 25 = 39

## Operation via MIDI

Here's how to change the pitch of a drum instrument via MIDI

< Example > For note number 48 of the part 10 drum set, raise the pitch +5 from the original setting

MIDI CH = 10

CC#99 24 ... Drum instrument pitch coarse

CC#98 48 ... Note number

CC#06 69 ... 64 is the original pitch, so use 64 + 5 = 69

#### MEMO

Values adjusted using NRPN will not be initialized even if a Program Change is received to switch the sound. If you wish to initialize the settings that were made via NRPN, send a GS Reset.

#### MEMO

TPQN: Ticks Per Quarter Note (the number of ticks in one quarter note)

## MEMO

Once the SC-D70 has received a GS Reset, it will be able to receive NRPN messages.

PC CC00

- Voices
- : program number (Instrument number)
  : value of controller number 0
  (Bank number, Variation number)
  : number of voices used by the Instrument
  : legato-enabled sounds
  : a percussive sound which cannot be played melodically.
  Use near C4 (note number 60).

## **Instrument List**

\* The SC-8820 Map is employed by the SC-D70.

#### **Piano**

| CC00              | PC  | SC-8820 Map                  | Voices        |   |
|-------------------|-----|------------------------------|---------------|---|
| 000               | 001 | Piano 1                      | 1             |   |
| 001               |     | UprightPiano                 | 1             |   |
| 002               |     | Mild Piano                   | 1             |   |
| 800               |     | Upright P w                  | 1             |   |
| 009               |     | Mild Piano w                 | 1             |   |
| 016               |     | European Pf                  | 1             |   |
| 024<br>025        |     | Piano + Str.<br>Piano + Str2 | 2             |   |
| 026               |     | Piano+Choir1                 | 2             |   |
| 027               |     | Piano+Choir2                 | 2             |   |
| 000               | 002 | Piano 2                      | 2             |   |
| 001               |     | Pop Piano                    | 2             |   |
| 002               |     | Rock Piano                   | 2             |   |
| 008<br>009        |     | Pop Piano w<br>Rock Piano w  | 2<br>2        |   |
| 016               |     | Dance Piano                  | 2             |   |
| 000               | 003 | Piano 3                      | 2             | _ |
| 001               | 000 | EG+Rhodes 1                  | 2             |   |
| 002               |     | EG+Rhodes 2                  | 2             |   |
| 800               |     | Piano 3w                     | 2             |   |
| <b>000</b><br>008 | 004 | Honky-tonk<br>Honky-tonk 2   | <b>2</b><br>2 |   |
| 000               | 005 | E.Piano 1                    | 1             | _ |
| 800               |     | St.Soft EP                   | 2             |   |
| 009               |     | Cho. E.Piano                 | 2             |   |
| 010               |     | SilentRhodes                 | 2             |   |
| 016               |     | FM+SA EP                     | 2             |   |
| 017               |     | Dist E.Piano                 | 2             |   |
| 024               |     | Wurly                        | 2             |   |
| 025<br>026        |     | Hard Rhodes<br>MellowRhodes  | 2             |   |
| 020               |     |                              |               |   |
| 000               | 006 | E.Piano 2                    | 2             |   |
| 001               |     | E.Piano 3                    | 2             |   |
| 008<br>009        |     | Detuned EP 2<br>Detuned EP 3 | 2             |   |
| 010               |     | EP Legend                    | 2             |   |
| 016               |     | St.FM EP                     | 2             |   |
| 024               |     | Hard FM EP                   | 2             |   |
| 032               |     | EP Phase                     | 2             |   |
| 000               | 007 | Harpsichord                  | 1             |   |
| 001               |     | Harpsichord2                 | 2             |   |
| 002               |     | Harpsichord3                 | 2             |   |
| 008               |     | Coupled Hps.                 | 2             |   |
| 016<br>024        |     | Harpsi.w<br>Harpsi.o         | 1<br>2        |   |
| 032               |     | Synth Harpsi                 | 2             |   |
| 000               | 008 | Clav.                        | 1             |   |
| 001               |     | Clav. 2                      | 2             |   |
| 002               |     | Atk Clav.1                   | 2             |   |
| 003               |     | Atk Clav.2                   | 2             |   |
| 008               |     | Comp Clay.                   | 1<br>1        |   |
| 016<br>017        |     | Reso Clav.<br>Phase Clav     | 1             |   |
| 017               |     | Clav.o                       | 2             |   |
| 032               |     | Analog Clav.                 | 2             |   |
| 033               |     | JP8 Clav. 1                  | 1             |   |
| 035               |     | JP8 Clav. 2                  | 1             |   |
| 036               |     | SynRingClav.                 | 2             |   |
| 037               |     | SynDistClav.                 | 1             |   |
| 038               |     | JP8000 Clav.                 | 1             |   |
| 039               |     | Pulse Clav                   | 1             |   |

## **Chromatic percussion**

| CC00              | PC  | SC-8820 Map              | Voices        |  |
|-------------------|-----|--------------------------|---------------|--|
| 000               | 009 | Celesta                  | 1             |  |
| 001               |     | Pop Celesta              | 2             |  |
| 000               | 010 | Glockenspiel             | 1             |  |
|                   |     |                          |               |  |
| 000               | 011 | Music Box                | 1             |  |
| <b>000</b><br>001 | 011 | Music Box<br>Music Box 2 | <b>1</b><br>2 |  |

| C00 | PC  | SC-8820 Map  | Voices |  |
|-----|-----|--------------|--------|--|
| 000 | 012 | Vibraphone   | 1      |  |
| 001 |     | Pop Vibe.    | 2      |  |
| 800 |     | Vibraphone w | 1      |  |
| 009 |     | Vibraphones  | 2      |  |
| 000 | 013 | Marimba      | 1      |  |
| 800 |     | Marimba w    | 1      |  |
| 016 |     | Barafon      | 1      |  |
| 017 |     | Barafon 2    | 1      |  |
| 024 |     | Log drum     | 1      |  |
| 000 | 014 | Xylophone    | 1      |  |
| 800 |     | Xylophone w  | 1      |  |
| 000 | 015 | Tubular-bell | 1      |  |
| 800 |     | Church Bell  | 1      |  |
| 009 |     | Carillon     | 1      |  |
| 010 |     | Church Bell2 | 2      |  |
| 016 |     | Tubularbellw | 1      |  |
| 000 | 016 | Santur       | 1      |  |
| 001 |     | Santur 2     | 2      |  |
| 002 |     | Santur 3     | 2      |  |
| 800 |     | Cimbalom     | 2      |  |
| 016 |     | Zither 1     | 1      |  |
| 017 |     | Zither 2     | 2      |  |
| 024 |     | Dulcimer     | 2      |  |
| Or  | gan | 1            |        |  |

#### Organ

| CC00 | PC  | SC-8820 Map              | Voices |
|------|-----|--------------------------|--------|
| 000  | 017 | Organ 1                  | 2      |
| 001  |     | Organ 101                | 2      |
| 002  |     | Ful Organ 1              | 2      |
| 003  |     | Ful Organ 2              | 2      |
| 004  |     | Ful Organ 3              | 2      |
| 005  |     | Ful Organ 4              | 2      |
| 006  |     | Ful Organ 5              | 2      |
| 007  |     | Ful Organ 6              | 2      |
| 800  |     | Trem. Organ              | 2      |
| 009  |     | Organ o                  | 2      |
| 010  |     | Ful Organ 7              | 2      |
| 011  |     | Ful Organ 8              | 2      |
| 012  |     | Ful Organ 9              | 2      |
| 016  |     | 60's Organ 1             | 1      |
| 017  |     | 60's Organ 2             | 1      |
| 018  |     | 60's Organ 3             | 1      |
| 019  |     | Farf Organ               | 1      |
| 024  |     | Cheese Organ             | 1      |
| 025  |     | -                        | 2      |
| 025  |     | D-50 Organ<br>JUNO Organ | 2      |
| 020  |     | Hybrid Organ             | 2      |
|      |     |                          | 2      |
| 028  |     | VS Organ                 |        |
| 029  |     | Digi Church              | 2      |
| 030  |     | JX-8P Organ              | 2      |
| 031  |     | FM Organ                 | 2      |
| 032  |     | 70's E.Organ             | 2      |
| 033  |     | Even Bar                 | 2      |
| 040  |     | Organ Bass1              | •      |
| 048  |     | 5th Organ                | 2      |
| 000  | 018 | Organ 2                  | 2      |
| 001  |     | Jazz Organ               | 2      |
| 002  |     | E.Organ 16+2             | 2      |
| 003  |     | Jazz Organ 2             | 2      |
| 004  |     | Jazz Organ 3             | 2      |
| 005  |     | Jazz Organ 4             | 2      |
| 006  |     | Jazz Organ 5             | 2      |
| 007  |     | Jazz Organ 6             | 2      |
| 800  |     | Chorus Or.2              | 2      |
| 009  |     | Octave Organ             | 2      |
| 032  |     | Perc. Organ              | 2      |
| 033  |     | Perc.Organ 2             | 2      |
| 034  |     | Perc.Organ 3             | 2      |
| 035  |     | Perc.Organ 4             | 2      |
| 000  | 019 | Organ 3                  | 2      |
| 800  |     | Rotary Org.              | 1      |
| 016  |     | Rotary Org.S             | 1      |
| 017  |     | Rock Organ 1             | 2      |
| 018  |     | Rock Organ 2             | 2      |
| 024  |     | Rotary Org.F             | 1      |

| CC00                                                        | PC  | SC-8820 Map                                                                                           | Voices                          |
|-------------------------------------------------------------|-----|----------------------------------------------------------------------------------------------------|---------------------------------|
| 000                                                         | 020 | Church Org.1                                                                                          | 1                               |
| 800                                                         |     | Church Org.2                                                                                          | 2                               |
| 016                                                         |     | Church Org.3                                                                                          | 2                               |
| 024                                                         |     | Organ Flute                                                                                           | 1                               |
| 032                                                         |     | Trem.Flute                                                                                            | 2                               |
| 033                                                         |     | Theater Org.                                                                                          | 2                               |
| 000                                                         | 021 | Reed Organ                                                                                            | 1                               |
| 800                                                         |     | Wind Organ                                                                                            | 2                               |
| 016                                                         |     | Puff Organ                                                                                            | 2                               |
| 000                                                         | 022 | Accordion Fr                                                                                          | 1                               |
| 008                                                         |     | Accordion It                                                                                          | 1                               |
| 000                                                         |     |                                                                                                    |                                 |
| 009                                                         |     | Dist. Accord                                                                                          | 2                               |
|                                                             |     | Dist. Accord<br>Cho. Accord                                                                           | 2<br>2                          |
| 009                                                         |     |                                                                                                    |                                 |
| 009<br>016                                                  |     | Cho. Accord                                                                                           | 2                               |
| 009<br>016<br>024                                           | 023 | Cho. Accord<br>Hard Accord                                                                            | 2<br>2                          |
| 009<br>016<br>024<br>025                                    | 023 | Cho. Accord<br>Hard Accord<br>Soft Accord                                                             | 2<br>2<br>2                     |
| 009<br>016<br>024<br>025                                    | 023 | Cho. Accord<br>Hard Accord<br>Soft Accord                                                             | 2<br>2<br>2                     |
| 009<br>016<br>024<br>025<br><b>000</b><br>001               | 023 | Cho. Accord<br>Hard Accord<br>Soft Accord<br>Harmonica<br>Harmonica 2                                 | 2<br>2<br>2<br>1                |
| 009<br>016<br>024<br>025<br><b>000</b><br>001<br>008        | 023 | Cho. Accord<br>Hard Accord<br>Soft Accord<br>Harmonica<br>Harmonica 2<br>B.Harp Basic                 | 2<br>2<br>2<br>1<br>1           |
| 009<br>016<br>024<br>025<br><b>000</b><br>001<br>008<br>009 |     | Cho. Accord<br>Hard Accord<br>Soft Accord<br>Harmonica<br>Harmonica 2<br>B.Harp Basic<br>B.Harp Suppl | 2<br>2<br>2<br>1<br>1<br>1<br>1 |

#### Guitar

| Guitar |     |              |        |  |
|--------|-----|--------------|--------|--|
| CC00   | PC  | SC-8820 Map  | Voices |  |
| 000    | 025 | Nylon-str.Gt | 2      |  |
| 800    |     | Ukulele      | 1      |  |
| 016    |     | Nylon Gt.o   | 2      |  |
| 024    |     | Velo Harmnix | 1      |  |
| 032    |     | Nylon Gt.2   | 1      |  |
| 040    |     | Lequint Gt.  | 1      |  |
| 000    | 026 | Steel-str.Gt | 1      |  |
| 800    |     | 12-str.Gt    | 2      |  |
| 009    |     | Nylon+Steel  | 2      |  |
| 010    |     | Atk Steel Gt | 2      |  |
| 016    |     | Mandolin     | 2      |  |
| 017    |     | Mandolin 2   | 2      |  |
| 018    |     | MandolinTrem | 2      |  |
| 032    |     | Steel Gt.2   | 1      |  |
| 033    |     | Steel + Body | 2      |  |
| 000    | 027 | Jazz Gt.     | 1      |  |
| 001    |     | Mellow Gt.   | 2      |  |
| 800    |     | Pedal Steel  | 1      |  |
| 000    | 028 | Clean Gt.    | 1      |  |
| 001    |     | Clean Half   | 1      |  |
| 002    |     | Open Hard 1  | 2      |  |
| 003    |     | Open Hard 2  | 1      |  |
| 004    |     | JC Clean Gt. | 1      |  |
| 005    |     | Atk CleanGt. | 2      |  |
| 800    |     | Chorus Gt.   | 2      |  |
| 009    |     | JC Chorus Gt | 2      |  |
| 016    |     | TC FrontPick | 1      |  |
| 017    |     | TC Rear Pick | 1      |  |
| 018    |     | TC Clean ff  | 2      |  |
| 019    |     | TC Clean 2:  | 2      |  |
| 020    |     | LP Rear Pick | 1      |  |
| 021    |     | LP Rear 2    | 2      |  |
| 022    |     | LP RearAtack | 2      |  |
| 023    |     | Mid Tone GTR | 1      |  |
| 024    |     | Chung Ruan   | 1      |  |
| 025    |     | Chung Ruan 2 | 2      |  |
| 000    | 029 | Muted Gt.    | 1      |  |
| 001    |     | Muted Dis.Gt | 1      |  |
| 002    |     | TC Muted Gt. | 2      |  |
| 800    |     | Funk Pop     | 1      |  |
| 016    |     | Funk Gt.2    | 1      |  |
| 024    |     | Jazz Man     | 2      |  |
|        |     |              |        |  |
|        |     |              |        |  |

| CCCO | 0 PC | SC-8820 Map  | Voices |  |
|------|------|--------------|--------|--|
| 000  | 030  | Overdrive Gt | 2      |  |
| 001  |      | Overdrive 2  | 2      |  |
| 002  |      | Overdrive 3  | 2      |  |
| 003  |      | More Drive   | 2      |  |
| 004  |      | Guitar Pinch | 1      |  |
| 005  |      | Attack Drive | 2      |  |
| 800  |      | LP OverDrvGt | 2      |  |
| 009  |      | LP OverDrv:  | 2      |  |
| 010  |      | LP Half Drv  | 2      |  |
| 011  |      | LP Half Drv2 | 2      |  |
| 012  |      | LP Chorus    | 2      |  |
| 000  | 031  | DistortionGt | 2      |  |
| 001  |      | Dist. Gt2:   | 2      |  |
| 002  |      | Dazed Guitar | 2      |  |
| 003  |      | Distortion:  | 2      |  |
| 004  |      | Dist. Fast:  | 2      |  |
| 005  |      | Attack Dist  | 2      |  |
| 800  |      | Feedback Gt. | 2      |  |
| 009  |      | Feedback Gt2 | 2      |  |
| 016  |      | Power Guitar | 2      |  |
| 017  |      | Power Gt.2   | 2      |  |
| 018  |      | 5th Dist.    | 2      |  |
| 024  |      | Rock Rhythm  | 2      |  |
| 025  |      | Rock Rhythm2 | 2      |  |
| 026  |      | Dist Rtm GTR | 1      |  |
| 000  | 032  | Gt.Harmonics | 1      |  |
| 800  |      | Gt. Feedback | 1      |  |
| 009  |      | Gt.Feedback2 | 2      |  |
| 016  |      | Ac.Gt.Harmnx | 1      |  |
| 024  |      | E.Bass Harm. | 1      |  |

#### Bass

| CC00                     | PC  | SC-8820 Map                           | Voices             |  |
|--------------------------|-----|---------------------------------------|--------------------|--|
| 000                      | 033 | Acoustic Bs.                          | 1                  |  |
| 001                      |     | Rockabilly                            | 2                  |  |
| 800                      |     | Wild A.Bass                           | 2                  |  |
| 009                      |     | Atk A.Bass                            | 2                  |  |
| 016                      |     | Bass + OHH                            | 2                  |  |
| 000                      | 034 | Fingered Bs.                          | 1                  |  |
| 001                      |     | Fingered Bs2                          | 2                  |  |
| 002                      |     | Jazz Bass                             | 1                  |  |
| 003                      |     | Jazz Bass 2                           | 2                  |  |
| 004                      |     | Rock Bass                             | 2                  |  |
| 005                      |     | Heart Bass                            | 1                  |  |
| 006                      |     | AttackFinger                          | 2                  |  |
| 007                      |     | Finger Slap                           | 2                  |  |
| 800                      |     | ChorusJazzBs                          | 2                  |  |
| 016                      |     | F.Bass/Harm.                          | 1                  |  |
| 000                      | 035 | Picked Bass                           | 1                  |  |
| 001                      |     | Picked Bass2                          | 2                  |  |
| 002                      |     | Picked Bass3                          | 2                  |  |
| 003                      |     | Picked Bass4                          | 2                  |  |
| 004                      |     | Double Pick                           | 2                  |  |
| 800                      |     | Muted PickBs                          | 1                  |  |
| 016                      |     | P.Bass/Harm.                          | 1                  |  |
| 000                      | 036 | Fretless Bs.                          | 1                  |  |
| 001                      |     | Fretless Bs2                          | 2                  |  |
| 002                      |     | Fretless Bs3                          | 2                  |  |
| 003                      |     | Fretless Bs4                          | 2                  |  |
| 004                      |     | Syn Fretless                          | 2                  |  |
| 005                      |     | Mr.Smooth                             | 2                  |  |
| 800                      |     | Wood+FlessBs                          | 2                  |  |
| 000                      | 037 | Slap Bass 1                           | 1                  |  |
| 001                      |     | Slap Pop                              | 1                  |  |
| 800                      |     | Reso Slap                             | 1                  |  |
| 009                      |     | Unison Slap                           | 2                  |  |
|                          |     |                                       |                    |  |
| 000                      | 038 | Slap Bass 2                           | 2                  |  |
| <b>000</b><br>001<br>008 | 038 | Slap Bass 2<br>Slap Bass 3<br>FM Slap | <b>2</b><br>2<br>2 |  |

| CC00 | PC  | SC-8820 Map  | Voices |  |
|------|-----|--------------|--------|--|
| 000  | 039 | Synth Bass 1 | 2      |  |
| 001  |     | SynthBass101 | 1      |  |
| 002  |     | CS Bass      | 2      |  |
| 003  |     | JP-4 Bass    | 1      |  |
| 004  |     | JP-8 Bass    | 2      |  |
| 005  |     | P5 Bass      | 1      |  |
| 006  |     | JPMG Bass    | 2      |  |
| 800  |     | Acid Bass    | 1      |  |
| 009  |     | TB303 Bass   | 1      |  |
| 010  |     | Tekno Bass   | 2      |  |
| 011  |     | TB303 Bass 2 | 1      |  |
| 012  |     | Kicked TB303 | 2      |  |
| 013  |     | TB303 Saw Bs | 1      |  |
| 014  |     | Rubber303 Bs | 1      |  |
| 015  |     | Reso 303 Bs  | 1      |  |
| 016  |     | Reso SH Bass | 1      |  |
| 017  |     | TB303 Sqr Bs | 1      |  |
| 018  |     | TB303 DistBs | 1      |  |
| 019  |     | Clavi Bass   | 2      |  |
| 020  |     | Hammer       | 2      |  |
| 021  |     | Jungle Bass  | 1      |  |
| 022  |     | Square Bass  | 2      |  |
| 023  |     | Square Bass2 | 2      |  |
| 024  |     | Arpeggio Bs  | 1      |  |
| 032  |     | Hit&Saw Bass | 2      |  |
| 033  |     | Ring Bass    | 2      |  |
| 034  |     | AtkSineBass  | 2      |  |
| 035  |     | OB sine Bass | 2      |  |
| 036  |     | Auxiliary Bs | 2      |  |
| 040  |     | 303SqDistBs  | 1      |  |
| 041  |     | 303SqDistBs2 | 2      |  |
| 042  |     | 303SqDistBs3 | 1      |  |
| 043  |     | 303Sqr.Rev   | 1      |  |
| 044  |     | TeeBee       | 1      |  |
|      |     |              |        |  |

|         | Synth Bass 2 | • |
|---------|--------------|---|
| 000 040 | Cynth Dass 2 | 2 |
| 001     | SynthBass201 | 2 |
| 002     | Modular Bass | 2 |
| 003     | Seq Bass     | 2 |
| 004     | MG Bass      | 1 |
| 005     | Mg Oct Bass1 | 2 |
| 006     | MG Oct Bass2 | 2 |
| 007     | MG Blip Bs:  | 2 |
| 800     | Beef FM Bass | 2 |
| 009     | Dly Bass     | 2 |
| 010     | X Wire Bass  | 2 |
| 011     | WireStr Bass | 2 |
| 012     | Blip Bass:   | 2 |
| 013     | RubberBass 1 | 2 |
| 014     | Syn Bell Bs  | 2 |
| 015     | Odd Bass     | 2 |
| 016     | RubberBass 2 | 2 |
| 017     | SH101 Bass 1 | 1 |
| 018     | SH101 Bass 2 | 1 |
| 019     | Smooth Bass  | 2 |
| 020     | SH101 Bass 3 | 1 |
| 021     | Spike Bass   | 1 |
| 022     | House Bass:  | 2 |
| 023     | KG Bass      | 2 |
| 024     | Sync Bass    | 2 |
| 025     | MG 5th Bass  | 2 |
| 026     | RND Bass     | 2 |
| 027     | WowMG Bass   | 2 |
| 028     | Bubble Bass  | 2 |
| 029     | Attack Pulse | 1 |
| 030     | Sync Bass 2  | 2 |
| 031     | Pulse Mix Bs | 2 |
| 032     | MG Dist Bass | 2 |
| 033     | Seq Bass 2   | 2 |
| 034     | 3rd Bass     | 2 |
| 035     | MG Oct Bass  | 2 |
| 036     | SlowEnvBass  | 2 |
| 037     | Mild Bass    | 2 |
| 038     | DistEnvBass  | 2 |
| 039     | MG LightBass | 2 |
| 040     | DistSynBass  | 2 |
| 041     | Rise Bass    | 2 |
| 042     | Cyber Bass   | 2 |

## Strings/orchestra

| CC00 | PC  | SC-8820 Map  | Voices |
|------|-----|--------------|--------|
| 000  | 041 | Violin :     | 2      |
| 001  |     | Violin Atk:  | 2      |
| 800  |     | Slow Violin  | 1      |
| 000  | 042 | Viola :      | 2      |
| 001  |     | Viola Atk.:  | 2      |
| 000  | 043 | Cello :      | 2      |
| 001  |     | Cello Atk.:  | 2      |
| 000  | 044 | Contrabass   | 1      |
| 000  | 045 | Tremolo Str  | 1      |
| 002  |     | Trem Str.St. | 2      |
| 800  |     | Slow Tremolo | 1      |
| 009  |     | Suspense Str | 2      |
| 010  |     | SuspenseStr2 | 2      |
| 000  | 046 | PizzicatoStr | 1      |
| 001  |     | Vcs&Cbs Pizz | 2      |
| 002  |     | Chamber Pizz | 2      |
| 003  |     | St.Pizzicato | 2      |
| 800  |     | Solo Pizz.   | 1      |
| 016  |     | Solo Spic.   | 1      |
| 017  |     | StringsSpic. | 2      |
| 000  | 047 | Harp         | 1      |
| 001  |     | Harp&Strings | 2      |
| 002  |     | Harp St.     | 2      |
| 800  |     | Uillean Harp | 2      |
| 016  |     | Synth Harp   | 1      |
| 024  |     | Yang Qin     | 2      |
| 025  |     | Yang Qin 2   | 2      |
| 026  |     | SynthYangQin | 2      |
| 000  | 048 | Timpani      | 1      |

## **Ensemble**

| CC00 | PC  | SC-8820 Map  | Voices | _ |
|------|-----|--------------|--------|---|
| 000  | 049 | Strings :    | 2      | _ |
| 001  |     | Bright Str:  | 1      |   |
| 002  |     | ChamberStr:  | 2      |   |
| 003  |     | Cello sect.  | 1      |   |
| 004  |     | Bright Str.2 | 2      |   |
| 005  |     | Bright Str.3 | 2      |   |
| 006  |     | Quad Strings | 2      |   |
| 007  |     | Mild Strings | 2      |   |
| 800  |     | Orchestra    | 2      |   |
| 009  |     | Orchestra 2  | 2      |   |
| 010  |     | Tremolo Orch | 2      |   |
| 011  |     | Choir Str.   | 2      |   |
| 012  |     | Strings+Horn | 2      |   |
| 013  |     | Str.+Flute   | 2      |   |
| 014  |     | Choir Str.2  | 2      |   |
| 015  |     | Choir Str.3  | 2      |   |
| 016  |     | St. Strings  | 2      |   |
| 017  |     | St.Strings 2 | 2      |   |
| 018  |     | St.Strings 3 | 2      |   |
| 019  |     | Orchestra 3  | 2      |   |
| 020  |     | Orchestra 4  | 2      |   |
| 024  |     | Velo Strings | 2      |   |
| 032  |     | Oct Strings1 | 2      |   |
| 033  |     | Oct Strings2 | 2      |   |
| 034  |     | ContraBsSect | 2      |   |
| 040  |     | 60s Strings  | 2      |   |
| 000  | 050 | Slow Strings | 1      |   |
| 001  |     | SlowStrings2 | 1      |   |
| 002  |     | SlowStrings3 | 2      |   |
| 800  |     | Legato Str.  | 2      |   |
| 009  |     | Warm Strings | 2      |   |
| 010  |     | St.Slow Str. | 2      |   |
| 011  |     | St.Slow Str2 | 2      |   |
| 012  |     | S.Str+Choir  | 2      |   |
| 013  |     | S.Str+Choir2 | 2      |   |
|      |     |              |        |   |

| Λ   |                                         | ndix |  |
|-----|-----------------------------------------|------|--|
| Δr  | mer                                     | צוחו |  |
| /\R | ,,,,,,,,,,,,,,,,,,,,,,,,,,,,,,,,,,,,,,, | IMIX |  |

PC CC00 Voices

: program number (Instrument number)
: value of controller number 0
(Bank number, Variation number)
: number of voices used by the Instrument
: legato-enabled sounds
: a percussive sound which cannot be played melodically.
Use near C4 (note number 60).

| CC00              | PC  | SC-8820 Map                   | Voices        |
|-------------------|-----|-------------------------------|---------------|
| 000               | 051 | Syn.Strings1                  | 2             |
| 001<br>002        |     | OB Strings<br>StackStrings    | 2<br>2        |
| 003               |     | JP Strings                    | 2             |
| 004               |     | Chorus Str.                   | 2             |
| 800               |     | Syn.Strings3                  | 2             |
| 009               |     | Syn.Strings4                  | 2             |
| 010               |     | Syn.Strings6                  | 2             |
| 011               |     | Syn.Strings7                  | 2             |
| 012               |     | LoFi Strings                  | 2             |
| 016<br>017        |     | High Strings<br>Hybrid Str.   | 2             |
| 024               |     | Tron Strings                  | 2             |
| 025               |     | Noiz Strings                  | 2             |
| 000               | 052 | Syn.Strings2                  | 2             |
| 001               |     | Syn.Strings5                  | 2             |
| 002               |     | JUNO Strings                  | 2             |
| 003<br>004        |     | FilteredOrch<br>JP Saw Str.   | 2             |
| 004               |     | Hybrid Str.2                  | 2             |
| 006               |     | DistStrings                   | 2             |
| 007               |     | JUNOFullStr.                  | 2             |
| 008               |     | Air Strings                   | 2             |
| 009               |     | Atk Syn Str.                  | 2             |
| 010               |     | StraightStr.                  | 2             |
| 000               | 053 | Choir Aahs                    | 1             |
| 800               |     | St.ChoirAahs                  | 2             |
| 009<br>010        |     | Melted Choir<br>Church Choir  | 2<br>2        |
| 011               |     | Boys Choir 1                  | 1             |
| 012               |     | Boys Choir 2                  | 2             |
| 013               |     | St.BoysChoir                  | 2             |
| 014               |     | Rich Choir                    | 2             |
| 016               |     | Choir Hahs                    | 1             |
| 024               |     | Chorus Lahs                   | 1             |
| 032               |     | Chorus Aahs                   | 2             |
| 033               |     | Male Aah+Str                  | 2             |
| <b>000</b><br>001 | 054 | Voice Oohs<br>Chorus Oohs     | <b>1</b><br>2 |
| 001               |     | Voice Oohs 2                  | 2             |
| 003               |     | Chorus Oohs2                  | 2             |
| 004               |     | OohsCodeMaj7                  | 1             |
| 005               |     | OohsCodeSus4                  | 1             |
| 006               |     | Jazz Scat                     | 1             |
| 800               |     | Voice Dahs                    | 1             |
| 009               |     | JzVoice Dat                   | 1             |
| 010               |     | JzVoice Bap                   | 1             |
| 011               |     | JzVoice Dow<br>JzVoice Thum   | 1<br>1        |
| 012<br>016        |     | VoiceLah Fem                  | 1             |
| 017               |     | ChorusLahFem                  | 2             |
| 018               |     | VoiceLuh Fem                  | 1             |
| 019               |     | ChorusLuhFem                  | 2             |
| 020               |     | VoiceLan Fem                  | 1             |
| 021               |     | ChorusLanFem                  | 2             |
| 022               |     | VoiceAah Fem                  | 1             |
| 023               |     | VoiceUuh Fem                  | 1             |
| 024<br>032        |     | Fem Lah&Lan<br>VoiceWah Mal   | 1             |
| 032               |     | Voicevvan Mai<br>ChorusWahMal | 1<br>2        |
| 034               |     | VoiceWoh Mal                  | 1             |
| 035               |     | ChorusWohMal                  | 2             |
| 036               |     | VoiceAah Mal                  | 1             |
| 037               |     | VoiceOoh Mal                  | 1             |
| 040               |     | Humming                       | 2             |
| 000               | 055 | SynVox                        | 1             |
| 001               |     | SynVox 2                      | 2             |
| 002               |     | SynVox 3                      | 2             |
| 800               |     | Syn.Voice                     | 2             |
| 009<br>010        |     | Silent Night<br>Syn.Voice 2   | 2<br>2        |
| 016               |     | VP330 Choir                   | 1             |
| 017               |     | Vinyl Choir                   | 2             |
|                   |     |                               |               |
| 018               |     | JX8P Vox                      | 2             |
| 018<br>019        |     | JX8P Vox<br>Analog Voice      | 2<br>1        |

| CC00 | PC  | SC-8820 Map  | Voices |  |
|------|-----|--------------|--------|--|
| 000  | 056 | OrchestraHit | 2      |  |
| 001  |     | Bass Hit     | 2      |  |
| 002  |     | 6th Hit      | 2      |  |
| 003  |     | Euro Hit     | 2      |  |
| 800  |     | Impact Hit   | 2      |  |
| 009  |     | Philly Hit   | 2      |  |
| 010  |     | Double Hit   | 2      |  |
| 011  |     | Perc. Hit    | 1      |  |
| 012  |     | Shock Wave   | 2      |  |
| 013  |     | Bounce Hit   | 1      |  |
| 014  |     | Drill Hit    | 1      |  |
| 015  |     | Thrill Hit   | 1      |  |
| 016  |     | Lo Fi Rave   | 2      |  |
| 017  |     | Techno Hit   | 1      |  |
| 018  |     | Dist. Hit    | 1      |  |
| 019  |     | Bam Hit      | 1      |  |
| 020  |     | Bit Hit      | 1      |  |
| 021  |     | Bim Hit      | 1      |  |
| 022  |     | Technorg Hit | 1      |  |
| 023  |     | Rave Hit     | 2      |  |
| 024  |     | Strings Hit  | 2      |  |
| 025  |     | Stack Hit    | 2      |  |
| 026  |     | Industry Hit | 1      |  |
| 027  |     | Clap Hit     | 1      |  |

#### **Brass**

| CC00 | PC  | SC-8820 Map  | Voices |  |
|------|-----|--------------|--------|--|
| 000  | 057 | Trumpet      | 1      |  |
| 001  |     | Trumpet 2    | 1      |  |
| 002  |     | Trumpet:     | 1      |  |
| 003  |     | Dark Trumpet | 1      |  |
| 004  |     | Trumpet & Nz | 2      |  |
| 800  |     | Flugel Horn  | 1      |  |
| 016  |     | 4th Trumpets | 2      |  |
| 024  |     | Bright Tp.   | 2      |  |
| 025  |     | Warm Tp.     | 2      |  |
| 026  |     | Warm Tp.2    | 2      |  |
| 027  |     | Twin Tp.     | 2      |  |
| 032  |     | Syn. Trumpet | 1      |  |
| 000  | 058 | Trombone     | 1      |  |
| 001  |     | Trombone 2   | 1      |  |
| 002  |     | Twin bones   | 2      |  |
| 003  |     | Bones & Tuba | 2      |  |
| 004  |     | Bright Tb    | 1      |  |
| 800  |     | Bs. Trombone | 1      |  |
| 016  |     | Euphonium    | 2      |  |
| 000  | 059 | Tuba         | 1      |  |
| 001  |     | Tuba 2       | 1      |  |
| 800  |     | Tuba + Horn  | 2      |  |
| 000  | 060 | MutedTrumpet | 1      |  |
| 001  |     | Cup Mute Tp  | 1      |  |
| 002  |     | MuteTrumpet2 | 1      |  |
| 003  |     | MuteTrumpet3 | 2      |  |
| 800  |     | Muted Horns  | 1      |  |
| 000  | 061 | French Horns | 1      |  |
| 001  |     | Fr.Horn 2    | 2      |  |
| 002  |     | Horn + Orche | 2      |  |
| 003  |     | Wide FreHrns | 2      |  |
| 800  |     | F.Hrn Slow:  | 1      |  |
| 009  |     | Dual Horns   | 2      |  |
| 016  |     | Synth Horn   | 2      |  |
| 024  |     | F.Horn Rip   | 1      |  |
|      |     |              |        |  |

| CC00 | PC  | SC-8820 Map  | Voices |  |
|------|-----|--------------|--------|--|
| 000  | 062 | Brass 1      | 2      |  |
| 001  |     | Brass ff     | 1      |  |
| 002  |     | Bones Sect.  | 1      |  |
| 003  |     | St. Brass ff | 2      |  |
| 004  |     | Quad Brass1  | 2      |  |
| 005  |     | Quad Brass2  | 2      |  |
| 800  |     | Brass 2      | 2      |  |
| 009  |     | Brass 3      | 2      |  |
| 010  |     | Brass sfz    | 2      |  |
| 012  |     | Brass sfz 2  | 2      |  |
| 014  |     | FatPop Brass | 2      |  |
| 016  |     | Brass Fall   | 1      |  |
| 017  |     | Trumpet Fall | 1      |  |
| 024  |     | Octave Brass | 2      |  |
| 025  |     | Brass + Reed | 2      |  |
| 026  |     | Fat + Reed   | 2      |  |
| 032  |     | Orch Brass   | 2      |  |
| 033  |     | Orch Brass 2 | 2      |  |
| 035  |     | St.FatPopBrs | 2      |  |
| 036  |     | St.Orch Brs  | 2      |  |
| 037  |     | St.Orch Brs2 | 2      |  |
| 038  |     | St.Orch Brs3 | 2      |  |
|      |     |              |        |  |
| 000  | 063 | Synth Brass1 | 2      |  |
| 001  |     | JUNO Brass   | 2      |  |
| 002  |     | Stack Brass  | 2      |  |
| 003  |     | SH-5 Brass   | 2      |  |
| 004  |     | MKS Brass    | 2      |  |
| 005  |     | Jump Brass   | 1      |  |
| 800  |     | Pro Brass    | 2      |  |
| 009  |     | P5 Brass     | 2      |  |
| 010  |     | OrchSynBrass | 2      |  |
| 016  |     | Oct SynBrass | 2      |  |
| 017  |     | Hybrid Brass | 2      |  |
| 018  |     | OctSynBrass2 | 2      |  |
| 019  |     | BPF Brass    | 2      |  |
| 000  | 064 | Synth Brass2 | 2      |  |
| 001  |     | Soft Brass   | 2      |  |
| 002  |     | Warm Brass   | 2      |  |
| 003  |     | Synth Brass3 | 2      |  |
| 004  |     | Sync Brass   | 2      |  |
| 005  |     | Fat SynBrass | 2      |  |
| 006  |     | DeepSynBrass | 2      |  |
| 800  |     | SynBrass sfz | 1      |  |
| 009  |     | OB Brass     | 2      |  |
| 010  |     | Reso Brass   | 2      |  |
| 011  |     | DistSqrBrass | 2      |  |
| 012  |     | JP8000SawBrs | 2      |  |
| 016  |     | Velo Brass 1 | 2      |  |
| 017  |     | Transbrass   | 2      |  |
|      | _   |              |        |  |
| Ree  | ed  |              |        |  |

| CC00 | PC  | SC-8820 Map             | Voices   | _ |
|------|-----|-------------------------|----------|---|
| 000  | 065 | Soprano Sax             | 1        | _ |
| 800  |     | Soprano Exp.            | 1        |   |
| 000  | 066 | Alto Sax                | 1        | _ |
| 800  |     | AltoSax Exp.            | 1        |   |
| 009  |     | Grow Sax                | 1        |   |
| 016  |     | AltoSax + Tp            | 2        |   |
| 017  |     | Sax Section             | 2        |   |
| 000  | 067 | Tenor Sax               | 2        | _ |
| 001  |     | Tenor Sax:              | 2        |   |
| 800  |     | BreathyTn.:             | 1        |   |
| 009  |     | St.Tenor Sax            | 2        |   |
| 000  | 068 | Baritone Sax            | 2        | _ |
| 001  |     | Bari. Sax:              | 2        |   |
| 800  |     | Bari & Tenor            | 2        |   |
| 000  | 069 | Oboe                    | 1        | _ |
| 800  |     | Oboe Exp.               | 1        |   |
| 016  |     | Multi Reed              | 1        |   |
| 000  | 070 | English Horn            | 1        |   |
|      | 071 | Bassoon                 | 1        |   |
| 000  |     |                         |          |   |
| 000  | 072 | Clarinet                | 1        |   |
|      | 072 | Clarinet<br>Bs Clarinet | <b>1</b> |   |
| 000  | 072 |                         |          |   |

## Pipe

| CC00 | PC  | SC-8820 Map  | Voices |  |
|------|-----|--------------|--------|--|
| 000  | 073 | Piccolo      | 1      |  |
| 001  |     | Piccolo:     | 1      |  |
| 800  |     | Nay          | 2      |  |
| 009  |     | Nay Tremolo  | 2      |  |
| 016  |     | Di           | 2      |  |
| 000  | 074 | Flute        | 1      |  |
| 001  |     | Flute 2:     | 1      |  |
| 002  |     | Flute Exp.   | 1      |  |
| 003  |     | Flt Travelso | 2      |  |
| 800  |     | Flute + VIn  | 2      |  |
| 009  |     | Pipe & Reed  | 2      |  |
| 016  |     | Tron Flute   | 1      |  |
| 017  |     | Indian Flute | 1      |  |
| 000  | 075 | Recorder     | 1      |  |
| 000  | 076 | Pan Flute    | 2      |  |
| 800  |     | Kawala       | 2      |  |
| 016  |     | Zampona      | 2      |  |
| 017  |     | Zampona Atk  | 1      |  |
| 024  |     | Tin Whistle  | 1      |  |
| 025  |     | TinWhtsle Nm | 1      |  |
| 026  |     | TinWhtsle Or | 1      |  |
| 000  | 077 | Bottle Blow  | 2      |  |
| 000  | 078 | Shakuhachi   | 2      |  |
| 001  |     | Shakuhachi:  | 2      |  |
| 000  | 079 | Whistle      | 1      |  |
| 001  |     | Whistle 2    | 2      |  |
|      |     |              |        |  |

## Synth lead

| CC00 | PC  | SC-8820 Map  | Voices | _ |
|------|-----|--------------|--------|---|
| 000  | 081 | Square Wave  | 2      | _ |
| 001  |     | MG Square    | 1      |   |
| 002  |     | Hollow Mini  | 1      |   |
| 003  |     | Mellow FM    | 2      |   |
| 004  |     | CC Solo      | 2      |   |
| 005  |     | Shmoog       | 2      |   |
| 006  |     | LM Square    | 2      |   |
| 007  |     | JP8000 TWM   | 2      |   |
| 800  |     | 2600 Sine    | 1      |   |
| 009  |     | Sine Lead    | 1      |   |
| 010  |     | KG Lead      | 1      |   |
| 011  |     | Twin Sine    | 2      |   |
| 016  |     | P5 Square    | 1      |   |
| 017  |     | OB Square    | 1      |   |
| 018  |     | JP-8 Square  | 1      |   |
| 019  |     | Dist Square  | 1      |   |
| 020  |     | 303SquarDst1 | 1      |   |
| 021  |     | 303SquarDst2 | 1      |   |
| 022  |     | 303 Mix Sqr  | 2      |   |
| 023  |     | Dual Sqr&Saw | 2      |   |
| 024  |     | Pulse Lead   | 2      |   |
| 025  |     | JP8 PulseLd1 | 2      |   |
| 026  |     | JP8 PulseLd2 | 1      |   |
| 027  |     | MG Reso. Pls | 1      |   |
| 028  |     | JP8 PulseLd3 | 2      |   |
| 029  |     | 260RingLead  | 2      |   |
| 030  |     | 303DistLead  | 2      |   |
| 031  |     | JP8000DistLd | 2      |   |
| 032  |     | HipHop SinLd | 1      |   |
| 033  |     | HipHop SqrLd | 1      |   |
| 034  |     | HipHop PlsLd | 1      |   |
| 035  |     | Flux Pulse   | 2      |   |

| CC00       | PC  | SC-8820 Map                  | Voices |
|------------|-----|------------------------------|--------|
| 000        | 082 | Saw Wave                     | 2      |
| 001        |     | OB2 Saw                      | 1      |
| 002        |     | Pulse Saw                    | 2      |
| 003<br>004 |     | Feline GR<br>Big Lead        | 2      |
| 005        |     | Velo Lead                    | 2      |
| 006        |     | GR-300                       | 2      |
| 007        |     | LA Saw                       | 1      |
| 800        |     | Doctor Solo                  | 2      |
| 009<br>010 |     | Fat Saw Lead<br>JP8000 Saw   | 1      |
| 011        |     | D-50 Fat Saw                 | 2      |
| 012        |     | OB DoubleSaw                 | 2      |
| 013        |     | JP DoubleSaw                 | 2      |
| 014<br>015 |     | FatSawLead 2                 | 2      |
| 016        |     | JP SuperSaw<br>Waspy Synth   | 2      |
| 017        |     | PM Lead                      | 1      |
| 018        |     | CS Saw Lead                  | 1      |
| 024        |     | MG Saw 1                     | 1      |
| 025        |     | MG Saw 2<br>OB Saw 1         | 1<br>1 |
| 026<br>027 |     | OB Saw 1                     | 1      |
| 028        |     | D-50 Saw                     | 1      |
| 029        |     | SH-101 Saw                   | 1      |
| 030        |     | CS Saw                       | 1      |
| 031        |     | MG Saw Lead<br>OB Saw Lead   | 1<br>1 |
| 032<br>033 |     | P5 Saw Lead                  | 2      |
| 034        |     | MG unison                    | 2      |
| 035        |     | Oct Saw Lead                 | 2      |
| 036        |     | Natural Lead                 | 2      |
| 040        |     | SequenceSaw1                 | 2      |
| 041<br>042 |     | SequenceSaw2<br>Reso Saw     | 1<br>1 |
| 043        |     | Cheese Saw 1                 | 1      |
| 044        |     | Cheese Saw 2                 | 1      |
| 045        |     | Rhythmic Saw                 | 2      |
| 046        |     | SequencedSaw                 | 2      |
| 047        |     | Techno Saw                   | 2      |
| 000        | 083 | Syn.Calliope                 | 2      |
| 001<br>002 |     | Vent Synth<br>Pure PanLead   | 2      |
| 002        |     | LM Pure Lead                 | 2      |
| 009        |     | LM Blow Lead                 | 2      |
| 000        | 084 | Chiffer Lead                 | 2      |
| 001        |     | TB Lead                      | 2      |
| 002        |     | Hybrid Lead                  | 2      |
| 003<br>004 |     | Unison SqrLd<br>FatSolo Lead | 2      |
| 004        |     | ForcefulLead                 | 2      |
| 006        |     | Oct.UnisonLd                 | 2      |
| 007        |     | Unison SawLd                 | 2      |
| 800        |     | Mad Lead                     | 2      |
| 009        |     | CrowdingLead                 | 2      |
| 010        |     | Double Sqr.                  | 2      |
| 000        | 085 | Charang                      | 2      |
| 001<br>002 |     | Wire Lead<br>FB.Charang      | 2      |
| 002        |     | Fat GR Lead                  | 2      |
| 004        |     | Windy GR Ld                  | 2      |
| 005        |     | Mellow GR Ld                 | 2      |
| 006        |     | GR & Pulse                   | 2      |
| 800        |     | Dist.Lead                    | 2      |
| 009<br>010 |     | Acid Guitar1<br>Acid Guitar2 | 2      |
| 011        |     | Dance Dst.Gt                 | 2      |
| 012        |     | DanceDst.Gt2                 | 2      |
| 016        |     | P5 Sync Lead                 | 1      |
| 017        |     | Fat SyncLead                 | 2      |
| 018        |     | Rock Lead                    | 2      |
| 019<br>020 |     | 5th DecaSync<br>Dirty Sync   | 2<br>1 |
| 020        |     | DualSyncLead                 | 2      |
| 022        |     | LA Brass Ld                  | 2      |
| 024        |     | JUNO Sub Osc                 | 1      |
| 025        |     | 2600 Sub Osc                 | 1      |
| 026        |     | JP8000Fd Osc                 | 1      |

| CC00 | PC  | SC-8820 Map  | Voices |  |
|------|-----|--------------|--------|--|
| 000  | 086 | Solo Vox     | 2      |  |
| 001  |     | Solo Vox 2   | 2      |  |
| 800  |     | Vox Lead     | 2      |  |
| 009  |     | LFO Vox      | 2      |  |
| 010  |     | Vox Lead 2   | 2      |  |
| 000  | 087 | 5th Saw Wave | 2      |  |
| 001  |     | Big Fives    | 2      |  |
| 002  |     | 5th Lead     | 2      |  |
| 003  |     | 5th Ana.Clav | 2      |  |
| 004  |     | 5th Pulse    | 2      |  |
| 005  |     | JP 5th Saw   | 2      |  |
| 006  |     | JP8000 5thFB | 2      |  |
| 800  |     | 4th Lead     | 2      |  |
| 000  | 880 | Bass & Lead  | 2      |  |
| 001  |     | Big & Raw    | 2      |  |
| 002  |     | Fat & Perky  | 2      |  |
| 003  |     | JUNO Rave    | 1      |  |
| 004  |     | JP8 BsLead 1 | 1      |  |
| 005  |     | JP8 BsLead 2 | 2      |  |
| 006  |     | SH-5 Bs.Lead | 2      |  |
| 007  |     | Delayed Lead | 2      |  |

## "Synth pad, etc"

| Эу   | /Hur | ı pau, eu    | •      |  |
|------|------|--------------|--------|--|
| CC00 | PC   | SC-8820 Map  | Voices |  |
| 000  | 089  | Fantasia     | 2      |  |
| 001  |      | Fantasia 2   | 2      |  |
| 002  |      | New Age Pad  | 2      |  |
| 003  |      | Bell Heaven  | 2      |  |
| 004  |      | Fantasia 3   | 2      |  |
| 005  |      | Fantasia 4   | 2      |  |
| 006  |      | After D!     | 2      |  |
| 007  |      | 260HarmPad   | 2      |  |
| 000  | 090  | Warm Pad     | 1      |  |
| 001  |      | Thick Matrix | 2      |  |
| 002  |      | Horn Pad     | 2      |  |
| 003  |      | Rotary Strng | 2      |  |
| 004  |      | OB Soft Pad  | 2      |  |
| 005  |      | Sine Pad     | 2      |  |
| 006  |      | OB Soft Pad2 | 2      |  |
| 800  |      | Octave Pad   | 2      |  |
| 009  |      | Stack Pad    | 2      |  |
| 010  |      | Human Pad    | 2      |  |
| 011  |      | Sync Brs.Pad | 2      |  |
| 012  |      | Oct.PWM Pad  | 2      |  |
| 013  |      | JP Soft Pad  | 2      |  |
| 000  | 091  | Polysynth    | 2      |  |
| 001  |      | 80's PolySyn | 2      |  |
| 002  |      | Polysynth 2  | 2      |  |
| 003  |      | Poly King    | 2      |  |
| 004  |      | Super Poly   | 2      |  |
| 800  |      | Power Stack  | 2      |  |
| 009  |      | Octave Stack | 2      |  |
| 010  |      | Reso Stack   | 1      |  |
| 011  |      | Techno Stack | 2      |  |
| 012  |      | Pulse Stack  | 2      |  |
| 013  |      | TwinOct.Rave | 2      |  |
| 014  |      | Oct.Rave     | 2      |  |
| 015  |      | Happy Synth  | 2      |  |
| 016  |      | ForwardSweep | 2      |  |
| 017  |      | ReverseSweep | 2      |  |
| 024  |      | Minor Rave   | 2      |  |
| 000  | 092  | Space Voice  | 1      |  |
| 001  |      | Heaven II    | 2      |  |
| 002  |      | SC Heaven    | 2      |  |
| 003  |      | Itopia       | 2      |  |
| 004  |      | Water Space  | 2      |  |
| 005  |      | Cold Space   | 2      |  |
| 006  |      | Noise Peaker | 1      |  |
| 007  |      | Bamboo Hit   | 1      |  |
| 800  |      | Cosmic Voice | 2      |  |
| 009  |      | Auh Vox      | 1      |  |
| 010  |      | AuhAuh       | 2      |  |
| 011  |      | Vocorderman  | 2      |  |
| 012  |      | Holy Voices  | 2      |  |
|      |      |              |        |  |

| Appendix |
|----------|
|----------|

PC CC00 Voices

: program number (Instrument number)
: value of controller number 0
(Bank number, Variation number)
: number of voices used by the Instrument
: legato-enabled sounds
: a percussive sound which cannot be played melodically.
Use near C4 (note number 60).

| CC00       | PC  | SC-8820 Map               | Voices |  |
|------------|-----|---------------------------|--------|--|
| 000        | 093 | Bowed Glass               | 2      |  |
| 001        |     | SoftBellPad               | 2      |  |
| 002        |     | JP8 Sqr Pad               | 2      |  |
| 003        |     | 7thBelPad                 | 2      |  |
| 004        |     | Steel Glass               | 2      |  |
| 005        |     | Bottle Stack              | 2      |  |
| 000        | 094 | Metal Pad                 | 2      |  |
| 001        |     | Tine Pad                  | 2      |  |
| 002        |     | Panner Pad                | 2      |  |
| 003        |     | Steel Pad                 | 2      |  |
| 004        |     | Special Rave              | 2      |  |
| 005        |     | Metal Pad 2               | 2      |  |
| 000        | 095 | Halo Pad                  | 2      |  |
| 001        |     | Vox Pad                   | 2      |  |
| 002        |     | Vox Sweep                 | 2      |  |
| 800        |     | Horror Pad                | 2      |  |
| 009        |     | SynVox Pad                | 2      |  |
| 010        |     | SynVox Pad 2              | 2      |  |
| 011        |     | Breath&Rise               | 2      |  |
| 012        |     | Tears Voices              | 2      |  |
| 000        | 096 | Sweep Pad                 | 1      |  |
| 001        |     | Polar Pad                 | 1      |  |
| 002        |     | Ambient BPF               | 2      |  |
| 003        |     | Sync Pad                  | 2      |  |
| 004        |     | Warriors                  | 1      |  |
| 008<br>009 |     | Converge<br>Shwimmer      | 2      |  |
| 010        |     | Celestial Pd              | 2      |  |
| 010        |     | Bag Sweep                 | 2      |  |
| 012        |     | Sweep Pipe                | 2      |  |
| 012        |     | Sweep Fipe<br>Sweep Stack | 2      |  |
| 013        |     | Deep Sweep                | 2      |  |
| 014        |     | Stray Pad                 | 2      |  |
| 010        |     | Oliay Fau                 | 2      |  |
| Svr        | nth | SFX                       |        |  |
| Synth SFX  |     |                           |        |  |

| 0000 | PC  | 00 0000 M    | W-!    |  |
|------|-----|--------------|--------|--|
| CC00 |     | SC-8820 Map  | Voices |  |
| 000  | 097 | Ice Rain     | 2      |  |
| 001  |     | Harmo Rain   | 2      |  |
| 002  |     | African wood | 2      |  |
| 003  |     | Anklung Pad  | 2      |  |
| 004  |     | Rattle Pad   | 2      |  |
| 005  |     | Saw Impulse  | 2      |  |
| 006  |     | Strange Str. | 2      |  |
| 007  |     | FastFWD Pad  | 2      |  |
| 800  |     | Clavi Pad    | 2      |  |
| 009  |     | EP Pad       | 2      |  |
| 010  |     | Tambra Pad   | 2      |  |
| 011  |     | CP Pad       | 2      |  |
| 000  | 098 | Soundtrack   | 2      |  |
| 001  |     | Ancestral    | 2      |  |
| 002  |     | Prologue     | 2      |  |
| 003  |     | Prologue 2   | 2      |  |
| 004  |     | Hols Strings | 2      |  |
| 005  |     | HistoryWave  | 2      |  |
| 800  |     | Rave         | 2      |  |
| 000  | 099 | Crystal      | 2      |  |
| 001  |     | Syn Mallet   | 1      |  |
| 002  |     | Soft Crystal | 2      |  |
| 003  |     | Round Glock  | 2      |  |
| 004  |     | Loud Glock   | 2      |  |
| 005  |     | GlockenChime | 2      |  |
| 006  |     | Clear Bells  | 2      |  |
| 007  |     | ChristmasBel | 2      |  |
| 800  |     | Vibra Bells  | 2      |  |
| 009  |     | Digi Bells   | 2      |  |
| 010  |     | Music Bell   | 2      |  |
| 011  |     | Analog Bell  | 1      |  |
| 012  |     | Blow Bell    | 2      |  |
| 013  |     | Hyper Bell   | 2      |  |
| 016  |     | Choral Bells | 2      |  |
| 017  |     | Air Bells    | 2      |  |
| 018  |     | Bell Harp    | 2      |  |
| 019  |     | Gamelimba    | 2      |  |
| 020  |     | JUNO Bell    | 2      |  |
| 021  |     | JP Bell      | 2      |  |
| 022  |     | Pizz Bell    | 2      |  |
| 023  |     | Bottom Bell  | 2      |  |
|      |     |              |        |  |

| CC00              | PC  | SC-8820 Map                 | Voices        |
|-------------------|-----|-----------------------------|---------------|
| 000               | 100 | Atmosphere                  | 2             |
| 001               |     | Warm Atmos                  | 2             |
| 002<br>003        |     | Nylon Harp<br>Harpvox       | 2             |
| 004               |     | HollowReleas                | 2             |
| 005               |     | Nylon+Rhodes                | 2             |
| 006               |     | Ambient Pad                 | 2             |
| 007<br>008        |     | Invisible<br>Pulsey Key     | 2 2           |
| 009               |     | Noise Piano                 | 2             |
| 010               |     | Heaven Atmos                | 2             |
| 011               |     | Tambra Atmos                | 2             |
| 000               | 101 | Brightness                  | 2             |
| 001               |     | Shining Star                | 2             |
| 002<br>003        |     | OB Stab<br>Brass Star       | 1<br>2        |
| 004               |     | Choir Stab                  | 2             |
| 005               |     | D-50 Retour                 | 2             |
| 006               |     | SouthernWind                | 2             |
| 007<br>008        |     | SymbolicBell<br>Org Bell    | 2<br>2        |
|                   | 100 | -                           |               |
| <b>000</b><br>001 | 102 | Goblin<br>Goblinson         | <b>2</b><br>2 |
| 002               |     | 50's Sci-Fi                 | 2             |
| 003               |     | Abduction                   | 2             |
| 004               |     | Auhbient                    | 2             |
| 005<br>006        |     | LFO Pad<br>Random Str       | 2             |
| 007               |     | Random Pad                  | 2             |
| 800               |     | LowBirds Pad                | 2             |
| 009               |     | Falling Down                | 2             |
| 010<br>011        |     | LFO RAVE<br>LFO Horror      | 2 2           |
| 012               |     | LFO Techno                  | 2             |
| 013               |     | Alternative                 | 2             |
| 014               |     | UFO FX                      | 2             |
| 015<br>016        |     | Gargle Man<br>Sweep FX      | 1<br>1        |
| 017               |     | LM Has Come                 | 2             |
| 018               |     | FallinInsect                | 2             |
| 019               |     | LFO Oct.Rave                | 2             |
| 020<br>021        |     | Just Before<br>RND Fl.Chord | 2 2           |
| 022               |     | RandomEnding                | 2             |
| 023               |     | Random Sine                 | 2             |
| 024               |     | EatingFilter                | 2             |
| 025<br>026        |     | Noise&SawHit<br>Pour Magic  | 2             |
| 027               |     | DancingDrill                | 2             |
| 028               |     | Dirty Stack                 | 2             |
| 029               |     | Big Blue                    | 2             |
| 030<br>031        |     | Static Hit<br>Atl.Mod.FX    | 2<br>2        |
| 032               |     | Acid Copter                 | 2             |
| 000               | 103 | Echo Drops                  | 1             |
| 001               |     | Echo Bell                   | 2             |
| 002               |     | Echo Pan                    | 2             |
| 003<br>004        |     | Echo Pan 2<br>Big Panner    | 2             |
| 004               |     | Reso Panner                 | 2             |
| 006               |     | Water Piano                 | 2             |
| 007               |     | Echo SynBass                | 2             |
| 008<br>009        |     | Pan Sequence<br>Aqua        | 2<br>2        |
| 010               |     | Panning Lead                | 2             |
| 011               |     | PanningBrass                | 2             |
| 000               | 104 | Star Theme                  | 2             |
| 001               |     | Star Theme 2                | 2             |
| 002               |     | Star Mind                   | 2             |
| 003               |     | Star Dust                   | 2             |
| 004<br>005        |     | Rep.Trance<br>Etherality    | 2             |
| 006               |     | Mystic Pad                  | 2             |
| 800               |     | Dream Pad                   | 2             |
| 009               |     | Silky Pad                   | 2             |
| 010<br>011        |     | Dream Pad 2<br>Silky Pad 2  | 2<br>2        |
| 016               |     | New Century                 | 1             |
| 017               |     | 7th Atmos.                  | 2             |
| 018               |     | Galaxy Way                  | 2             |
| 019               |     | Rising OSC.                 | 2             |

## "Ethnic, etc"

| CC00 | PC  | SC-8820 Map  | Voices |  |
|------|-----|--------------|--------|--|
| 000  | 105 | Sitar        | 1      |  |
| 001  |     | Sitar 2      | 2      |  |
| 002  |     | Detune Sitar | 2      |  |
| 003  |     | Sitar 3      | 2      |  |
| 004  |     | Sitar/Drone  | 1      |  |
| 005  |     | Sitar 4      | 2      |  |
| 800  |     | Tambra       | 1      |  |
| 016  |     | Tamboura     | 2      |  |
| 000  | 106 | Banjo        | 1      |  |
| 001  |     | Muted Banjo  | 1      |  |
| 800  |     | Rabab        | 2      |  |
| 009  |     | San Xian     | 2      |  |
| 016  |     | Gopichant    | 2      |  |
| 024  |     | Oud          | 2      |  |
| 028  |     | Oud+Strings  | 2      |  |
| 032  |     | Pi Pa        | 1      |  |
| 000  | 107 | Shamisen     | 1      |  |
| 001  |     | Tsugaru      | 2      |  |
| 800  |     | Syn Shamisen | 2      |  |
| 000  | 108 | Koto         | 2      |  |
| 001  |     | Gu Zheng     | 2      |  |
| 800  |     | Taisho Koto  | 1      |  |
| 016  |     | Kanoon       | 2      |  |
| 019  |     | Kanoon+Choir | 2      |  |
| 024  |     | Oct Harp     | 1      |  |
| 000  | 109 | Kalimba      | 1      |  |
| 800  |     | Sanza        | 2      |  |
| 009  |     | Bodhran      | 1      |  |
| 010  |     | Bodhran Mute | 1      |  |
| 000  | 110 | Bagpipe      | 1      |  |
| 800  |     | Didgeridoo   | 1      |  |
| 009  |     | Uillean Pipe | 1      |  |
| 010  |     | UillnPipe Nm | 1      |  |
| 011  |     | UillnPipe Or | 1      |  |
| 000  | 111 | Fiddle       | 1      |  |
| 800  |     | Er Hu        | 1      |  |
| 009  |     | Gao Hu       | 1      |  |
| 000  | 112 | Shanai       | 1      |  |
| 001  |     | Shanai 2     | 1      |  |
| 800  |     | Pungi        | 1      |  |
| 016  |     | Hichiriki    | 2      |  |
| 024  |     | Mizmar       | 1      |  |
| 032  |     | Suona 1      | 1      |  |
| 033  |     | Suona 2      | 1      |  |
| _    |     | -            |        |  |

## **Percussive**

| CC00 | PC  | SC-8820 Map  | Voice | s |  |
|------|-----|--------------|-------|---|--|
| 000  | 113 | Tinkle Bell  | 1     |   |  |
| 800  |     | Bonang       | 1     |   |  |
| 009  |     | Gender       | 1     |   |  |
| 010  |     | Gamelan Gong | 1     |   |  |
| 011  |     | St.Gamelan   | 2     |   |  |
| 012  |     | Jang Gu      | 2     |   |  |
| 013  |     | Jegogan      | 2     |   |  |
| 014  |     | Jublag       | 1     |   |  |
| 015  |     | Pemade       | 1     |   |  |
| 016  |     | RAMA Cymbal  | 1     |   |  |
| 017  |     | Kajar        | 1     |   |  |
| 018  |     | Kelontuk     | 1     |   |  |
| 019  |     | Kelontuk Mt  | 1     |   |  |
| 020  |     | Kelontuk Sid | 1     |   |  |
| 021  |     | Kopyak Op    | 1     | + |  |
| 022  |     | Kopyak Mt    | 1     | + |  |
| 023  |     | Ceng Ceng    | 2     | + |  |
| 024  |     | Reyoung      | 2     |   |  |
| 025  |     | Kempur       | 2     |   |  |
| 032  |     | Jngl Crash   | 1     | + |  |
| 040  |     | Crash Menu   | 1     |   |  |
| 041  |     | RideCym Menu | 1     |   |  |
| 042  |     | RideBellMenu | 1     |   |  |
| CC00 | PC  | SC-8820 Map  | Voice | s |  |
| 000  | 114 | Agogo        | 1     |   |  |
| 800  |     | Atarigane    | 1     |   |  |
| 016  |     | Tambourine   | 1     | + |  |

| CC00              | PC  | SC-8820 Map                  | Voice  | es |  |
|-------------------|-----|------------------------------|--------|----|--|
| 000               | 115 | Steel Drums                  | 1      |    |  |
| 001               |     | Island Mlt                   | 2      |    |  |
| 000               | 116 | Woodblock                    | 1      | +  |  |
| 008               |     | Castanets                    | 1      | +  |  |
| 016<br>017        |     | Angklung<br>Angkl Rhythm     | 1<br>2 |    |  |
| 024               |     | Finger Snaps                 | 1      | +  |  |
| 032               |     | 909 HandClap                 | 1      | +  |  |
| 040               |     | HandClapMenu                 | 1      |    |  |
| 000               | 117 | Taiko                        | 1      | +  |  |
| 001<br>008        |     | Small Taiko<br>Concert BD    | 1<br>1 | +  |  |
| 009               |     | ConcertBD Mt                 | 1      | +  |  |
| 016               |     | Jungle BD                    | 1      | +  |  |
| 017               |     | Techno BD                    | 1      | +  |  |
| 018               |     | Bounce                       | 1      | +  |  |
| 024               |     | KendangWadon<br>Rebarangan   | 1<br>1 | +  |  |
| 025<br>026        |     | Bebarongan<br>Pelegongan     | 1      | +  |  |
| 027               |     | Dholak 1                     | 1      | +  |  |
| 028               |     | Dholak 2                     | 1      | +  |  |
| 032               |     | Jngl BD Roll                 | 1      | +  |  |
| 040               |     | Kick Menu 1                  | 1      |    |  |
| 041<br>042        |     | Kick Menu 2<br>Kick Menu 3   | 1<br>1 |    |  |
| 043               |     | Kick Menu 4                  | 1      |    |  |
| 000               | 118 | Melo. Tom 1                  | 1      | +  |  |
| 001               |     | Real Tom                     | 2      | +  |  |
| 002               |     | Real Tom 2                   | 2      | +  |  |
| 003<br>004        |     | Jazz Tom<br>Brush Tom        | 2      | +  |  |
| 004               |     | Melo. Tom 2                  | 1      | +  |  |
| 009               |     | Rock Tom                     | 2      | +  |  |
| 016               |     | Rash SD                      | 1      | +  |  |
| 017               |     | House SD                     | 1      | +  |  |
| 018               |     | Jungle SD<br>909 SD          | 1<br>1 | +  |  |
| 019<br>024        |     | Jngl SD Roll                 | 1      | +  |  |
| 040               |     | SD Menu 1                    | 1      |    |  |
| 041               |     | SD Menu 2                    | 1      |    |  |
| 042               |     | SD Menu 3                    | 1      |    |  |
| 043<br>044        |     | SD Menu 4<br>SD Menu 5       | 1<br>1 |    |  |
|                   |     |                              |        |    |  |
| <b>000</b><br>008 | 119 | Synth Drum<br>808 Tom        | 1<br>2 | +  |  |
| 009               |     | Elec Perc                    | 1      | +  |  |
| 010               |     | Sine Perc.                   | 1      |    |  |
| 011               |     | 606 Tom                      | 1      | +  |  |
| 012<br>013        |     | 909 Tom<br>606 Dist.Tom      | 1<br>1 | +  |  |
| 000               | 120 |                              | 1      | +  |  |
| 000               | 120 | Reverse Cym.<br>Reverse Cym2 | 1      | +  |  |
| 002               |     | Reverse Cym3                 | 1      | +  |  |
| 003               |     | Reverse Cym4                 | 2      | +  |  |
| 800               |     | Rev.Snare 1                  | 1      | +  |  |
| 009<br>016        |     | Rev.Snare 2<br>Rev.Kick 11   | 1 +    | +  |  |
| 016               |     | Rev.ConBD                    | 1      | +  |  |
| 024               |     | Rev.Tom 1                    | 1      | +  |  |
| 025               |     | Rev.Tom 2                    | 1      | +  |  |
| 026               |     | Rev.Tom 3                    | 1      | +  |  |
| 027<br>040        |     | Rev.Tom 4<br>Rev.SD Menu1    | 1<br>1 | +  |  |
| 040<br>041        |     | Rev.SD Menu1<br>Rev.SD Menu2 | 1<br>1 |    |  |
| 041               |     | Rev.SD Menu3                 | 1      |    |  |
| 043               |     | Rev.BD Menu1                 | 1      |    |  |
| 044               |     | Rev.BD Menu2                 | 1      |    |  |
| 045               |     | Rev.BD Menu3                 | 1      |    |  |
| 046               |     | Rev.ClapMenu                 | 1      |    |  |
|                   |     |                              |        |    |  |

## **SFX**

| CC00       | PC  | SC-8820 Map          | Voice         | es |  |
|------------|-----|----------------------|---------------|----|--|
| 000        | 121 | Gt.FretNoise         | 1             |    |  |
| 001        |     | Gt.Cut Noise         | 1             | +  |  |
| 002        |     | String Slap          | 1             | +  |  |
| 003        |     | Gt.CutNoise2         | 1             | +  |  |
| 004        |     | Dist.CutNoiz         | 1             | +  |  |
| 005        |     | Bass Slide           | 1             | +  |  |
| 006        |     | Pick Scrape          | 1             | +  |  |
| 800        |     | Gt. FX Menu          | 1             |    |  |
| 009        |     | Bartok Pizz.         | 1             |    |  |
| 010        |     | Guitar Slap          | 1             | +  |  |
| 011        |     | Chord Stroke         | 1             |    |  |
| 012        |     | Biwa Stroke          | 1             | +  |  |
| 013        |     | Biwa Tremolo         | 1             | +  |  |
| 016        |     | A.Bs.Nz Menu         | 1             |    |  |
| 017        |     | D.Gt.Nz Menu         | 1             |    |  |
| 018        |     | E.Gt.NzMenu1         | 1             |    |  |
| 019        |     | E.Gt.NzMenu2         | 1             |    |  |
| 020        |     | G.StrokeMenu         | 1             |    |  |
| 021        |     | Gt.SlideMenu         | 1             |    |  |
| 022        |     | A.Bs.Mute Nz         | 1             | +  |  |
| 023        |     | A.Bs.TouchNz         | 1             | +  |  |
| 024        |     | A.Bs.AtackNz         | 1             | +  |  |
| 025        |     | TC Up Nz             | 1             | +  |  |
| 026        |     | TC DownMt.Nz         | 1             | +  |  |
| 027        |     | TC UpMt.Nz           | 1             | +  |  |
| 028        |     | TC Down Nz           | 1             | +  |  |
| 029        |     | DstGT.Up Nz          | 1             | +  |  |
| 030        |     | DstGT.DwnNz1         | 1             | +  |  |
| 031        |     | DstGT.DwnNz2         | 1             | +  |  |
| 032        |     | DstGT.MuteNz         | 1             | +  |  |
| 034        |     | Gt.StrokeNz5         | 1             | +  |  |
| 035        |     | StlGt.SldNz1         | 1             | +  |  |
| 036        |     | StlGt.SldNz2         | 1             | +  |  |
| 037        |     | StlGt.SldNz3         | 1             | +  |  |
| 038        |     | StlGt.SldNz4         | 1             | +  |  |
| 039        |     | Gt.StrokeNz1         | 1             | +  |  |
| 040        |     | Gt.StrokeNz2         | 1             | +  |  |
| 041        |     | Gt.StrokeNz3         | 1             | +  |  |
| 042        |     | Gt.StrokeNz4         | 1             | +  |  |
| 000        | 122 | Breath Noise         | 1             |    |  |
| 001        |     | Fl.Key Click         | 1             | +  |  |
| 002        |     | Brth Nz Menu         | 1             |    |  |
| 003        |     | FI.Breath 1          | 1             | +  |  |
| 004        |     | Fl.Breath 2          | 1             | +  |  |
| 005        |     | Fl.Breath 3          | 1             | +  |  |
| 006        |     | Vox Breath 1         | 1             | +  |  |
| 007        |     | Vox Breath 2         | 1             | +  |  |
| 800        |     | Trombone Nz          | 1             | +  |  |
| 009        |     | Trumpet Nz           | 1             | +  |  |
| 000        | 123 | Seashore<br>Rain     | <b>1</b><br>1 | +  |  |
| 001        |     |                      | 1             |    |  |
| 002        |     | Thunder              |               | +  |  |
| 003        |     | Wind                 | 1             | +  |  |
| 004        |     | Stream               | 2             | +  |  |
| 005        |     | Bubble<br>Wind 2     | 2             | +  |  |
| 006        |     | Wind 2<br>Cricket    | 1<br>1        | +  |  |
| 007<br>016 |     | Pink Noise           | 1             | +  |  |
| 017        |     | White Noise          | 1             |    |  |
|            | 124 | Bird                 | 2             |    |  |
| 000        | 124 |                      | 1             | +  |  |
| 001        |     | Dog                  | 1             | +  |  |
| 002        |     | Horse-Gallop         | 1             |    |  |
| 003        |     | Bird 2               | 1             | +  |  |
| 004<br>005 |     | Kitty                | 1<br>1        | +  |  |
|            |     | Growl<br>Growl 2     | 1<br>1        |    |  |
| 006<br>007 |     |                      | 1             | +  |  |
| 007        |     | Fancy Animal<br>Seal | 1             | +  |  |
| 500        |     | Jean                 | '             | т. |  |

| CC00       | PC  | SC-8820 Map                | Voices         |  |
|------------|-----|----------------------------|----------------|--|
| 000        | 125 | Telephone 1                | 1 +            |  |
| 001        |     | Telephone 2                | 1 +            |  |
| 002        |     | DoorCreaking               | 1 +            |  |
| 003<br>004 |     | Door<br>Scratch            | 1 +<br>1 +     |  |
| 005        |     | Wind Chimes                | 2 +            |  |
| 007        |     | Scratch 2                  | 1 +            |  |
| 800        |     | ScratchKey                 | 2 +            |  |
| 009        |     | TapeRewind<br>Phono Noise  | 1 +            |  |
| 010<br>011 |     | MC-500 Beep                | 1 +<br>1       |  |
| 012        |     | Scratch 3                  | 1 +            |  |
| 013        |     | Scratch 4                  | 1 +            |  |
| 014        |     | Scratch 5                  | 1 +            |  |
| 015        |     | Scratch 6                  | 1 +            |  |
| 016        |     | Scratch 7                  | 1 +            |  |
| 000        | 126 | Helicopter                 | 1 +            |  |
| 001<br>002 |     | Car-Engine<br>Car-Stop     | 1 +<br>1 +     |  |
| 002        |     | Car-Pass                   | 1 +            |  |
| 004        |     | Car-Crash                  | 2 +            |  |
| 005        |     | Siren                      | 1 +            |  |
| 006        |     | Train                      | 1 +            |  |
| 007        |     | Jetplane<br>Storobin       | 2 +<br>2 +     |  |
| 008<br>009 |     | Starship<br>Burst Noise    | 2 +<br>2 +     |  |
| 010        |     | Calculating                | 2 +            |  |
| 011        |     | Perc. Bang                 | 2 +            |  |
| 012        |     | Burner                     | 2 +            |  |
| 013        |     | Glass & Glam               | 1 +<br>1 +     |  |
| 014<br>015 |     | Ice Ring<br>Over Blow      | 1 +<br>2 +     |  |
| 016        |     | Crack Bottle               | 1 +            |  |
| 017        |     | Pour Bottle                | 1 +            |  |
| 018        |     | Soda                       | 1 +            |  |
| 019        |     | Open CD Tray               | 1 +            |  |
| 020<br>021 |     | Audio Switch<br>Key Typing | 1 +<br>1       |  |
| 021        |     | SL 1                       | 1 +            |  |
| 023        |     | SL 2                       | 1 +            |  |
| 024        |     | Car Engine 2               | 1 +            |  |
| 025        |     | Car Horn                   | 1 +<br>1 +     |  |
| 026<br>027 |     | Boeeeen<br>R.Crossing      | 1 +<br>1 +     |  |
| 028        |     | Compresser                 | 1 +            |  |
| 029        |     | Sword Boom!                | 1 +            |  |
| 030        |     | Sword Cross                | 1 +            |  |
| 031<br>032 |     | Stab! 1<br>Stab! 2         | 1 +<br>1 +     |  |
|            |     |                            |                |  |
| 000        | 127 | Applause                   | <b>2</b> + 1 + |  |
| 001<br>002 |     | Laughing<br>Screaming      | 1 +<br>1 +     |  |
| 003        |     | Punch                      | 1 +            |  |
| 004        |     | Heart Beat                 | 1              |  |
| 005        |     | Footsteps                  | 1 +            |  |
| 006        |     | Applause 2                 | 2 +            |  |
| 007<br>008 |     | Small Club<br>ApplauseWave | 2 +<br>2 +     |  |
| 009        |     | BabyLaughing               | 1 +            |  |
| 016        |     | Voice One                  | 1 +            |  |
| 017        |     | Voice Two                  | 1 +            |  |
| 018        |     | Voice Three                | 1 +            |  |
| 019<br>020 |     | Voice Tah<br>Voice Whey    | 1 +<br>1 +     |  |
| 020        |     | Voice Whey<br>Voice Kikit  | 1 +            |  |
| 023        |     | Voice ComeOn               | 1 +            |  |
| 024        |     | Voice Aou                  | 1 +            |  |
| 025        |     | Voice Oou                  | 1 +            |  |
| 026        |     | Voice Hie                  | 1 +            |  |
| 000        | 128 | Gun Shot                   | 1 +            |  |
| 001<br>002 |     | Machine Gun<br>Lasergun    | 1 +<br>1 +     |  |
|            |     | Explosion                  | 2 +            |  |
| 003        |     |                            |                |  |
|            |     | Eruption                   | 1 +            |  |
| 003        |     | •                          |                |  |

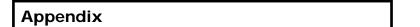

PC : Program Number (Drum Set Number)

: Same as the percussion sound of "STANDARD1"(PC1). : No sound

[EXC] : Percussion sound of the same number will not be heard at the

same time.
: Tones which are created using two voices

## **Drum Set List**

The drum sets of this unit are organized as follows.

(The SC-8820 drum sets are employed by the SC-D70.)

| PC  | SC-8820 map    |
|-----|----------------|
| 001 | STANDARD 1     |
| 002 | STANDARD 2     |
| 003 | STANDARD L/R   |
| 009 | ROOM           |
| 010 | HIP HOP        |
| 011 | JUNGLE         |
| 012 | TECHNO         |
| 013 | ROOM L/R       |
| 014 | HOUSE          |
| 017 | POWER          |
| 025 | ELECTRONIC     |
| 026 | TR-808         |
| 027 | DANCE          |
| 028 | CR-78          |
| 029 | TR-606         |
| 030 | TR-707         |
| 031 | TR-909         |
| 033 | JAZZ           |
| 034 | JAZZ L/R       |
| 041 | BRUSH          |
| 042 | BRUSH 2        |
| 043 | BRUSH 2 L/R    |
| 049 | ORCHESTRA      |
| 050 | ETHNIC         |
| 051 | KICK & SNARE   |
| 052 | KICK & SNARE 2 |
| 053 | ASIA           |
| 054 | CYMBAL&CLAPS   |
| 055 | GAMELAN 1      |
| 056 | GAMELAN 2      |
| 057 | SFX            |
| 058 | RHYTHM FX      |
| 059 | RHYTHM FX 2    |
| 060 | RHYTHM FX 3    |
| 061 | SFX 2          |
| 062 | VOICE          |
| 063 | CYM&CLAPS 2    |
| 128 |                |
|     |                |

PC : Program Number (Drum Set Number)

Sounds in such as the drum set of STANDARD L/R and STANDARD 3 etc. that have "RND" appended to their name (such as Kick, Snare, and Hi-Hat) in the list on the next page are sounds which will change randomly with each note played (these changes affect the timbre and timing). The purpose of this is to create a more natural sounding performance-even if all note messages for percussive instruments are sent with absolute precision, subtle fluctuations will be applied so the performance sounds less mechanical. Note, however, that you may not always be able to obtain the desired effect, depending on the circumstances.

## SC-8820 Drum Set (1)

\* About Notes 0–21, and 95–127, refer to p.73.

|    |                 | PC1<br>STANDARD 1                      |        | PC2<br>STANDARD 2            |        | PC3<br>STANDARD L/R      |        | PC9<br>ROOM                        |        | PC10<br>HIP HOP                        |        |
|----|-----------------|----------------------------------------|--------|------------------------------|--------|--------------------------|--------|------------------------------------|--------|----------------------------------------|--------|
|    | 22              | MC-500 Beep 1                          |        | <-                           |        | <-                       |        | <-                                 |        | <-                                     |        |
|    | 23              | MC-500 Beep 2                          |        | <-                           |        | <-                       |        | <-                                 |        | <-                                     |        |
| C1 | 24              | Concert SD                             |        | <-                           |        | <-                       |        | <-                                 |        | <-                                     |        |
|    | 25              | Snare Roll                             |        | <-                           |        | <-                       |        | <-                                 |        | <-                                     |        |
|    | 26              | Finger Snap 2                          |        | Finger Snap                  |        | <-                       |        | Finger Snap                        |        | <-                                     |        |
|    | 28              | High Q                                 |        | <-                           |        | <-                       |        | <-                                 |        | <-                                     |        |
|    | 20              | Slap                                   | [EVC7] | <-                           |        | <-                       |        | <-                                 |        | Caratah Duah 2                         | [EVO7] |
|    | 29              | Scratch Push Scratch Pull              | [EXC7] | <-                           |        | <-                       |        | <-                                 |        | Scratch Push 2<br>Scratch Pull 2       | [EXC7] |
|    | 30              | Sticks                                 | [LXC/] | <-                           |        | <-                       |        | <-                                 |        | <-                                     | [LXC/] |
|    | 31 32           | Square Click                           |        | <-                           |        | <-                       |        | <-                                 |        | <-                                     |        |
|    | 33              | Metronome Click                        |        | <-                           |        | <-                       |        | <-                                 |        | <-                                     |        |
|    | 34              | Metronome Bell                         |        | <-                           |        | <-                       |        | <-                                 |        | <-                                     |        |
|    | 35              | Standard 1 Kick 2                      | *      | Standard 2 Kick 2            |        | [RND] Standard Kick 2    |        | Room Kick 2                        |        | Hip-Hop Kick 2                         |        |
| C2 | 36              | Standard 1 Kick 1                      | *      | Standard 2 Kick 1            |        | [RND] Standard Kick 1    |        | Room Kick 1                        | *      | Hip-Hop Kick 1                         |        |
|    | 37              | Side Stick                             |        | <-                           |        | (-)                      |        | <-                                 |        | TR-808 Rim Shot                        |        |
|    | 38              | Standard 1 Snare 1<br>TR-909 Hand Clap |        | Standard 2 Snare 1 Hand Clap |        | [RND] Standard Snare 1   |        | Room Snare 1<br>Hand Clap          |        | LoFi Snare 1<br>TR-707 Claps           |        |
|    | 40              | Standard 1 Snare 2                     |        | Standard 2 Snare 2           |        | [RND] Standard Snare 2   |        | Room Snare 2                       |        | LoFi Snare 2                           |        |
|    |                 | Low Tom 2                              |        | <-                           |        | [RND] Low Tom 2          |        | Room Low Tom 2                     | *      | Jazz Low Tom 2                         |        |
|    | 41 42           | Closed Hi-Hat 1                        | [EXC1] | Closed Hi-Hat                | [EXC1] | [RND] Closed Hi-Hat      | [EXC1] | Room Closed Hi-Hat 3               | [EXC1] | Room Closed Hi-Hat                     | [EXC1] |
|    | 43              | Low Tom 1                              |        | <-                           |        | <-                       |        | Room Low Tom 1                     | *      | Jazz Low Tom 1                         |        |
|    | 44              | Pedal Hi-Hat                           | [EXC1] | Pedal Hi-Hat                 | [EXC1] | <-                       | [EXC1] | Pedal Hi-Hat                       | [EXC1] | Pedal Hi-Hat                           | [EXC1] |
|    | 45              | Mid Tom 2                              |        | <-                           |        | <-                       |        | Room Mid Tom 2                     | *      | Jazz Mid Tom 2                         |        |
|    | 47              | Open Hi-Hat 1                          | [EXC1] | Open Hi-Hat                  | [EXC1] | [RND] Open Hi-Hat        | [EXC1] | Room Open Hi-Hat 3                 | [EXC1] | Room Open Hi-Hat                       | [EXC1] |
|    | -               | Mid Tom 1<br>High Tom 2                |        | <-                           |        | <-                       |        | Room Mid Tom 1                     | *      | Jazz Mid Tom 1                         |        |
| C3 | 48              | Crash Cymbal 1                         | *      | <-                           |        | <-<br>[RND] Crash Cymbal |        | Room High Tom 2  Room Crash Cymbal |        | Jazz High Tom 2<br>TR-909 Crash Cymbal |        |
|    | 49<br>50        | High Tom 1                             |        | <-                           |        | <-                       |        | Room High Tom 1                    | *      | Jazz High Tom 1                        |        |
|    | 51              | Ride Cymbal 1                          |        | <-                           |        | [RND] Ride Cymbal 1      |        | Room Ride Cymbal                   |        | <-                                     |        |
|    | 52              | Chinese Cymbal                         |        | <-                           |        | <-                       |        | <b>&lt;-</b>                       |        | Reverse Cymbal                         |        |
|    | 52              | Ride Bell                              |        | <-                           |        | [RND] Ride Bell 1        |        | Room Ride Bell                     |        | Ride Bell                              |        |
|    | 54              | Tambourine                             |        | <-                           |        | <-                       |        | <-                                 |        | Shake Tambourine                       |        |
|    | 55              | Splash Cymbal                          |        | <-                           |        | <-                       |        | <-                                 |        | <-                                     |        |
|    | <u>56</u><br>57 | Crook Cumbel 2                         |        | <-                           |        | <-                       |        | <-                                 |        | TR-808 Cowbell                         |        |
|    | 58              | Crash Cymbal 2<br>Vibra-slap           |        | <-                           |        | <-                       |        | <-                                 |        | <-                                     |        |
|    | 59              | Ride Cymbal 2                          |        | <-                           |        | <-                       |        | <-                                 |        | <-                                     |        |
| C4 | 60              | High Bongo                             |        | <-                           |        | <-                       |        | <-                                 |        | <-                                     |        |
| U4 | 61              | Low Bongo                              |        | <-                           |        | <-                       |        | <-                                 |        | <-                                     |        |
|    | 62              | Mute High Conga                        |        | <-                           |        | <-                       |        | <-                                 |        | <-                                     |        |
|    | 64              | Open High Conga                        |        | <-                           |        | <-                       |        | <-                                 |        | <-                                     |        |
|    | 04              | Low Conga                              |        | <-                           |        | <-                       |        | <-                                 |        | <-                                     |        |
|    | 65<br>66        | High Timbale Low Timbale               |        | <-                           |        | <-                       |        | <-                                 |        | <-                                     |        |
|    | 67              | High Agogo                             |        | <u>-</u>                     |        | <u>-</u>                 |        | <u>-</u>                           |        | <u>-</u>                               |        |
|    | 68              | Low Agogo                              |        | <-                           |        | <-                       |        | <-                                 |        | <-                                     |        |
|    | 69              | Cabasa                                 |        | <-                           |        | <-                       |        | <-                                 |        | <-                                     |        |
|    | 70              | Maracas                                |        | <-                           |        | <-                       |        | <-                                 |        | TR-808 Maracas                         |        |
|    | / ·             | Short High Whistle                     | [EXC2] | <-                           |        | <-                       |        | <-                                 |        | <-                                     |        |
| C5 | 72              | Long Low Whistle                       | [EXC2] | <-                           |        | <-                       |        | <-                                 |        | <-                                     |        |
|    | 73              | Short Guiro Long Guiro                 | [EXC3] | <-                           |        | <-                       |        | <-                                 |        | <-<br>CR-78 Guiro                      | [EXC3] |
|    | 74<br>75        | Claves                                 | [LXO3] | <-                           |        | <-                       |        | <-                                 |        | TR-808 Claves                          | [LXO3] |
|    | 76              | High Wood Block                        |        | <-                           |        | <u>-</u>                 |        | <u>-</u>                           |        | <-                                     |        |
|    | 77              | Low Wood Block                         |        | <-                           |        | <-                       |        | <-                                 |        | <-                                     |        |
|    | 77 78           | Mute Cuica                             | [EXC4] | <-                           |        | <-                       |        | <-                                 |        | High Hoo                               | [EXC4] |
|    | 79              | Open Cuica                             | [EXC4] | <-                           |        | <-                       |        | <-                                 |        | Low Hoo                                | [EXC4] |
|    | 80              |                                        | [EXC5] | <-                           |        | <-                       |        | <-                                 |        | Electric Mute Triangle                 | [EXC5] |
|    | 81              | Open Triangle<br>Shaker                | [EXC5] | <-                           |        | <-                       |        | <-                                 |        | Electric Open Triangle<br>Shaker 2     | [EXC5] |
|    | 83              | Jingle Bell                            |        | <-                           |        | <-                       |        | <-                                 |        | <-                                     |        |
| 00 | 0.4             | Bell Tree                              |        | Bar Chimes                   |        | <-                       |        | <-                                 |        | <-                                     |        |
| Co | 84 85           | Castanets                              |        | <-                           |        | <-                       |        | <-                                 |        | <-                                     |        |
|    | 86              | Mute Surdo                             | [EXC6] | <-                           |        | <-                       |        | <-                                 |        | <-                                     | [EXC6] |
|    | 87              | Open Surdo                             | [EXC6] | <-                           |        | <-                       |        | <-                                 |        | <-                                     | [EXC6] |
|    | 88              | Applause 2                             | *      | <-                           |        | <-                       |        | <-                                 |        | Small Club 1                           | *      |
|    | 89              |                                        |        |                              |        |                          |        |                                    |        | Hip-Hop Snare 2                        |        |
|    | 90              |                                        |        |                              |        |                          |        |                                    |        | LoFi Snare Rim<br>Hip-Hop Claps        |        |
|    | 91 92           |                                        |        |                              |        |                          |        |                                    |        | Stantard 1 Snare 1                     |        |
|    | 93              |                                        |        |                              |        |                          |        |                                    |        | Standard 1 Snare 2                     |        |
|    | 94              |                                        |        |                              |        |                          |        |                                    |        | Room Snare 1                           |        |
|    | 95              | Room Snare 1                           |        |                              |        | [L] Standard Kick 2      | *      | Standard 1 Snare 1                 | *      | Room Snare 2                           |        |
| C7 | 96              | Room Snare 2                           |        |                              |        | [L] Standard Kick 1      | *      | Standard 1 Snare 2                 |        | Dance Snare                            |        |
|    |                 |                                        |        |                              |        |                          |        |                                    |        |                                        |        |

PC : Program Number (Drum Set Number)

- : Same as the percussion sound of "STANDARD1"(PC1).

- : No sound

[EXC] : Percussion sound of the same number will not be heard at the same time.

\* : Tones which are created using two voices

## SC-8820 Drum Set (2)

\* About Notes 0–21, and 95–127, refer to p.74.

|    |                 | PC 11<br>_ JUNGLE              |           | PC 12<br>TECHNO              |            | PC 13<br>ROOM L/R        |        | PC 14<br>HOUSE                 |           | PC 17<br>POWER                |        |
|----|-----------------|--------------------------------|-----------|------------------------------|------------|--------------------------|--------|--------------------------------|-----------|-------------------------------|--------|
|    | 22_             | <-                             |           | <-                           |            | <-                       |        | <-                             |           | <-                            |        |
|    | 23              | <-                             |           | <-                           |            | <-                       |        | <-                             |           | <-                            |        |
| C1 | 24              | <-                             |           | <-                           |            | <-                       |        | <-                             |           | <-                            |        |
| Ci | 25              | <-                             |           | <-                           |            | <-                       |        | <-                             |           | <-                            |        |
|    | 26              | <-                             |           | <-                           |            | Finger Snap              |        | <-                             |           | <-                            |        |
|    | 27              | <-                             |           | <-                           |            | <-                       |        | <-                             |           | <-                            |        |
|    | 28              | <-                             |           | <-                           |            | <-                       |        | <-                             |           | <-                            |        |
|    | 29              | Scratch Push 2                 | [EXC7]    | Scratch Push 2               | [EXC7]     | <-                       | [EXC7] | Scratch Push 2                 | [EXC7]    | <-                            | [EXC7] |
|    | 30              | Scratch Pull 2                 | [EXC7]    | Scratch Pull 2               | [EXC7]     | <-                       | [EXC7] | Scratch Pull 2                 | [EXC7]    | <-                            | [EXC7] |
|    | 31              | <-                             |           | <-                           |            | <-                       |        | <-                             |           | <-                            |        |
|    | 32              | <-                             |           | <-                           |            | <-                       |        | <-                             |           | <-                            |        |
|    | 33              | <-                             |           | <-                           |            | <-                       |        | <-                             |           | <-                            |        |
|    | 34<br>35        | <-                             |           | <- TD 000 Kink               |            | <-<br>[RND] Room Kick 2  |        | <-                             |           | <                             |        |
|    |                 | Jungle Kick 2                  |           | TR-808 Kick<br>TR-909 Kick 1 |            | <u> </u>                 |        | TR-909 Kick 2<br>TR-909 Kick 1 |           | Power Kick 2<br>Power Kick 1  |        |
| C2 | 36              | Jungle Kick 1 Jungle Snare Rim |           | TR-909 Kick i                |            | [RND] Room Kick 1        |        | House Snare Rim                |           | <-                            |        |
|    | 37              | HipHop Snare 1                 |           | TR-606 Snare 2               |            | [RND] Room Snare 1       |        | House Snare 1                  |           | Power Snare 1                 |        |
|    | 38              |                                |           | TR-909 Claps                 |            | Hand Clap                |        | TR-909 Claps                   |           | Hand Clap                     |        |
|    | 40 39           | Jungle Snare                   |           | Techno Snare                 |            | [RND] Room Snare 2       |        | House Snare 2                  |           | Power Snare 2                 |        |
|    | 10              | TR-909 Low Tom 2               |           | TR-606 Low Tom 2             |            | Room Low Tom 2           |        | TR-909 Low Tom 2               |           | Power Snare 2 Power Low Tom 2 | *      |
|    | 41              |                                | [EXC1]    | TR-707 Closed Hi-Hat         | [EXC1]     | [RND] Room Closed Hi-Hat | [EXC1] | Room Closed Hi-Hat             | [EXC1]    | <- I TOWER LOW TOTAL 2        |        |
|    | 42              | TR-909 Low Tom 1               | [[[       | TR-606 Low Tom 1             | [LACI]     | Room Low Tom 1           | [LACI] | TR-909 Low Tom 1               | [LAUI]    | Power Low Tom 1               | *      |
|    | 43              |                                | [EXC1]    |                              | [EXC1]     | Pedal Hi-Hat             | [EXC1] | Pedal Hi-Hat                   | [EXC1]    | <- Power Low Torn 1           |        |
|    | 44<br>45        | TR-909 Mid Tom 2               | [=\Ci]    | TR-606 Mid Tom 2             | [=\OI]     | Room Mid Tom 2           | [=\CI] | TR-909 Mid Tom 2               | [LAO1]    | Power Mid Tom 2               | *      |
|    | 45              | TR-606 Open Hi-Hat             | [EXC1]    | TR-909 Open Hi-Hat           | [EXC1]     | [RND] Room Open Hi-Hat   | [EXC1] | Room Open Hi-Hat               | [EXC1]    | <- Power Iviid Torri 2        |        |
|    | 47              | TR-909 Mid Tom 1               | [LXO1]    | TR-606 Mid Tom 1             | [LXO1]     | Room Mid Tom 1           | [LXO1] | TR-909 Mid Tom 1               | [LXO1]    | Power Mid Tom 1               | *      |
| _  |                 | TR-909 High Tom 2              |           | TR-606 High Tom 2            |            | Room High Tom 2          |        | TR-909 High Tom 2              |           | Power High Tom 2              | *      |
| C3 | 48<br>— 49      | Jungle Crash                   |           | TR-909 Crash Cymbal          |            | [RND] Room Crash Cymbal  |        | TR-909 Crash Cymbal            |           | <-                            |        |
|    | 50<br>50        | TR-909 High Tom 1              |           | TR-606 High Tom 1            |            | Room High Tom 1          |        | TR-909 High Tom 1              |           | Power High Tom 1              | *      |
|    | 50              |                                |           | Ride Cymbal 1                |            | [RND] Room Ride Cymbal   |        | TR-909 Ride Cymbal             |           | <-                            |        |
|    | 52              | Reverse Cymbal                 |           | Reverse Cymbal               |            | <-                       |        | Reverse Cymbal                 |           | <u>-</u>                      |        |
|    |                 | Ride Bell                      |           | Ride Bell                    |            | [RND] Room Ride Bell     |        | Ride Bell                      |           | <del>-</del>                  |        |
|    | 53              | Shake Tambourine               |           | Shake Tambourine             |            | <-                       |        | Shake Tambourine               |           | <-                            |        |
|    | 55              | <-                             |           | <-                           |            | Splash Cymbal            |        | <-                             |           | <-                            |        |
|    | 56              | TR-808 Cowbell                 |           | TR-808 Cowbell               |            | <-                       |        | TR-808 Cowbell                 |           | <-                            |        |
|    | 57              | <-                             |           | TR-909 Crash Cymbal          |            | <-                       |        | TR-909 Crash Cymbal            |           | <-                            |        |
|    | 58              | <-                             |           | <-                           |            | <-                       |        | <-                             |           | <-                            |        |
|    | 59              | <del>&lt;-</del>               |           | <-                           |            | <-                       |        | <-                             |           | <-                            |        |
| C4 | 60              | <del>&lt;-</del>               |           | CR-78 High Bongo             |            | <-                       |        | CR-78 High Bongo               |           | <-                            |        |
| C4 | 61              | <-                             |           | CR-78 Low Bongo              |            | <-                       |        | CR-78 Low Bongo                |           | <-                            |        |
|    | 62              | <-                             |           | TR-808 High Conga            |            | <-                       |        | TR-808 High Conga              |           | <-                            |        |
|    | 63              | <-                             |           | TR-808 Mute Conga            |            | <-                       |        | TR-808 Mute Conga              |           | <-                            |        |
|    | 64              | <-                             |           | TR-808 Low Conga             |            | <-                       |        | TR-808 Low Conga               |           | <-                            |        |
|    | C.E.            | <-                             |           | <-                           |            | <-                       |        | <-                             |           | <-                            |        |
|    | 66              | <-                             |           | <-                           |            | <-                       |        | <-                             |           | <-                            |        |
|    | 67              | <-                             |           | <-                           |            | <-                       |        | <-                             |           | <-                            |        |
|    | 68              | <-                             |           | <-                           |            | <-                       |        | <-                             |           | <-                            |        |
|    | 69              | <-                             |           | <-                           |            | <-                       |        | <-                             |           | <-                            |        |
|    | 70              | TR-808 Maracas                 |           | TR-808 Maracas               |            | <-                       |        | TR-808 Maracas                 |           | <-                            |        |
|    | /1              | <-                             |           | <-                           |            | <-                       |        | <-                             |           | <-                            |        |
| C5 | 72.             | <-                             |           | <-                           |            | <-                       |        | <-                             |           | <-                            |        |
| 20 | 73              | <-                             |           | <-                           |            | <-                       |        | <-                             |           | <-                            |        |
|    | 74              | CR-78 Guiro                    | [EXC3]    | CR-78 Guiro                  | [EXC3]     | <-                       |        | CR-78 Guiro                    | [EXC3]    | <-                            |        |
|    | 75              | TR-808 Claves                  |           | TR-808 Claves                |            | <-                       |        | TR-808 Claves                  |           | <-                            |        |
|    | 76              | <-                             |           | <-                           |            | <-                       |        | <-                             |           | <-                            |        |
|    | 77              | <-                             | F=1.78 :- | <-                           | pp. co. co | <-                       |        | <-                             | FE1.28 :: | <-                            |        |
|    | 78              | High Hoo                       | [EXC4]    | High Hoo                     | [EXC4]     | <-                       |        | High Hoo                       | [EXC4]    | <-                            |        |
|    | 79              | Low Hoo                        | [EXC4]    | Low Hoo                      | [EXC4]     | <-                       |        | Low Hoo                        | [EXC4]    | <-                            |        |
|    | 80              | Electric Mute Triangle         | [EXC5]    | Electric Mute Triangle       | [EXC5]     | <-                       |        | Electric Mute Triangle         | [EXC5]    | <-                            |        |
|    | 81              | Electric Open Triangle         | [EXC5]    | Electric Open Triangle       | [EXC5]     | <-                       |        | Electric Open Triangle         | [EXC5]    | <-                            |        |
|    | 82<br>83        | Jungle Shaker                  |           | TR-626 Shaker                |            | <-                       |        | TR-626 Shaker                  |           | <-                            |        |
|    |                 | <-                             |           | <-                           |            | <-                       |        | <-                             |           | <-                            |        |
| C6 |                 | <-                             |           | <-                           |            | <-                       |        | <-                             |           | <-                            |        |
|    | 85              | <-                             |           | <-                           |            | <-                       |        | <-                             |           | <-                            |        |
|    | 86              | <-                             |           | <-                           |            | <-                       |        | <-                             |           | <-                            |        |
|    | 88<br>88        | Concil Club 1                  | *         | <-                           |            | <-                       |        | <-                             |           | <-                            |        |
|    | -               | Small Club 1                   |           | C-                           |            | <-                       |        | Small Club 1                   |           | <-                            |        |
|    | 89              | Jungle Kick Roll               |           | Dance Snare                  |            |                          |        | TR-606 Snare 2                 |           |                               |        |
|    |                 | Jungle Snare Roll              |           | House Snare                  |            |                          |        | Dance Snare                    |           |                               |        |
|    | 91              | TR-606 Snare 2  Dance Snare    |           | Rock Snare Dry Jungle Snare  |            |                          |        | Techno Snare Rock Snare Dry    |           |                               |        |
|    | <u>92</u><br>93 | Techno Snare                   |           | LoFi Snare 1                 |            |                          |        | Hip-Hop Snare 1                |           |                               |        |
|    | 93              | House Snare                    |           | LoFi Snare 1                 |            |                          |        | LoFi Snare 1                   |           |                               |        |
|    | 95              | Rock Snare Dry                 |           | HipHop Snare 1               |            | [L] Room Kick 2          |        | LoFi Snare 1                   |           |                               |        |
|    |                 | LoFi Snare 1                   |           | HipHop Snare 2               |            | [L] Room Kick 1          | *      | Jungle Snare                   |           |                               |        |
| C7 |                 |                                |           | LINE INCLUDING A             |            |                          |        |                                |           |                               |        |

## SC-8820 Drum Set (3)

\* About Notes 0–21, and 95–127, refer to p.74, p.75.

|          |                   | PC 25<br>ELECTRONIC                 |        | PC 26<br>TR-808                    |        | PC 27<br>DANCE                 |        | PC 28<br>CR-78                   |        | PC 29<br>TR-606                    | [Pro]   |
|----------|-------------------|-------------------------------------|--------|------------------------------------|--------|--------------------------------|--------|----------------------------------|--------|------------------------------------|---------|
|          | 22                | <-                                  |        | <-                                 |        | <-                             |        | <-                               |        | <-                                 |         |
| 2        | 23                | <-                                  |        | <-                                 |        | <-                             |        | <-                               |        | <-                                 |         |
| C12      | 24                | <-                                  |        | <-                                 |        | <-                             |        | <-                               |        | <-                                 |         |
| ⊦        | 25                | <-                                  |        | <-                                 |        | <-                             |        | <-                               |        | <-                                 |         |
| 2        | 26                | Finger Snap 2                       |        | <-                                 |        | Finger Snap 2                  |        | <-                               |        | <-                                 |         |
| 2        | 27<br>28          | <-<br><-                            |        | <-                                 |        | <-<br><-                       |        | <-<br><-                         |        | <-                                 |         |
| F        |                   | Scratch Push 2                      | [EXC7] | Scratch Push 2                     | [EXC7] | Scratch Push 2                 | [EXC7] | Scratch Push 2                   | [EXC7] | Scratch Push 2                     | [EXC7]  |
| 2        | 30                | Scratch Pull 2                      | [EXC7] | Scratch Pull 2                     | [EXC7] | Scratch Pull 2                 | [EXC7] | Scratch Pull 2                   | [EXC7] | Scratch Pull 2                     | [EXC7]  |
| 1        | <u></u><br>31     | <-                                  | [LXO7] | <-                                 | [LXO7] | <-                             | [LXO7] | <-                               | [LXO7] | <-                                 | [LXO7]  |
|          | 32                | <-                                  |        | <-                                 |        | <-                             |        | <-                               |        | <-                                 |         |
| 3        | 33                | <-                                  |        | <-                                 |        | <-                             |        | <-                               |        | <-                                 |         |
| -        | 34                | <-                                  |        | <-                                 |        | <-                             |        | <-                               |        | <-                                 |         |
| 3        | 35                | Electric Kick 2                     |        | TR-808 Kick 2                      |        | Fat Kick                       |        | CR-78 Kick 2                     |        | CR-78 Kick 2                       |         |
| C2 3     | 36                | Electric Kick 1                     | *      | TR-808 Kick 1                      |        | Dance Kick                     |        | CR-78 Kick 1                     |        | TR-606 Kick 1                      |         |
| F        | 37                | <-                                  |        | TR-808 Rim Shot                    |        | Dance Rim Shot                 |        | CR-78 Rim Shot                   |        | CR-78 Rim Shot                     |         |
| 3        | 38                | Electric Snare 1                    |        | TR-808 Snare 1                     |        | Dance Snare                    |        | CR-78 Snare 1                    |        | TR-606 Snare 1                     |         |
|          | 39                | Hand Clap                           |        | Hand Clap                          |        | Comp Claps 2                   |        | TR-707 Hand Clap                 |        | TR-707 Hand Clap                   |         |
| F        |                   | Electric Snare 2 Electric Low Tom 2 | *      | TR-808 Snare 2<br>TR-808 Low Tom 2 | *      | Rock SD Dry Electric Low Tom 2 | *      | CR-78 Snare 2<br>CR-78 Low Tom 2 | *      | TR-606 Snare 2<br>TR-606 Low Tom 2 |         |
| 4        | 42                | Closed Hi-Hat 2                     | [EXC1] | TR-808 Closed Hi-Hat 2             | [EXC1] | CR-78 Closed Hi-Hat            | [EXC1] | CR-78 Closed Hi-Hat              | [EXC1] | TR-606 Closed Hi-Hat               | [EXC1]  |
| 1        | 13                | Electric Low Tom 1                  | *      | TR-808 Low Tom 1                   | *      | Electric Low Tom 1             | *      | CR-78 Low Tom 1                  | *      | TR-606 Low Tom 1                   | [=/(01] |
| Ľ        | 44                | Pedal Hi-Hat                        | [EXC1] | TR-808 Closed Hi-Hat               | [EXC1] | TR-808 Closed Hi-Hat 2         | [EXC1] | TR-606 Closed Hi-Hat             | [EXC1] | TR-606 Closed Hi-Hat               | [EXC1]  |
| 4        | 15                | Electric Mid Tom 2                  | *      | TR-808 Mid Tom 2                   | *      | Electric Mid Tom 2             | *      | CR-78 Mid Tom 2                  | *      | TR-606 Mid Tom 2                   | 1       |
| <u> </u> | 46                | Open Hi-Hat 2                       | [EXC1] | TR-808 Open Hi-Hat                 | [EXC1] | CR-78 Open Hi-Hat              | [EXC1] | CR-78 Open Hi-Hat                | [EXC1] | TR-606 Open Hi-Hat                 | [EXC1]  |
| [4       | 17                | Electric Mid Tom 1                  | *      | TR-808 Mid Tom 1                   | *      | Electric Mid Tom 1             | *      | CR-78 Mid Tom 1                  | *      | TR-606 Mid Tom 1                   |         |
| C3 4     | 18                | Electric High Tom 2                 | *      | TR-808 High Tom 2                  | *      | Electric High Tom 2            | *      | CR-78 High Tom 2                 | *      | TR-606 High Tom 2                  |         |
| F        | 49                | <-                                  |        | TR-808 Crash Cymbal                |        | TR-808 Crash Cymbal            |        | TR-808 Crash Cymbal              |        | TR-808 Crash Cymbal                |         |
| 5        | 50                | Electric High Tom 1                 | *      | TR-808 High Tom 1                  | *      | Electric High Tom 1            | *      | CR-78 High Tom 1                 | *      | TR-606 High Tom 1                  |         |
| -        | 51                | <-                                  |        | TR-606 Ride Cymbal                 |        | TR-606 Ride Cymbal             |        | TR-606 Ride Cymbal               |        | TR-606 Ride Cymbal                 |         |
| F        | ,,,               | Reverse Cymbal                      |        | <-                                 |        | Reverse Cymbal Ride Bell       |        | <-                               |        | <-                                 |         |
| 5        | 54                | <-                                  |        | CR-78 Tambourine                   |        | Shake Tambourine               |        | <- CR-78 Tambourine              |        | CR-78 Tambourine                   |         |
| _        |                   | <-                                  |        | <-                                 |        | <-                             |        | <-                               |        | <-                                 |         |
|          | 55<br>  <b>56</b> | <del>-</del>                        |        | TR-808 Cowbell                     |        | TR-808 Cowbell                 |        | CR-78 Cowbell                    |        | CR-78 Cowbell                      |         |
| 5        | 57                | <-                                  |        | TR-909 Crash Cymbal                |        | <-                             |        | TR-909 Crash Cymbal              |        | TR-909 Crash Cymbal                |         |
| -        | 58                | <-                                  |        | <-                                 |        | <-                             |        | <b>&lt;-</b>                     |        | <b>&lt;-</b>                       |         |
| 5        | 59                | <-                                  |        | Ride Cymbal 2                      |        | <-                             |        | Ride Cymbal Edge                 |        | Ride Cymbal Edge                   |         |
| C4 6     | 60                | <-                                  |        | CR-78 High Bongo                   |        | <-                             |        | CR-78 High Bongo                 |        | CR-78 High Bongo                   |         |
| · F      | 61                | <-                                  |        | CR-78 Low Bongo                    |        | <-                             |        | CR-78 Low Bongo                  |        | CR-78 Low Bongo                    |         |
| [6       | 32                | <-                                  |        | TR-808 High Conga                  |        | <-                             |        | TR-808 High Conga                |        | TR-808 High Conga                  |         |
| 6        | 63                | <-                                  |        | TR-808 Mute Conga                  |        | <-                             |        | TR-808 Mute Conga                |        | TR-808 Mute Conga                  |         |
| F        |                   | <-                                  |        | TR-808 Low Conga                   |        | <-<br><-                       |        | TR-808 Low Conga                 |        | TR-808 Low Conga                   |         |
| ε        | 66                | <-                                  |        | <-                                 |        | <-                             |        | <-                               |        | <-                                 |         |
| 6        |                   | <-                                  |        | <u>-</u>                           |        | <u>-</u>                       |        | <u>-</u>                         |        | <u>-</u>                           |         |
| ľ        | 68                | <del>-</del>                        |        | <u>-</u>                           |        | <del>-</del>                   |        | <u>-</u>                         |        | <u>-</u>                           |         |
| 6        | 39                | <-                                  |        | <-                                 |        | <-                             |        | <-                               |        | <-                                 |         |
| -        | 70                | <-                                  |        | TR-808 Maracas                     |        | <-                             |        | CR-78 Maracas                    |        | CR-78 Maracas                      |         |
| 7        | 71                | <-                                  |        | <-                                 |        | <-                             |        | <-                               |        | <-                                 |         |
| C5 7     | 72                | <-                                  |        | <-                                 |        | <-                             |        | <-                               |        | <-                                 |         |
| -        | 73                | <-                                  |        | <-                                 |        | <-                             |        | <-                               |        | <-                                 |         |
| 7        | <sup>7</sup> 4    | <-                                  |        | CR-78 Guiro                        | [EXC3] | <-                             |        | CR-78 Guiro                      | [EXC3] | CR-78 Guiro                        | [EXC3]  |
| 7        | 75<br>76          | <-                                  |        | TR-808 Claves                      |        | <-                             |        | CR-78 Claves                     |        | CR-78 Claves                       |         |
| ļ.       |                   | <-                                  |        | <-                                 |        | <-                             |        | <-                               |        | <-                                 |         |
| 7        | <sup>77</sup> 78  | <-                                  |        | <-<br>High Hoo                     | [EXC4] | <-<br>High Hoo                 | [EXC4] | <-<br>High Hoo                   | [EXC4] | <-<br>High Hoo                     | [EXC4]  |
| -        |                   | <-                                  |        | Low Hoo                            | [EXC4] | Low Hoo                        | [EXC4] | Low Hoo                          | [EXC4] | Low Hoo                            | [EXC4]  |
| Ľ        | 79<br>80          |                                     |        | Electric Mute Triangle             | [      | Electric Mute Triangle         | [EXC5] | CR-78 Metalic Beat 1             | [EXC5] | CR-78 Metalic Beat 1               | [EXC5]  |
| 8        | 31                | <-                                  |        | Electric Open Triangle             |        | Electric Open Triangle         | [EXC5] | CR-78 Metalic Beat 2             | [EXC5] | CR-78 Metalic Beat 2               | [EXC5]  |
| -        | 82                | <-                                  |        | TR-626 Shaker                      |        | TR-626 Shaker                  |        | TR-626 Shaker                    |        | TR-626 Shaker                      |         |
| 8        | 33                | <-                                  |        | <-                                 |        | <-                             |        | <-                               |        | <-                                 |         |
| C6 8     | 84                | <-                                  |        | <-                                 |        | <-                             |        | <-                               |        | <-                                 |         |
| -        | 85                | <-                                  |        | <-                                 |        | <-                             |        | <-                               |        | <-                                 |         |
| 8        | 36                | <-                                  |        | <-                                 |        | <-                             |        | <-                               |        | <-                                 |         |
| -        | 87                | <-                                  |        | <-                                 |        | <-                             |        | <-                               |        | <-                                 |         |
| ٢        | 38                | Small Club 1                        | *      | Small Club 1                       | *      | Small Club 1                   | *      | Small Club 1                     | *      | Small Club 1                       | *       |
| 8        | 39                |                                     |        |                                    |        | TR-606 Snare 2                 |        |                                  |        |                                    |         |
| +        | 90                |                                     |        |                                    |        | Techno Snare                   |        |                                  |        |                                    |         |
| 9        | 92                |                                     |        |                                    |        | House Snare Jungle Snare       |        |                                  |        |                                    |         |
| c        | 92                |                                     |        |                                    |        | LoFi Snare 1                   |        |                                  |        |                                    |         |
| ۲        | 94                |                                     |        |                                    |        | LoFi Snare 2                   |        |                                  |        |                                    |         |
| lo       | 95                |                                     |        |                                    |        | HipHop Snare 1                 |        |                                  |        |                                    |         |
|          |                   | •                                   |        |                                    |        | Hip-Hop Snare 2                |        |                                  |        |                                    |         |

PC : Program Number (Drum Set Number)

- : Same as the percussion sound of "STANDARD1"(PC1).

- : No sound

[EXC] : Percussion sound of the same number will not be heard at the same time.

\* : Tones which are created using two voices

## SC-8820 Drum Set (4)

\* About Notes 0–21, and 95–127, refer to p.75.

| TR-707 Low Tom 1 * TR-909 Low Tom 1 Jazz Low Tom 1 <- Brush Low Tom 1 *  TR-707 Closed Hi-Hat [EXC1] TR-707 Closed Hi-Hat [EXC1] Pedal Hi-Hat [EXC1] Pedal Hi-Hat [EXC |     |          | PC 30<br>TR-707                         |        | PC 31<br>TR-909 |        | PC 33<br>JAZZ |        | PC 34<br>JAZZ L/R        |        | PC 41<br>BRUSH                        |        |
|----------------------------------------------------------------------------------------------------|-----|----------|-----------------------------------------|--------|-----------------|--------|---------------|--------|--------------------------|--------|---------------------------------------|--------|
| C                                                                                                    |     |          | <-                                      |        | <-              |        | <-            |        | <-                       |        | <-                                    |        |
| Color                                                                                                    |     | 23       | <-                                      |        | <-              |        | <-            |        | <-                       |        | <-                                    |        |
| Column                                                                                                    | C1  | 24       | <-                                      |        | <-              |        | <-            |        | <-                       |        | <-                                    |        |
| Secretary Page   Secretary Page   Secr   | 0.  |          | <-                                      |        | <-              |        |               |        |                          |        |                                       |        |
| Secretar Puta   Secretar Puta   Secretar Put   |     | 26       |                                         |        |                 |        |               |        |                          |        |                                       |        |
| Someth Paul                                                                                                    | i   | 27       |                                         |        |                 |        | <-            |        | <-                       |        | <-                                    |        |
| 20                                                                                                    |     | 28       |                                         |        |                 |        |               |        | <-                       |        | <-                                    |        |
| South Frant                                                                                                    |     | 29       |                                         |        |                 |        |               |        |                          |        |                                       |        |
| Second Color                                                                                                    | - 1 | 30       |                                         | [EXC7] |                 | [EXC7] |               |        |                          |        |                                       |        |
| Second                                                                                                    |     |          |                                         |        |                 |        |               |        |                          |        |                                       |        |
| March   March   Marc   | ì   |          |                                         |        |                 |        |               |        |                          |        |                                       |        |
| Section                                                                                                    |     |          |                                         |        |                 |        |               |        |                          |        |                                       |        |
| 18                                                                                                    |     |          |                                         |        |                 |        |               |        |                          |        |                                       |        |
| Variable   Variable    | ļ   | 55       |                                         |        |                 |        |               |        |                          |        |                                       |        |
| New York Stand                                                                                                    | C2  | 36       |                                         |        |                 | *      |               |        | <u> </u>                 |        |                                       |        |
| Manual Clap 2                                                                                                    | 1   | 37       |                                         |        |                 |        |               |        |                          |        |                                       |        |
| A                                                                                                    |     |          |                                         |        |                 |        |               |        | • •                      |        |                                       |        |
| 1                                                                                                    | Î   | 10 39    |                                         |        |                 |        |               |        | ·                        |        |                                       |        |
| A                                                                                                    | ļ   | 40       |                                         |        |                 |        |               |        |                          |        |                                       |        |
| Math                                                                                                    |     | 41       |                                         | ·      |                 | (EVO41 |               | [EVO4] |                          | [EVO4] |                                       |        |
| 44   TK-707 Closed H-Hat   EXC1   TK-707 Closed H-Hat   EXC1   Pedal H-Hat   EXC1   Pedal H-Hat   Exc1   Pedal H-Hat   Exc1   Pedal H-Hat   Exc1   Pedal H-Hat   Exc1   Pedal H-Hat   Exc1   Pedal H-Hat   Exc1   Pedal H-Hat   Exc1   Pedal H-Hat   Exc1   Pedal H-Hat   Exc1   Pedal H   | ł   |          |                                         | [EXU1] |                 | [EXC1] |               | [EXC1] |                          | [EXC1] |                                       | [EXC1] |
| March                                                                                                    |     |          |                                         | IEVO41 |                 | [EVO41 |               | IEVO41 |                          | IEVO41 |                                       | IEVO41 |
| 45                                                                                                    | 1   |          |                                         | [EXU1] |                 | [EXC1] |               | [EXC1] |                          | [EXC1] |                                       | [EXC1] |
| 1                                                                                                    |     |          | •                                       | IEVO41 |                 | [EVO41 |               | IEVO41 |                          | IEVO   |                                       | IEVO41 |
| TR 707 High Turn 2                                                                                                    |     |          |                                         | [EXU1] | <u>'</u>        | [EXC1] | <u> </u>      | [EXC1] |                          | [EXC1] | <u> </u>                              | [EXC1] |
| 1                                                                                                    | - 1 | ''       |                                         |        |                 |        |               |        |                          |        |                                       |        |
| 1                                                                                                    | C3  | 48       |                                         | -      | •               |        | •             |        |                          |        |                                       |        |
| 15                                                                                                    | 1   |          |                                         |        |                 |        |               |        |                          |        |                                       |        |
| Second   Second   S   |     |          |                                         | · .    |                 |        |               |        |                          |        | •                                     |        |
| Sample   Sample   S   | Î   |          |                                         |        | <u>.</u>        |        |               |        |                          |        | · · · · · · · · · · · · · · · · · · · |        |
| Sambourine 2                                                                                                    | ļ   | 52       |                                         |        |                 |        |               |        |                          |        |                                       |        |
| Fig.   Fig.      |     | 53       |                                         |        |                 |        |               |        |                          |        |                                       |        |
| Second                                                                                                    | - 1 | 54       |                                         |        |                 |        |               |        |                          |        |                                       |        |
| Formal   Formal   F   |     |          |                                         |        |                 |        |               |        |                          |        |                                       |        |
| 58   Secondary   Secondary     | ì   |          |                                         |        |                 |        |               |        |                          |        |                                       |        |
| Ride Cymbal Edge   Ride Cymbal Edge   Ride Cymbal Edge   Ride Cymbal Edge   Ride Cymbal Edge   Ride Cymbal Edge   Ride Cymbal Edge                                                                                                    |     |          |                                         |        |                 |        |               |        |                          |        |                                       |        |
| C4   60   61   C4   C4   C4   C4   C4   C4   C4   C                                                                                                    |     | 59<br>59 |                                         |        |                 |        |               |        |                          |        |                                       |        |
| C                                                                                                    | - 1 | 55       |                                         |        |                 |        |               |        |                          |        |                                       |        |
| C   C   C   C   C   C   C   C   C   C                                                                                                    | C4  |          |                                         |        |                 |        |               |        |                          |        |                                       |        |
| 64   64   64   64   64   64   64   64                                                                                                    | ł   |          |                                         |        |                 |        |               |        |                          |        |                                       |        |
| 64                                                                                                    |     |          |                                         |        |                 |        |               |        |                          |        |                                       |        |
| Color                                                                                                    |     |          |                                         |        |                 |        |               |        |                          |        |                                       |        |
| 65   66   66   67   67   67   67   67                                                                                                    | ļ   | 04       |                                         |        |                 |        |               |        |                          |        |                                       |        |
| C                                                                                                    |     | 65       |                                         |        |                 |        |               |        |                          |        |                                       |        |
| 68   C                                                                                                    | - 1 | 66       |                                         |        |                 |        |               |        |                          |        |                                       |        |
| 69                                                                                                    |     |          |                                         |        |                 |        |               |        |                          |        |                                       |        |
| TR-808 Maracas                                                                                                    | ì   |          |                                         |        |                 |        |               |        |                          |        |                                       |        |
| C5   72   C-   C-   C-   C-   C-   C-   C-   C                                                                                                    | ļ   |          |                                         |        |                 |        |               |        |                          |        |                                       |        |
| C5 72                                                                                                    |     | 71       |                                         |        |                 |        |               |        |                          |        |                                       |        |
| C5   Z   T3                                                                                                    | - } |          |                                         |        |                 |        |               |        |                          |        |                                       |        |
| CR-78 Guiro   [EXC3]                                                                                                    | C5  |          | <-                                      |        |                 |        |               |        |                          |        |                                       |        |
| TR-808 Claves                                                                                                    | ì   | 73       | -                                       |        |                 | [EVC3] |               |        |                          |        |                                       |        |
| Columbia   Columbia    |     | 74       |                                         |        |                 | [EXC3] |               |        |                          |        |                                       |        |
| Columbia   Columbia    |     | 76 75    |                                         |        |                 |        |               |        |                          |        |                                       |        |
| High Hoo   EXC4  High Hoo   EXC4  C-   C-   C-                                                                                                    | ļ   |          |                                         |        |                 |        |               |        |                          |        |                                       |        |
| Columbia   Columbia    |     | 77       |                                         | [EVC4] |                 | [EYC4] |               |        |                          |        |                                       |        |
| 80   Electric Mute Triangle   Electric Mute Triangle   C-                                                                                                    | }   |          |                                         |        |                 |        |               |        |                          |        |                                       |        |
| State   Electric Open Triangle   Electric Open Triangle   C-                                                                                                    |     |          |                                         | [EAU4] |                 | [EAU4] |               |        |                          |        |                                       |        |
| Record   TR-626 Shaker   TR-626 Shaker   C-                                                                                                    | Î   |          |                                         |        |                 |        |               |        |                          |        |                                       |        |
| Sa                                                                                                    | ļ   |          |                                         |        |                 |        |               |        |                          |        |                                       |        |
| C6 84                                                                                                    |     |          | i — — — — — — — — — — — — — — — — — — — |        |                 |        |               |        |                          |        |                                       |        |
| 85                                                                                                    | - } |          |                                         |        |                 |        |               |        |                          |        |                                       |        |
| 86                                                                                                    | C6  |          |                                         |        |                 |        |               |        |                          |        |                                       |        |
| 87 <- <- <- <- <- <- <- <- <- <- <- <- <-                                                                                                    | Ì   |          |                                         |        |                 |        |               |        |                          |        |                                       |        |
| 88 Small Club 1                                                                                                    |     |          |                                         |        |                 |        |               |        |                          |        |                                       |        |
| 89 90                                                                                                    |     | 88       |                                         | *      |                 |        |               | *      |                          |        |                                       | *      |
| 89 90                                                                                                    |     |          |                                         |        |                 |        |               |        |                          |        |                                       |        |
| 91                                                                                                    |     | 89       |                                         |        |                 |        |               |        |                          |        |                                       |        |
| 92                                                                                                    | 1   |          |                                         |        |                 |        |               |        |                          |        |                                       |        |
| 93                                                                                                    |     |          |                                         |        |                 |        |               |        |                          |        |                                       |        |
| 95   [L] Jazz Kick 2   [L] Jazz Kick 4                                                                                                    | Ì   |          |                                         |        |                 |        |               |        |                          |        |                                       |        |
| 95 [L] Jazz Kick 2 [L] 197 Kick 1                                                                                                    | ļ   |          |                                         |        |                 |        |               |        |                          |        |                                       |        |
| [L] Jazz Kick 1                                                                                                    |     |          | 1                                       |        |                 |        |               |        |                          |        |                                       |        |
| C7 96                                                                                                    | 1   |          |                                         |        |                 |        |               |        |                          |        |                                       |        |
|                                                                                                    | C7  | 96       |                                         |        | -               |        | -             |        | ובן טמבב ולוט <i>ו</i> ו |        | -                                     |        |

## SC-8820 Drum Set (5)

\* About Notes 0–21, and 95–127, refer to p.76.

|               | PC 42<br>BRUSH 2                                 |           | PC 43<br>BRUSH 2 L/R        |        | PC 49<br>ORCHESTRA             |        | PC 50<br>ETHNIC                 |        | PC 51<br>KICK & SNARE          |  |
|---------------|--------------------------------------------------|-----------|-----------------------------|--------|--------------------------------|--------|---------------------------------|--------|--------------------------------|--|
| 22            | <u> </u>                                         |           | <-                          |        | <-                             |        |                                 |        |                                |  |
| 23            | <-                                               |           | <-                          |        | <-                             |        |                                 |        |                                |  |
| 24            | <-                                               |           | <-                          |        | <-                             |        |                                 |        |                                |  |
|               |                                                  |           | <-                          |        | <-                             |        | Finger Snap                     |        | CR-78 Kick 1                   |  |
| 26            | Finger Snap 2                                    |           | Finger Snap 2               |        | Finger Snap                    | [EVO4] | Tambourine                      |        | CR-78 Kick 2                   |  |
| 28 2          | _                                                |           | <-                          |        | Closed Hi-Hat 2                | [EXC1] | Castanets                       |        | TR-606 Kick                    |  |
|               | <-                                               |           | <-                          |        | Pedal Hi-Hat                   | [EXC1] | Crash Cymbal 1<br>Snare Roll    |        | TR-707 Kick *                  |  |
| 29            | <-<br><-                                         |           | <-                          |        | Open Hi-Hat 2<br>Ride Cymbal 1 | [EXC1] | Concert SD                      |        | TR-808 Kick 1<br>TR-909 Kick 1 |  |
| 3(            | <-                                               |           | <-<br><-                    |        | <-                             |        | Concert Cymbal                  |        | TR-909 Kick 2                  |  |
| 31            |                                                  |           | <-                          |        | <-                             |        | Concert BD 1                    |        | Hip-Hop Kick 2                 |  |
| 33            | <-                                               |           | <u>-</u>                    |        | <u>-</u>                       |        | Jingle Bell                     |        | Hip-Hop Kick 1                 |  |
| 3             |                                                  |           | <-                          |        | <-                             |        | Bell Tree                       |        | Jungle Kick 2                  |  |
| 35            | Brush Kick 2                                     |           | [RND] Brush Kick 2          |        | Jazz Kick 1                    |        | Bar Chimes                      |        | Jungle Kick 1                  |  |
| 22 36         | Brush Kick 1                                     | *         | [RND] Brush Kick 1          |        | Concert BD 1                   |        | Wadaiko                         | *      | Techno Kick 2                  |  |
| 3             | 7 <-                                             |           | <-                          |        | <-                             |        | Wadaiko Rim                     | *      | Techno KicK 1                  |  |
| 38            | Brush Tap 2                                      |           | [RND] Brush Tap 2           |        | Concert SD                     |        | Shime Taiko                     |        | Standard 1 Kick 2              |  |
| 3             | 9 Brush Slap 2                                   |           | [RND] Brush Slap 2          |        | Castanets                      |        | Atarigane                       |        | Standard 1 Kick 1              |  |
| 40            | Brush Swirl 1                                    |           | Brush Swirl 1               |        | Concert SD                     |        | Hyoushigi                       |        | Standard 1 Kick 1              |  |
| 41            | Brush Low Tom 2                                  |           | <-                          |        | Timpani F                      |        | Ohkawa                          |        | Standard 1 Kick 2              |  |
| 4:            | Brush Closed Hi-Hat                              | [EXC1]    | [RND] Brush Closed Hi-Hat   | [EXC1] | Timpani F#                     |        | High Kotsuzumi                  |        | Standard 2 Kick 1              |  |
| 43            | Brush Low Tom 1                                  |           | <-                          |        | Timpani G                      |        | Low Kotsuzumi                   |        | Standard 2 Kick 2              |  |
|               | Pedal Hi-Hat                                     | [EXC1]    | Pedal Hi-Hat                | [EXC1] | Timpani G#                     |        | Ban Gu                          |        | Kick Drum1                     |  |
| 45            | Brush Mid Tom 2                                  | F=1.75 :- | Brush Mid Tom 2             | FE-122 | Timpani A                      |        | Big Gong                        |        | Kick Drum 2                    |  |
| 47            |                                                  | [EXC1]    | [RND] Brush Open Hi-Hat     | [EXC1] | Timpani A#                     |        | Small Gong                      |        | Soft Kick                      |  |
| ļ"—           | Brush Mid Tom 1                                  |           | <-                          |        | Timpani B                      |        | Bend Gong                       |        | Jazz Kick 1                    |  |
| 3 48          | Brush Greek Cumbel                               |           | (DND) Davish Creek Creekel  |        | Timpani c                      |        | Thai Gong                       |        | Jazz Kick 2                    |  |
| - 49          |                                                  |           | [RND] Brush Crash Cymbal    |        | Timpani d                      |        | Rama Cymbal                     |        | Concert BD 1                   |  |
| 50            | Brush High Tom 1                                 |           | (DND) Davish Dida Cumhal    |        | Timpani d                      |        | Gamelan Gong                    | [EVC4] | Room Kick 1                    |  |
| 52            | _                                                |           | [RND] Brush Ride Cymbal     |        | Timpani d#                     |        | Udo Short                       | [EXC1] | Room Kick 2                    |  |
| -             | <- Brush Ride Bell                               |           | <-<br>[RND] Brush Ride Bell |        | Timpani e                      |        | Udo Long<br>Udo Slap            | [EXC1] | Power Kick1 * Power Kick2      |  |
| 53            |                                                  |           | <- KNDJ BIUSII KIUE BEII    |        | Timpani f                      |        | Bendir                          |        | Electric Kick 2                |  |
| _             | <-                                               |           | <-                          |        | <-                             |        | Req Dum                         |        | Electric Kick 1                |  |
| 55            | _                                                |           | <-                          |        | <-                             |        | Reg Tik                         |        | Electric Kick                  |  |
| 57            | <u>-</u>                                         |           | <u>-</u>                    |        | Concert Cymbal 2               |        | Tabla Te                        |        | TR-808 Kick                    |  |
| 5             |                                                  |           | <del>-</del>                |        | <-                             |        | Tabla Na                        |        | TR-909 Kick                    |  |
| 59 💳          | Ride Cymbal Edge                                 |           | Ride Cymbal Edge            |        | Concert Cymbal 1               |        | Tabla Tun                       |        | Dance Kick                     |  |
| C4 60         | <del>&lt;-</del>                                 |           | <del>-</del>                |        | <del>-</del>                   |        | Tabla Ge                        |        | Standard 1 Snare 1             |  |
| 6             | 1 <-                                             |           | <-                          |        | <-                             |        | Tabla Ge Hi                     |        | Standard 1 Snare 2             |  |
| 62            | <-                                               |           | <-                          |        | <-                             |        | Talking Drum                    | *      | Standard 2 Snare 1             |  |
| 6             | 3 <-                                             |           | <-                          |        | <-                             |        | Bend Talking Drum               | *      | Standard 2 Snare 2             |  |
| 64            | <-                                               |           | <-                          |        | <-                             |        | Caxixi                          |        | Tight Snare                    |  |
| 65            | <-                                               |           | <-                          |        | <-                             |        | Djembe                          |        | Concert Snare                  |  |
| 6             | 6 <-                                             |           | <-                          |        | <-                             |        | Djembe Rim                      |        | Jazz Snare 1                   |  |
| 67            | <-                                               |           | <-                          |        | <-                             |        | Timbales Low                    |        | Jazz Snare 2                   |  |
| 6             |                                                  |           | <-                          |        | <-                             |        | Timbales Paila                  |        | Room Snare 1                   |  |
| 69            | <-                                               |           | <-                          |        | <-                             |        | Timbales High                   |        | Room Snare 2                   |  |
| 71            |                                                  |           | <-                          |        | <-                             |        | Cowbell                         |        | Power Snare 1                  |  |
| <u> </u>      | <-                                               |           | <-                          |        | <-                             |        | High Bongo                      |        | Power Snare 2                  |  |
| 72            | <u>&lt;-</u>                                     |           | <-                          |        | <-                             |        | Low Bongo                       |        | Gated Snare                    |  |
| 74            |                                                  |           | <-                          |        | <-                             |        | Mute High Conga Open High Conga |        | Dance Snare 1                  |  |
| 74            | 5 <-                                             |           | <-                          |        | <-                             |        | Mute Low Conga                  |        | Dance Snare 2 * Disco Snare    |  |
| 76 <b>7</b> 8 | <del>5                                    </del> |           | <-                          |        | <-                             |        | Conga Slap                      |        | Electric Snare 2 *             |  |
| -             | <del>&lt;-</del>                                 |           | <-                          |        | <-                             |        | Open Low Conga                  |        | House Snare                    |  |
| 77            |                                                  |           | <-                          |        | <-                             |        | Conga Slide                     | *      | Electric Snare 1 *             |  |
| 79            | <u> </u>                                         |           | <-                          |        | <-                             |        | Mute Pandiero                   |        | Electric Snare 3               |  |
|               | 0 <-                                             |           | <del>-</del>                |        | <-                             |        | Open Pandiero                   |        | TR-808 Snare 1                 |  |
| 81            | <-                                               |           | <-                          |        | <-                             |        | Open Surdo                      | [EXC2] | TR-808 Snare 2                 |  |
| 82            |                                                  |           | <-                          |        | <-                             |        | Mute Surdo                      | [EXC2] | TR-909 Snare 1                 |  |
| 83            | <-                                               |           | <-                          |        | <-                             |        | Tamborim                        |        | TR-909 Snare 2                 |  |
| 26 84         | <-                                               |           | <-                          |        | <-                             |        | High Agogo                      |        | Brush Tap 1                    |  |
| 8             | 5 <-                                             |           | <-                          |        | <-                             |        | Low Agogo                       |        | Brush Tap 2                    |  |
| 86            | <-                                               |           | <-                          |        | <-                             |        | Shaker                          |        | Brush Slap 1                   |  |
| 8             |                                                  |           | <-                          |        | <-                             |        | High Whistle                    | [EXC3] | Brush Slap 2                   |  |
| 88            | Applause                                         |           | Applause                    |        | Applause                       |        | Low Whistle                     | [EXC3] | Brush Slap 3                   |  |
| 89            |                                                  |           |                             |        |                                |        | Mute Cuica                      | [EXC4] | Brush Swirl 1                  |  |
| 9             |                                                  |           |                             |        |                                |        | Open Cuica                      | [EXC4] | Brush Swirl 2                  |  |
| 91            |                                                  |           |                             |        |                                |        | Mute Triangle                   | [EXC5] | Brush Long Swirl               |  |
| 9             | _                                                |           |                             |        |                                |        | Open Triangle                   | [EXC5] | Standard 1 Snare 1             |  |
| 93            |                                                  |           |                             |        |                                |        | Short Guiro                     | [EXC6] | Standard 1 Snare 2             |  |
| 95            |                                                  |           | FL1 Develop Kiele O         |        |                                |        | Long Guiro                      | [EXC6] | Standard 1 Snare 3             |  |
|               |                                                  |           | [L] Brush Kick 2            |        |                                |        | Cabasa Up                       |        | Rap Snare                      |  |
| -             |                                                  |           | [L] Brush Kick 1            |        |                                |        | Cabasa Down                     |        | Hip-Hop Snare 2                |  |

PC : Program Number (Drum Set Number)

- : Same as the percussion sound of "STANDARD1"(PC1).

- : No sound

[EXC] : Percussion sound of the same number will not be heard at the same time.

\* : Tones which are created using two voices

## SC-8820 Drum Set (6)

\* About Notes 0–21, and 95–127, refer to p.76.

|     |                 | PC 52<br>KICK & SNARE 2          |                | PC 53<br>ASIA                    |          | PC 54<br>CYMBAL&CLAPS                       |          | PC55<br>GAMELAN 1            |        | PC56<br>GAMELAN 2            |        |
|-----|-----------------|----------------------------------|----------------|----------------------------------|----------|---------------------------------------------|----------|------------------------------|--------|------------------------------|--------|
|     | 22              |                                  |                |                                  |          |                                             |          |                              |        |                              |        |
|     | 23              |                                  |                |                                  |          |                                             |          |                              |        |                              |        |
| C1  | 24              |                                  |                |                                  |          |                                             |          |                              |        |                              |        |
| Ci  | 25              | CR-78 Kick 1                     |                | Gamelan Gong 1                   |          |                                             |          |                              |        |                              |        |
|     | 26 CR-78 Kick 2 |                                  | Gamelan Gong 2 |                                  |          |                                             |          |                              |        |                              |        |
| ı   | 27              | TR-707 Kick                      |                | Gamelan Gong 3                   |          |                                             |          |                              |        |                              |        |
| ļ   | 28              | TR-808 Kick 1                    |                | Gamelan Gong 4<br>Gamelan Gong 5 |          |                                             |          |                              |        |                              |        |
|     | 29              | TR-909 Kick 1                    |                | Gamelan Gong 6                   |          |                                             |          |                              |        |                              |        |
| 1   | 30              | TR-909 Kick 2                    |                | Gamelan Gong 7                   |          |                                             |          |                              |        |                              |        |
| ļ   | 31 32           | Hip-Hop Kick 2                   |                | Gamelan Gong 8                   |          | Reverse Open Hi-Hat                         |          |                              |        |                              |        |
|     | 33              | Hip-Hop Kick 1                   |                | Gamelan Gong 9                   |          | Reverse Closed Hi-Hat 1                     |          |                              |        |                              |        |
| 1   | 34              | Jungle Kick 2                    |                | Gamelan Gong 10                  |          | Reverse Closed Hi-Hat 2                     |          |                              |        |                              |        |
|     | 35              | Jungle Kick 1                    |                | Gender 1                         |          | Jungle Hi-Hat                               | [EXC1]   |                              |        |                              |        |
| C2  | 36              | Techno Kick 2                    |                | Gender 2                         |          | Closed Hi-Hat                               | [EXC1]   | Kendang Wadon                |        | Kendang Wadon                |        |
| 1   | 37              | Techno Kick 1 Standard 1 Kick 2  |                | Gender 3<br>Gender 4             |          | Closed Hi-Hat 2<br>Closed Hi-Hat 3          | [EXC1]   | Kendang Lanang<br>Bebarongan |        | Kendang Lanang<br>Bebarongan |        |
|     | 38              | Standard 1 Kick 1                |                | Gender 5                         |          | Closed Hi-Hat 4                             | [EXC1]   | Pelegongan                   |        | Pelegongan                   |        |
|     | 40 39           | Standard 1 Kick 2                | *              | Bonang 1                         |          | Closed Hi-Hat                               | [EXC1]   | Kelontuk                     | [EXC1] | Kelontuk                     | [EXC1] |
| - } | 10              | Standard 1 Kick 1                | *              | Bonang 2                         |          | TR-707 Closed Hi-Hat                        | [EXC1]   | Kelontuk Mute                | [EXC1] | Kelontuk Mute                | [EXC1] |
|     | 41 42           | Brush Kick 2                     |                | Bonang 3                         |          | TR-606 Closed Hi-Hat                        | [EXC1]   | Kelontuk Side                | [EXC1] | Kelontuk Side                | [EXC1] |
| Ì   | 43              | Brush Kick 1                     | *              | Bonang 4                         |          | TR-808 Closed Hi-Hat                        | [EXC1]   | Gamelan Gong Wadon           |        | Gamelan Gong Wadon           |        |
| ļ   | 44              | Jazz Kick 2                      |                | Bonang 5                         |          | TR-808 Closed Hi-Hat                        | [EXC1]   | Gamelan Gong Lanang          |        | Gamelan Gong Lanang          | _      |
|     | 45              | Jazz Kick 1                      |                | Rama Cymbal Low                  |          | CR-78 Closed Hi-Hat                         | [EXC1]   | Ceng-Ceng                    | *      | Ceng-Ceng                    | *      |
| Ì   | 46<br>47        | Hip-Hop Kick 2                   |                | Rama Cymbal High                 | (E)/O=2  | Pedal Hi-Hat                                | [EXC1]   | Kopyak Open                  | [EXC2] | Kopyak Open                  | [EXC2] |
| ļ   | 47              | Hip-Hop Kick 1 Concert BD 1 Mute | [EVC4]         | Sagat Open                       | [EXC7]   | Pedal Hi-Hat                                | [EXC1]   | Kopyak Mute                  | [EXC2] | Kopyak Mute                  | [EXC2] |
| СЗ  | 48              | Concert BD 1 Mule                | [EXC1]         | Sagat Closed<br>Jaws Harp        | [EXC7]   | Pedal Hi-Hat Half-Open Hi-Hat 1             | [EXC1]   | Kajar<br>Kempur              | *      | Kajar<br>Kempur              | *      |
| Ì   | 49              | Room Kick 2                      | [LXO1]         | Wadaiko                          | *        | Half-Open Hi-Hat 2                          | [EXC1]   | Jegogan                      | *      | Jegogan                      | *      |
| ļ   | 50              | Room Kick 1                      | *              | Wadaiko Rim                      | *        | Open Hi Hat                                 | [EXC1]   | Jegogan                      | *      | Jegogan                      | *      |
|     | 52<br>52        | Jungle Kick 2                    |                | Small Taiko                      |          | Open Hi-Hat 2                               | [EXC1]   | Jegogan                      | *      | Jegogan                      | *      |
| 1   |                 | Jungle Kick 1                    |                | Shimetaiko                       |          | Open Hi-Hat 3                               | [EXC1]   | Jegogan                      | *      | Jegogan                      | *      |
|     | 53<br>54        | Jungle Kick Roll                 |                | Atarigane                        |          | Open Hi-Hat 2                               | [EXC1]   | Jegogan                      | *      | Jegogan                      | *      |
|     | 55              | Fat Kick                         |                | Hyoushigi                        |          | TR-909 Open Hi-Hat                          | [EXC1]   | Jublag                       |        | Jublag                       |        |
| 1   | 56              | Dance Kick                       |                | Ohkawa                           |          | TR-707 Open Hi-Hat                          | [EXC1]   | Jublag                       |        | Jublag                       |        |
|     | 57              | TR-808 Kick<br>TR-909 Kick 2     |                | High Kotsuzumi<br>Low Kotsuzumi  |          | TR-606 Open Hi-Hat                          | [EXC1]   | Jublag                       |        | Jublag                       |        |
|     | 58<br>59        | TR-909 Kick 2                    |                | Yyoo Dude                        |          | TR-808 Open Hi-Hat TR-808 Open Hi-Hat       | [EXC1]   | Jublag<br>Jublag             |        | Jublag<br>Jublag             |        |
| 1   |                 | Standard 1 Snare 1               | *              | Buk                              |          | CR-78 Open Hi-Hat                           | [EXC1]   | Penyacah                     |        | Penyacah                     |        |
| C4  |                 | Standard 1 Snare 2               |                | Buk Rim                          |          | Crash Cymbal 1                              | [EXC3]   | Penyacah                     |        | Penyacah                     |        |
|     | <u> </u>        | Standard 2 Snare 1               |                | Gengari p                        | [EXC1]   | Crash Cymbal 2                              | [EXC4]   | Penyacah                     |        | Penyacah                     |        |
| - } | 63              | Standard 2 Snare 2               |                | Gengari Mute Low                 | [EXC1]   | Crash Cymbal 3                              |          | Penyacah                     |        | Penyacah                     |        |
|     | 64              | Tight Snare                      |                | Gengari f                        | [EXC2]   | Brush Crash Cymbal                          |          | Penyacah                     |        | Penyacah                     |        |
| Ì   | 65              | Concert Snare                    |                | Gengari Mute High                | [EXC2]   | Hard Crash Cymbal                           | *        | Penyacah                     |        | Penyacah                     |        |
| - } | 66              | Jazz Snare 1                     |                | Gengari Samll                    |          | TR-909 Crash Cymbal                         |          | Penyacah                     |        | Penyacah                     |        |
|     | 67              | Jazz Snare 2 Room Snare 1        |                | Jang-Gu Che<br>Jang-Gu Kun       |          | TR-808 Crash Cymbal  Mute Crash Cymbal 1    | [EXC3]   | Pemade<br>Pemade             |        | Pemade<br>Pemade             |        |
| Ì   | 68              | Room Snare 2                     |                | Jang-Gu Rim                      |          | Mute Crash Cymbal 2                         | [EXC4]   | Pemade                       |        | Pemade                       |        |
|     | 69<br>70        | LoFi Snare 1                     |                | Jing p                           | [EXC3]   | Reverse Crash Cymbal 1                      | [27.0 .] | Pemade                       |        | Pemade                       |        |
|     | 71              | LoFi Snare 2                     |                | Jing f                           | [EXC3] * | Reverse Crash Cymbal 2                      |          | Pemade                       |        | Pemade                       |        |
|     | 70              | Gated Snare                      |                | Jing Mute                        | [EXC3]   | Reverse Crash Cymbal 3                      |          | Pemade                       |        | Pemade                       |        |
| C5  | 72              | LoFi Snare Rim                   |                | Asian Gong                       |          | Reverse TR-909 Crash Cymbal                 |          | Pemade                       |        | Pemade                       |        |
|     | 74              | Dance Snare 2                    |                | Big Gong                         |          | Splash Cymbal                               |          | Pemade                       |        | Pemade                       |        |
| ì   | 75              | HipHop Snare 1                   |                | Small Gong                       |          | Splash Cymbal                               |          | Pemade                       |        | Pemade                       |        |
| ļ   | 76              | HipHop Snare 2  Dance Snare      |                | Pai Ban<br>Ban Gu                |          | Ride Bell Brush Ride Bell                   |          | Pemade<br>Reyong             |        | Pemade<br>Reyong             |        |
|     | 77              | TR-606 Snare 2                   |                | Tang Gu                          | [EXC4]   | Ride Cymbal 1                               |          | Reyong                       |        | Reyong                       |        |
| 1   | 78              | Techno Snare                     |                | Tang Gu Mute                     | [EXC4]   | Ride Cymbal 2                               |          | Reyong                       |        | Reyong                       |        |
| ļ   | 79<br>80        | House Snare                      |                | Shou Luo                         | *        | Brush Ride Cymbal                           |          | Reyong                       |        | Reyong                       |        |
|     | 81              | Rock Snare Dry                   |                | Bend Gong                        |          | Ride Cymbal Low Inner                       |          | Reyong                       |        | Reyong                       |        |
| 1   | 82              | Jungle Snare                     |                | Hu Yin Luo Low                   | *        | Ride Cymbal Mid Inner                       |          | Reyong                       |        | Reyong                       |        |
|     | 83              | Jungle Snare Roll                |                | Hu Yin Luo Mid                   | [EXC5]   | Ride Cymbal High Inner                      |          | Reyong                       |        | Reyong                       |        |
| C6  | 84              | Brush Tap 1                      |                | Hu Yin Luo Mid 2                 | [EXC5]   | Ride Cymbal Low Edge                        |          | Reyong                       |        | Reyong                       |        |
| ł   | 85              | Brush Tap 2                      |                | Hu Yin Luo High 2                | [EXC6]   | Ride Cymbal High Edge                       |          | Reyong                       |        | Reyong                       |        |
|     | 86              | Brush Tap 2 Brush Slap 2         |                | Hu Yin Luo High 2<br>Nao Bo      | [EXC6]   | Ride Cymbal High Edge<br>TR-606 Ride Cymbal |          | Reyong<br>Reyong             |        | Reyong<br>Reyong             |        |
| Ì   | 88<br>88        | Brush Slap 3                     |                | Xiao Bo                          |          | TR-808 Ride Cymbal                          |          | Reyong                       |        | Reyong                       |        |
| }   |                 | Brush Swirl 1                    |                | Dholak 1                         |          | Chinese Cymbal                              |          |                              |        |                              |        |
|     | 89 90           | Brush Swirl 2                    |                | Dholak 2                         |          | Chinese Cymbal 2                            |          |                              |        |                              |        |
| 1   | 91              | Brush Long Swirl                 |                |                                  |          | Hand Clap                                   |          |                              |        |                              |        |
|     | 92              | Standard 1 Snare 1               |                |                                  |          | Hand Clap 2                                 |          |                              |        |                              |        |
|     | 93              | Standard 1 Snare 2               |                |                                  |          | Hand Clap                                   |          |                              |        |                              |        |
| Ì   | 95              | Standard 1 Snare 3               |                |                                  |          | Hand Clap                                   |          |                              |        |                              |        |
|     | 55              | Rap Snare Hip-Hop Snare 2        |                |                                  |          | Hand Clap 2<br>TR-707 Hand Clap             |          |                              |        |                              |        |
| 1   |                 |                                  |                |                                  |          | ror riana Olap                              |          |                              |        |                              |        |

## SC-8820 Drum Set (7)

\* About Notes 0–21, and 95–127, refer to p.76, p.77.

|          |                  | PC 57                                |        | PC 58                      | PC 59                         | PC 60                                                                  |
|----------|------------------|--------------------------------------|--------|----------------------------|-------------------------------|------------------------------------------------------------------------|
|          | 1 22             | SFX                                  |        | RHYTHM FX                  | RHYTHM FX 2                   | RHYTHM FX 3                                                            |
|          | <u>22</u>        | MC-500 Beep 2                        |        |                            |                               | Reverse Clean Guitar Mute Up                                           |
|          | 23               | Guitar Slide                         |        |                            |                               | Reverse Clean Guitar Mute Down                                         |
| C1       |                  | Guitar Wah                           |        |                            |                               | Reverse Distortion Guitar Cut Noise Up                                 |
|          | 25               | Guitar Slap Chord Stroke Down        |        |                            |                               | Reverse Distortion Guitar Cut Noise Down                               |
|          | 26               | Chord Stroke Up                      |        |                            |                               | Reverse Distortion Guitar Stroke Noise                                 |
|          | 27<br>28         |                                      | *      |                            |                               | Reverse Distortion Guitar Mute Noise                                   |
|          | 20               | Biwa FX Phonograph Noise             |        |                            |                               | Reverse Steel Guitar Slide Noise 1  Reverse Steel Guitar Slide Noise 2 |
|          | 29               | Tape Rewind                          |        |                            |                               | Reverse Steel Guitar Slide Noise 2  Reverse Steel Guitar Slide Noise 3 |
|          | 30               | Scratch Push 2                       | [EXC1] |                            |                               | Reverse Steel Guitar Slide Noise 3  Reverse Steel Guitar Slide Noise 4 |
|          | 31               | Scratch Pull 2                       | [EXC1] |                            |                               | Reverse Steel Guitar Stroke Noise                                      |
|          | <u>32_</u><br>33 | Cutting Noise 2 Up                   | [LXO1] |                            |                               | Reverse Steel Guitar Stroke Noise Up 1                                 |
|          | 34               | Cutting Noise 2 Down                 |        |                            | <del></del>                   | Reverse Steel Guitar Stroke Noise Down 1                               |
|          | 35               | Distortion Guitar Cutting Noise Up   |        |                            |                               | Reverse Steel Guitar Stroke Noise Up 2                                 |
|          |                  | Distortion Guitar Cutting Noise Down |        | Reverse Kick 1             | Reverse TR-707 Kick 1         | Reverse Steel Guitar Stroke Noise Down 2                               |
| C2       | 36               | Bass Slide                           |        | Reverse Concert Bass Drum  | Reverse TR-909 Kick 1         | Reverse Trombone Noise                                                 |
|          | <u>37</u><br>38  | Pick Scrape                          |        | Reverse Power Kick1        | Reverse Hip-Hop Kick 1        | Reverse Trumpet Noise                                                  |
|          | 39               | High Q                               |        | Reverse Electric Kick 1    | Reverse Jungle Kick 2         | Reverse Standard Kick 2                                                |
|          | 40               | Slap                                 |        | Reverse Snare 1            | Reverse Techno Kick 2         | Reverse Standard Kick 1                                                |
|          |                  | Scratch Push                         | [EXC7] | Reverse Snare 2            | Reverse TR-606 Snare 2        | Reverse Room Kick 2                                                    |
|          | 41 42            | Scratch Pull                         | [EXC7] | Reverse Standard 1 Snare 1 | Reverse CR-78 Snare 1         | Reverse Room Kick 1                                                    |
|          | 43               | Sticks                               | . ,    | Reverse Tight Snare        | Reverse CR-78 Snare 2         | Reverse Jazz Kick 2                                                    |
|          | 43               | Square Click                         |        | Reverse Dance Snare        | Reverse Jungle Snare 2        | Reverse Jazz Kick 1                                                    |
|          | 45               | Metronome Click                      |        | Reverse 808 Snare          | Reverse Techno Snare 2        | Reverse Brush Kick 2                                                   |
|          | 46               | Metronome Bell                       |        | Reverse Tom 1              | Reverse TR-707 Snare          | Reverse Brush Kick 1                                                   |
|          | 47               | Guitar Fret Noise                    |        | Reverse Tom 2              | Reverse TR-606 Snare 1        | Reverse HipHop Kick 2                                                  |
| СЗ       | 18               | Guitar Cutting Noise Up              |        | Reverse Sticks             | Reverse TR-909 Snare 1        | Reverse HipHop Kick 1                                                  |
| U3       | 48               | Guitar Cutting Noise Down            |        | Reverse Slap               | Reverse Hip-Hop Snare 2       | Reverse Jungle Kick 2                                                  |
|          | 50               | String Slap of Double Bass           |        | Reverse Cymbal 1           | Reverse Jungle Snare 1        | Reverse Jungle Kick 1                                                  |
|          | 51               | Flute Key Click Noise                |        | Reverse Cymbal 2           | Reverse House Snare           | Reverse TR-808 Kick                                                    |
|          | 52               | Laughing                             |        | Reverse Open Hi-Hat        | Reverse Closed Hi-Hat         | Reverse TR-909 Kick 2                                                  |
|          | <b>-</b>         | Screaming                            |        | Reverse Ride Cymbal        | Reverse TR-606 Closed Hi-Hat  | Reverse TR-909 Kick 1                                                  |
|          | 53<br>54         | Punch                                |        | Reverse CR-78 Open Hi-Hat  | Reverse TR-707 Closed Hi-Hat  | Reverse Fat Kick                                                       |
|          | 55               | Heart Beat                           |        | Reverse Closed Hi-Hat      | Reverse TR-808 Closed Hi-Hat  | Reverse Dance Kick                                                     |
|          | 56               | Footsteps 1                          |        | Reverse Gong               | Reverse Jungle Hi-Hat         | Reverse Standard Snare 1                                               |
|          | 57               | Footsteps 2                          |        | Reverse Bell Tree          | Reverse Tambourine 2          | Reverse Standard Snare 2                                               |
|          | 58               | Applause                             | *      | Reverse Guiro              | Reverse Shake Tambourine      | Reverse Room Snare 1                                                   |
|          | 59               | Door Creaking                        |        | Reverse Bendir             | Reverse TR-808 Open Hi-Hat    | Reverse Room Snare 2                                                   |
| C4       | 60               | Door                                 |        | Reverse Gun Shot           | Reverse TR-707 Open Hi-Hat    | Reverse Jazz Snare 1                                                   |
|          | 61               | Scratch                              |        | Reverse Scratch            | Reverse Open Hi-Hat           | Reverse Jazz Snare 2                                                   |
|          | 62               | Wind Chimes                          | *      | Reverse Laser Gun          | Reverse TR-606 Open Hi-Hat    | Reverse Brush Snare 1                                                  |
|          | 63               | Car - Engine                         |        | Key Click                  | Reverse Hu Yin Luo            | Reverse Brush Snare 2                                                  |
|          | 64               | Car - Stop                           |        | Techno Thip                | Reverse TR-707 Crash Cymbal   | Reverse Lo-Fi Snare 1                                                  |
|          | 65               | Car - Passing                        | _      | Pop Drop                   | Voice One                     | Reverse Lo-Fi Snare 2                                                  |
|          | 66               | Car - Crash                          | *      | Woody Slap                 | Reverse Voice One             | Reverse HipHop Snare 1                                                 |
|          | 67               | Siren                                |        | Distortion Kick *          | Voice Two                     | Reverse HipHop Snare 2                                                 |
|          | 68               | Train                                |        | Syn. Drops<br>Reverse Hi Q | Reverse Voice Two Voice Three | Reverse House Snare 1                                                  |
|          | 69               | Jetplane                             |        |                            |                               | Reverse Jungle Snare Reverse 606 Snare 2                               |
|          | 70<br>71         |                                      | *      | Pipe<br>Ice Block          | Reverse Voice Three Voice Tah | Reverse 606 Snare 2  Reverse Techno Snare                              |
|          |                  | Starship<br>Gun Shot                 |        |                            | Reverse Voice Tah             | Reverse Dance Snare  Reverse Dance Snare                               |
| C5       |                  |                                      |        | Digital Tambourine *       |                               |                                                                        |
|          | 73               | Machine Gun Laser Gun                |        | Alias<br>Modulated Bell    | Voice Ou<br>Voice Au          | Reverse Rock Snare Dry Reverse Lo-Fi Snare Rim                         |
|          | 74               | Explosion                            |        | Spark                      | Voice Au  Voice Whey          | Reverse 909 Snare Rim                                                  |
|          | 75<br>76         | Dog                                  |        | Metallic Percussion        | Frog Vpoce                    | Reverse Jungle Snare Rim                                               |
|          | -                | Horse-Gallop                         |        | Velocity Noise FX          | Reverse Yyoo Dude             | Reverse Dance Snare Rim                                                |
|          | 77<br>  78       | Birds                                | *      | Stereo Noise Clap *        | Douby                         | Reverse House Snare Rim                                                |
|          |                  | Rain                                 |        | Swish                      | Reverse Douby                 | Reverse Brush Tom 1                                                    |
|          | 79<br>80         | Thunder                              |        | Slappy *                   | Baert High                    | Reverse Brush Tom 2                                                    |
|          | 81               | Wind                                 |        | Voice Ou                   | Baert Low                     | Reverse Brush Tom 3                                                    |
|          | 82               | Seashore                             |        | Voice Au                   | Bounce                        | Reverse 606 Tom                                                        |
|          | 83               | Stream                               | *      | Ноо                        | Reverse bounce                | Reverse Jungle Crash Cymbal                                            |
|          |                  | Bubble                               | *      | Tape Stop 1 *              | Distortion Knock              | Reverse Standard Closed Hi-Hat                                         |
| C6       | 84               | Kitty                                |        | Tape Stop 2 *              | Guitar Slide                  | Reverse Room Closed Hi-Hat                                             |
|          | 86               | Bird 2                               |        | Missile *                  | Sub Marine                    | Reverse Jazz Closed Hi-Hat                                             |
|          | 87               | Growl                                |        | Space Birds                | Noise Attack                  | Reverse Brush Closed Hi-Hat                                            |
|          | 88               | <-                                   |        | Flying Monster             | Space Worms                   | Reverse 707 Claps                                                      |
|          |                  | Telephone 1                          |        |                            | Emergency !                   | Reverse 909 Claps                                                      |
|          | 89               | Telephone 2                          |        |                            | Calculating                   | Reverse R&B Claps 1                                                    |
|          | 91               | Small Club 1                         | *      |                            | Saw LFO Saw                   | Reverse HipHop Claps                                                   |
|          | 91               | Small Club 2                         | *      |                            |                               | Reverse Comp Claps 2                                                   |
|          | 93               | Applause Wave                        | *      |                            |                               | Reverse Shaker 2                                                       |
|          | 94               | Eruption                             |        |                            |                               | Reverse Jungle Shaker                                                  |
|          | 95               | Big Shot                             | *      |                            |                               | Reverse Clap Hit                                                       |
| <u> </u> | 06               | Percussion Bang                      | *      |                            |                               | Reverse Boeeeen                                                        |
| C7       | 90               |                                      |        |                            |                               |                                                                        |

PC : Program Number (Drum Set Number)

- : Same as the percussion sound of "STANDARD1"(PC1).

- : No sound

[EXC] : Percussion sound of the same number will not be heard at the same time.

\* : Tones which are created using two voices

## SC-8820 Drum Set (8)

|           | PC 61<br>_ SFX 2                                    | PC 62<br>VOICE                                  | PC 63<br>CYM&CLAPS 2                                  |
|-----------|-----------------------------------------------------|-------------------------------------------------|-------------------------------------------------------|
| 23        |                                                     |                                                 |                                                       |
|           |                                                     |                                                 |                                                       |
| 124       |                                                     |                                                 |                                                       |
| 26        |                                                     |                                                 |                                                       |
| 27        |                                                     |                                                 |                                                       |
| 28        |                                                     |                                                 |                                                       |
| 29        |                                                     |                                                 |                                                       |
| 30        |                                                     |                                                 |                                                       |
| 31        | Acoustic Bass Mute Noise  Acoustic Bass Touch Noise |                                                 | Reverse Standard Closed Hi-Hat                        |
| 33        | Acoustic Bass Attack Noise                          |                                                 | Reverse Room Closed Hi-Hat                            |
| 34        | Distortion Guitar Mute Noise                        |                                                 | Reverse Jazz Closed Hi-Hat                            |
| 35        | Steel Guitar Slide Noise 1                          |                                                 | Reverse Brush Closed Hi-Hat                           |
| 2 36      | Steel Guitar Slide Noise 2                          | Reverse Breath Slow                             | Standard 1 Closed Hi-Hat                              |
| 37        | Steel Guitar Slide Noise 3                          | Reverse Breath Short                            | Room Closed Hi-Hat                                    |
| 38        | Steel Guitar Slide Noise 4 Guitar Stroke Noise 1    | Reverse Breath Strong Reverse Woman's Breath    | Jazz Closed Hi-Hat  Brush Closed Hi-Hat               |
| 40 39     | Guitar Stroke Noise 2                               | Reverse Wornan's Breath                         | TR-707 Closed Hi-Hat                                  |
| 1         | Guitar Stroke Noise 3                               | Reverse Voice One                               | TR-606 Closed Hi-Hat                                  |
| 41 42     | Guitar Stroke Noise 4                               | Reverse Voice Two                               | TR-808 Closed Hi-Hat                                  |
| 43        | Guitar Stroke Noise 5                               | Reverse Voice Three                             | CR-78 Closed Hi-Hat                                   |
| 44        | Open CD Tray                                        | Reverse Voice Tah                               | Pedal Hi-Hat                                          |
| 45        | Audio Switch                                        | Reverse Voice Come On                           | Pedal Hi-Hat                                          |
| 46        | Keyboard Typing 1                                   | Reverse Voice Kikit                             | Pedal Hi-Hat                                          |
| _         | Keyboard Typing 2                                   | Reverse Voice Aou<br>Reverse Voice Oou          | Half-Open Hi-Hat 1                                    |
| 3 48 49   | Keyboard Typing 3  Keyboard Typing 4                | Reverse Voice Hie 2                             | Half-Open Hi-Hat 2 Standard 1 Open Hi-Hat             |
| 50        | Keyboard Typing 5                                   | Reverse Baby Laughing                           | Room Open Hi-Hat                                      |
| 51        | Keyboard Typing 6                                   | Reverse Yyooh                                   | Jazz Open Hi-Hat                                      |
| 52        | Baby Laughing                                       | Reverse Japanese Female Voice Lan               | Brush Open Hi-Hat                                     |
| 53        | Clap Hit                                            | Reverse Ooue!                                   | TR-909 Open Hi-Hat                                    |
| 54        | Stab! 1                                             | Flute Breath 1                                  | TR-707 Open Hi-Hat                                    |
| 55        | Stab! 2                                             | Flute Breath 2                                  | TR-606 Open Hi-Hat                                    |
| <u>56</u> | Bounce Hit                                          | Flute Breath 3                                  | TR-808 Open Hi-Hat                                    |
| 58        | Boeeeen Glass Stir                                  | Voice Breath 1 Voice Breath 2                   | CR-78 Open Hi-Hat Standard 1 Crash Cymbal             |
| 59        | Ice Ring                                            | Voice One                                       | Room Crash Cymbal                                     |
| 4 60      | Crack Bottle                                        | Voice Two                                       | Jazz Crash Cymbal                                     |
| 61        | Pour Bottle                                         | Voice Three                                     | Brush Crash Cymbal                                    |
| 62        | Soda                                                | Voice Tah                                       | Hard Crash Cymbal                                     |
| 64        | Car Engine 2                                        | Voice ComeOn                                    | TR-909 Crash Cymbal                                   |
| 04        | Car - Horn                                          | Voice Kikit                                     | Jungle Crash Cymbal                                   |
| 65        | Railroad Crossing SL 1                              | Voice Aou<br>Voice Oou                          | TR-808 Crash Cymbal Standard 1 Mute Crash Cymbal      |
| 66        | SL 2                                                | Punch                                           | Room Mute Crash Cymbal                                |
| 68        | Over Blow                                           | Screaming                                       | Jazz Mute Crash Cymbal                                |
| 69        | Sword Boom!                                         | Laughing                                        | Brush Mute Crash Cymbal                               |
| 70        | Sword Cross                                         | Voice Hie                                       | Mute Crash Cymbal 1                                   |
| 71        | Industry Hit                                        | Baby Laughing                                   | Mute Crash Cymbal 2                                   |
| 72        | Drill Hit                                           | Frog Vpoce                                      | Reverse Standard 1 Crash Cymbal                       |
| 73        |                                                     | Yyooh Dude                                      | Reverse Room Crash Cymbal                             |
| 74<br>75  | Thrill Hit Explosion 2                              | Voice Ou<br>Voice Au                            | Reverse Jazz Crash Cymbal  Reverse Brush Crash Cymbal |
| 76        | Seal                                                | Jazz Voice Thum                                 | Splash Cymbal                                         |
| 77        | Fancy Animal                                        | Jazz Voice Bap                                  | Standard Ride Bell                                    |
| 77<br>78  | Cricket                                             | Jazz Voice Dat                                  | Room Ride Bell                                        |
| 79        | Bear                                                | Jazz Voice Dow                                  | Jazz Ride Bell                                        |
| 80        |                                                     | Voice Oohs 2                                    | Brush Ride Bell                                       |
| 81        | Wind 2                                              | Voice Oohs Chord Maj7 A                         | Standard Ride Cymbal                                  |
| 83        | Scratch 3<br>Scratch 4                              | Voice Oohs Chord Maj7 B Voice Oohs Chord Sus4 A | Room Ride Cymbal  Jazz Ride Cymbal                    |
|           | Scratch 5                                           | Voice Oohs Chord Sus4 B                         | Brush Ride Cymbal                                     |
| 84 85     | Scratch 6                                           | Japanese Female Voice Lah                       | TR-606 Ride Cymbal                                    |
| 86        | Scratch 7                                           | Japanese Female Voice Lan                       | TR-808 Ride Cymbal                                    |
| 87        | Noise Attack                                        | Japanese Male Voice Wah                         | Chinese Cymbal                                        |
| 88        | Bounce                                              | Japanese Male Voice Woh                         | Chinese Cymbal 2                                      |
| 89        | Dist Knock                                          |                                                 | TR-707 Claps                                          |
|           | Bound                                               |                                                 | Hip-Hop Claps                                         |
| 91 92     |                                                     |                                                 | R&B Claps                                             |
| 93        |                                                     |                                                 | TR-909 Claps<br>Comp Claps 2                          |
| 94        |                                                     |                                                 | Hand Clap                                             |
| 95        |                                                     |                                                 | Hand Clap 2                                           |
|           | 7                                                   |                                                 | TR-707 Hand Clap                                      |

# SC-8820 Drum Set (9)

|                    | PC1                | PC2<br>STANDARD 2<br>PC17 | PC3                        | PC9                    | PC10                        |
|--------------------|--------------------|---------------------------|----------------------------|------------------------|-----------------------------|
|                    | STANDARD 1         | POWER                     | STANDARD L/R               | ROOM                   | HIP HOP                     |
|                    | Standard 1 Kick 1  | <-                        |                            | <-                     | Electric Kick 2             |
| C-1 0              | Standard 1 Kick 2  | · ·                       |                            | <-                     | Electric Kick 1 *           |
|                    | Standard 2 Kick 1  | <u>-</u>                  |                            | <u>-</u>               | CR-78 Kick 1                |
| 2                  | Standard 2 Kick 2  | <-                        |                            | <-                     | CR-78 Kick 2                |
| 3                  | Kick Drum 1        |                           | <del></del>                |                        | TR-606 Kick1                |
| 4                  | Kick Drum 2        | <-                        |                            | <-                     | TR-707 Kick 1               |
| 5                  |                    | <-                        |                            | <-                     |                             |
| 6                  | Jazz Kick 1        | <-                        |                            | <-                     | TR-808 Kick                 |
| 7                  | Jazz Kick 2        | <-                        |                            | <-                     | TR-808 Kick                 |
|                    |                    | <-                        |                            | <-                     | TR-808 Kick 2               |
| 9                  | Room Kick 2        | <-                        |                            | <-                     | TR-909 Kick                 |
| 10                 |                    | <-                        |                            | <-                     | Dance Kick                  |
| 11                 | Power Kick 2       | <-                        |                            | <-                     | Hip-Hop Kick 2              |
| C0 12              | Electric Kick 2    | <-                        |                            | <-                     | TR-909 Kick 1 *             |
| 13                 | Electric Kick 1    | * <-                      |                            | <-                     | Hip-Hop Kick 3              |
| 14                 | TR-808 Kick        | <-                        |                            | <-                     | Jungle Kick 1               |
| 15                 | TR-909 Kick        | <-                        |                            | <-                     | Techno Kick 1               |
| 16                 | Dance Kick         | <-                        |                            | <-                     | Bounce Kick                 |
| <u> </u>           | Voice One          | <-                        | <-                         | <-                     | <-                          |
| 17                 |                    | <del>-</del>              | <-                         | <del>-</del>           | <-                          |
|                    | Voice Three        | · ·                       | <-                         | <u>-</u>               | <-                          |
| 19                 |                    | <u>-</u>                  |                            | Standard 1 Kick 2 *    | Jungle Kick 2               |
|                    | Room Kick 1        | *                         |                            | Standard 1 Kick 1 *    | Jungle Kick 1               |
| 21                 | - KOOTT KICK T     |                           |                            |                        |                             |
|                    | <u>:</u>           | :                         | :                          | :                      | :                           |
|                    | <u>:</u>           | :                         | :                          | :                      | :                           |
| 95                 | <u> </u>           | :                         | :                          | :                      | :                           |
| 95                 | Room Snare 1       |                           | [L] Standard Kick 2        | * Standard 1 Snare 1 * | Room Snare 2                |
| 96                 | Room Snare 2       |                           | [L] Standard Kick 1        | * Standard 1 Snare 2   | Dance Snare                 |
| 97                 | Standard 1 Snare1  | <-                        | [L] Standard Crash Cymbal  | * <-                   | Techno Hit                  |
| 98                 | Standard 1 Snare 2 | <-                        | [L] Standard Snare 1       | * <-                   | Philly Hit *                |
| 99                 | Standard 2 Snare 1 | <-                        | [L] Standard Ride Cymbal   | <-                     | Impact Hit *                |
| 100                | Standard 2 Snare 2 | <-                        | [L] Standard Snare 2       | <-                     | Lo-Fi Rave *                |
| 101                | Snare Drum 2       | <-                        | [L] Standard Low Tom       | <-                     | Bam Hit                     |
| 102                | Standard 1 Snare 1 | <-                        | [L] Standard Closed Hi-Hat | [EXC8] <-              | Bim Hit                     |
| 103                | Standard 1 Snare 2 | <-                        | [L] Standard Mid Tom       | <-                     | Tape Rewind                 |
| 104                | Standard 1 Snare 3 | <-                        | [L] Standard Ride Bell     | <-                     | Phonograph Noise            |
| 105                | Jazz Snare 1       | <-                        | [L] Standard High Tom      | <-                     | Power Snare 1               |
| 106                | Jazz Snare 2       | <-                        | [L] Standard Open Hi-Hat   | [EXC8] <-              | Dance Snare 1               |
| 107                | Room Snare 1       | <-                        | [R] Standard Kick 2        | · ·                    | Dance Snare 2               |
|                    | Room Snare 2       | <-                        | [R] Standard Kick 1        | <-                     | Disco Snare                 |
| C8 108             | Dower Chara 1      | <-                        | [R] Standard Crash Cymbal  | <del>-</del>           | Electric Snare 2            |
| 110                | Power Snare 2      | <u>-</u>                  | [R] Standard Snare 1       | <u>-</u>               | Electric Snare              |
| 110                | 0.1.10             | <u>-</u>                  | [R] Standard Ride Cymbal   | <-                     | Electric Snare 3 *          |
| 112                | Dance Snare 1      | <-                        | [R] Standard Snare 2       | <-<br><-               | TR-606 Snare 2              |
| 112                |                    |                           |                            |                        |                             |
| 113                | Dance Snare 2      | <-                        | [R] Standard Low Tom       | <-                     | TR-707 Snare 1              |
|                    |                    | <-                        | [R] Standard Closed Hi-Hat | [EXC9] <-              | TR-808 Snare 2              |
| 115                | Electric Snare 2   | <-                        | [R] Standard Mid Tom       | <-                     | TR-808 Snare 1 *            |
|                    |                    | <-                        | [R] Standard Ride Bell     | <-                     | TR-808 Snare 2              |
| 117                | Electric Snare 3   | * <-                      | [R] Standard High Tom      | <-                     | TR-909 Snare 1              |
|                    | 8 TR-707 Snare 1   | <-                        | [R] Standard Open Hi-Hat   | [EXC9] <-              | TR-909 Snare 2 *            |
| 119                | TR-808 Snare 1     | <-                        |                            | <-                     | TR-909 Snare 1              |
| C9 120             | TR-808 Snare 2     | * <-                      |                            | <-                     | TR-909 Snare 2              |
| 12                 | TR-909 Snare 1     | <-                        |                            | <-                     | Rap Snare                   |
| 122                | TR-909 Snare 2     | * <-                      |                            | <-                     | Jungle Snare                |
| 122                | Rap Snare          | <-                        |                            | <-                     | House Snare 1               |
| 124                | Jungle Snare 1     | <-                        |                            | <-                     | House Snare *               |
| -                  | House Snare 1      | <-                        |                            | <-                     | House Snare 2               |
| 125                | 11                 | * <-                      |                            | <del>-</del>           | Voice Tah                   |
| <u>[ 12</u><br>127 | House Snare 2      | <u>-</u>                  |                            | <u>-</u>               | Slappy *                    |
|                    |                    | •                         |                            | •                      | <b>-</b> .∞ <sub>PP</sub> , |

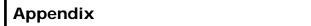

PC : Program Number (Drum Set Number)

- : Same as the percussion sound of "STANDARD1"(PC1).

- : No sound

[EXC] : Percussion sound of the same number will not be heard at the same time.

\* : Tones which are created using two voices

# SC-8820 Drum Set (10)

|      |              | PC 11            | PC 12              | PC 13                        | PC 14            | PC 25<br>ELECTRONIC<br>PC 26 |
|------|--------------|------------------|--------------------|------------------------------|------------------|------------------------------|
|      |              | JUNGLE           | TECHNO             | ROOM L/R                     | HOUSE            | TR-808                       |
| ۱    |              | Electric Kick 2  | Electric Kick 2    |                              | Electric Kick 2  | Electric Kick 2              |
| C-1  |              | Electric Kick 1  | * Electric Kick 1  | *                            | Electric Kick 1  | * Electric Kick 1 *          |
| Ì    | <u>1</u>     | CR-78 Kick 1     | CR-78 Kick 1       |                              | CR-78 Kick 1     | CR-78 Kick 1                 |
| ļ    | 3            | CR-78 Kick 2     | CR-78 Kick 2       |                              | CR-78 Kick 2     | CR-78 Kick 2                 |
|      | 4            | TR-606 Kick1     | TR-606 Kick1       |                              | TR-606 Kick1     | TR-606 Kick1                 |
| - }  |              | TR-707 Kick 1    | TR-707 Kick 1      |                              | TR-707 Kick 1    | TR-707 Kick 1                |
|      | 5            | TR-808 Kick      | TR-808 Kick        |                              | TR-808 Kick      | TR-808 Kick                  |
| ŀ    | 6            | TR-808 Kick      | TR-808 Kick        |                              | TR-808 Kick      | TR-808 Kick                  |
|      | 7 8          | TR-808 Kick 2    | TR-808 Kick 2      |                              | TR-808 Kick 2    | TR-808 Kick 2                |
| ſ    | 9            | TR-909 Kick      | TR-909 Kick        |                              | TR-909 Kick      | TR-909 Kick                  |
| ļ    | 10           | Dance Kick       | Dance Kick         |                              | Dance Kick       | Dance Kick                   |
| ŀ    | 11           | Hip-Hop Kick 2   | Hip-Hop Kick 2     |                              | Hip-Hop Kick 2   | Hip-Hop Kick 2               |
| - }  |              | TR-909 Kick 1    | * TR-909 Kick 1    | *                            | TR-909 Kick 1    | * TR-909 Kick 1 *            |
| C0   |              | Hip-Hop Kick 3   | Hip-Hop Kick 3     |                              | Hip-Hop Kick 3   | Hip-Hop Kick 3               |
| Ì    | 13           | Jungle Kick 1    | Jungle Kick 1      |                              | Jungle Kick 1    | Jungle Kick 1                |
| ľ    | 14           | Techno Kick 1    | Techno Kick 1      |                              | Techno Kick 1    | Techno Kick 1                |
| Ī.   | 15<br>16     | Bounce Kick      | Bounce Kick        |                              | Bounce Kick      | Bounce Kick                  |
| ļ    |              | Sounce Kick      | Sounce Nick        | <br><-                       | <-               | Source Rick                  |
| -  - | 17           | <-               | <-                 | <-<br><-                     | <-               | <-<br><-                     |
| }    | 18           | <-               | <-                 | <-<br><-                     | <-               | <-                           |
| ŀ    | 19           |                  | TR-909 Kick 2      |                              | Fat Kick         |                              |
| ŀ    | 20           | HipHop Kick 2    |                    |                              | ***              |                              |
| 1    | 21           | HipHop Kick 1    | Fat Kick           |                              | Dance Kick       |                              |
| _    |              | ':               | :                  | :                            | :                | :                            |
|      |              | <u>:</u>         | :                  | :                            | :                | <u> </u>                     |
| [    | 95           | ]:               | :                  | :                            | :                | <u> </u>                     |
| ľ    | <del>,</del> | Rock Snare Dry   | HipHop Snare 1     | [L] Room Kick 2              | LoFi Snare 2     |                              |
| 9    | 96           | LoFi Snare 1     | HipHop Snare 2     | [L] Room Kick 1 *            | Jungle Snare     |                              |
| }    | 97           | Techno Hit       | Techno Hit         | [L] Room Crash Cymbal        | Techno Hit       | Techno Hit                   |
|      | 98           | Philly Hit       | * Philly Hit       | * [L] Room Snare 1           | Philly Hit       | Philly Hit *                 |
| -    | 99           | Impact Hit       | * Impact Hit       | * [L] Room Ride Cymbal       | Impact Hit       | Impact Hit *                 |
| ľ    | 100          | Lo-Fi Rave       | * Lo-Fi Rave       | * [L] Room Snare 2           | Lo-Fi Rave       | Lo-Fi Rave *                 |
| ſ    | 101          | Bam Hit          | Bam Hit            | [L] Room Low Tom             | Bam Hit          | Bam Hit                      |
| Ļ    | 102          | Bim Hit          | Bim Hit            | [L] Room Closed Hi-Hat [EXC8 |                  | Bim Hit                      |
| ŀ    | 103          | Tape Rewind      | Tape Rewind        | [L] Room Mid Tom             | Tape Rewind      | Tape Rewind                  |
| ł    | 104          |                  | Phonograph Noise   | [L] Room Ride Bell           | Phonograph Noise | Phonograph Noise             |
| ŀ    | 105          | Power Snare 1    | Power Snare 1      | [L] Room High Tom            | Power Snare 1    | Power Snare 1                |
| Ì    | 106          | Dance Snare 1    | Dance Snare 1      | [L] Room Open Hi-Hat [EXC8   |                  | Dance Snare 1                |
| Ŀ    | 107          | Dance Snare 2    | Dance Snare 2      | [R] Room Kick 2              | Dance Snare 2    | Dance Snare 2                |
| C8   | 108          | Disco Snare      | Disco Snare        | [R] Room Kick 1              | Disco Snare      | Disco Snare                  |
| Ļ    | 109          | Electric Snare 2 | Electric Snare 2   | [R] Room Crash Cymbal        | Electric Snare 2 | Electric Snare 2             |
|      | 110          | Electric Snare   | Electric Snare     | [R] Room Snare 1             | Electric Snare   | Electric Snare               |
| ŀ    | 111          | Electric Snare 3 | * Electric Snare 3 | * [R] Room Ride Cymbal       | Electric Snare 3 | Electric Snare 3 *           |
| 1    | 112          | TR-606 Snare 2   | TR-606 Snare 2     | [R] Room Snare 2             | TR-606 Snare 2   | TR-606 Snare 2               |
| ļ    | 113          | TR-707 Snare 1   | TR-707 Snare 1     | [R] Room Low Tom *           | TR-707 Snare 1   | TR-707 Snare 1               |
| L    | 114          | TR-808 Snare 2   | TR-808 Snare 2     | [R] Room Closed Hi-Hat [EXC9 |                  | TR-808 Snare 2               |
| f    | 15           | TR-808 Snare 1   | * TR-808 Snare 1   | * [R] Room Mid Tom *         | TR-808 Snare 1   | TR-808 Snare 1 *             |
| ļ    | 116          | TR-808 Snare 2   | TR-808 Snare 2     | [R] Room Ride Bell           | TR-808 Snare 2   | TR-808 Snare 2               |
|      | 117          | TR-909 Snare 1   | TR-909 Snare 1     | [R] Room High Tom            | TR-909 Snare 1   | TR-909 Snare 1               |
| ŀ    | 118          | TR-909 Snare 2   | * TR-909 Snare 2   | * [R] Room Open Hi-Hat [EXC9 | ] TR-909 Snare 2 | TR-909 Snare 2 *             |
| ŀ    | 119          | TR-909 Snare 1   | TR-909 Snare 1     |                              | TR-909 Snare 1   | TR-909 Snare 1               |
|      | 120          | TR-909 Snare 2   | TR-909 Snare 2     |                              | TR-909 Snare 2   | TR-909 Snare 2               |
| UЭ   | 121          | Rap Snare        | Rap Snare          |                              | Rap Snare        | Rap Snare                    |
| ſ    | 122          | Jungle Snare     | Jungle Snare       |                              | Jungle Snare     | Jungle Snare                 |
|      | 123          | House Snare 1    | House Snare 1      |                              | House Snare 1    | House Snare 1                |
|      | 124          | House Snare      | * House Snare      | *                            | House Snare      | House Snare *                |
| }    |              | House Snare 2    | House Snare 2      |                              | House Snare 2    | House Snare 2                |
| ľ    | 125<br>126   | V/: T /          | Voice Tah          | <del></del>                  | Voice Tah        | Voice Tah                    |
| ,    | 127          | Slappy           | * Slappy           | *                            | Slappy           | Slappy *                     |
|      |              | 1172             | 5 3117             |                              | 1117             | 117                          |

# SC-8820 Drum Set (11)

|     |          |                                 | PC 28                           |                                   |                                        |                                   |
|-----|----------|---------------------------------|---------------------------------|-----------------------------------|----------------------------------------|-----------------------------------|
|     |          |                                 | CR-78<br>PC 29                  |                                   |                                        |                                   |
|     |          |                                 |                                 |                                   |                                        |                                   |
|     |          |                                 | TR-606<br>PC 30                 |                                   |                                        |                                   |
|     |          |                                 | TR-707                          |                                   |                                        |                                   |
|     |          | PC 27                           | PC 31                           | PC 33                             | PC 34                                  | PC 41                             |
|     |          | DANCE                           | TR-909                          | JAZZ                              | JAZZ L/R                               | BRUSH                             |
|     |          | Electric Kick 2                 | Electric Kick 2                 | <-                                |                                        | <-                                |
| C-1 | 0        | Electric Kick 1 *               | Electric Kick 1 *               | <del>&lt;-</del>                  |                                        | <del>&lt;-</del>                  |
|     | 2        | CR-78 Kick 1                    | CR-78 Kick 1                    | <-                                |                                        | <del>-</del>                      |
|     | 3        | CR-78 Kick 2                    | CR-78 Kick 2                    | <del>-</del>                      |                                        | <del>-</del>                      |
|     | 4        | TR-606 Kick1                    | TR-606 Kick1                    | <-                                |                                        | <-                                |
|     | _        | TR-707 Kick 1                   | TR-707 Kick 1                   | <-                                |                                        | <del>&lt;-</del>                  |
|     | 5 6      | TR-808 Kick                     | TR-808 Kick                     | <-                                |                                        | <-                                |
|     | 7        | TR-808 Kick                     | TR-808 Kick                     | <-                                |                                        | <-                                |
|     | 8        | TR-808 Kick 2                   | TR-808 Kick 2                   | <-                                |                                        | <-                                |
|     | 9        | TR-909 Kick                     | TR-909 Kick                     | <-                                |                                        | <-                                |
|     |          | Dance Kick                      | Dance Kick                      | <-                                |                                        | <-                                |
|     | 11       | Hip-Hop Kick 2                  | Hip-Hop Kick 2                  | <-                                |                                        | <-                                |
| C0  | 12       | TR-909 Kick 1 *                 | TR-909 Kick 1 *                 | <-                                |                                        | <-                                |
|     | 13       | Hip-Hop Kick 3                  | Hip-Hop Kick 3                  | <-                                |                                        | <-                                |
|     | 14       | Jungle Kick 1                   | Jungle Kick 1                   | <-                                |                                        | <-                                |
|     | 16<br>16 | Techno Kick 1                   | Techno Kick 1                   | <-                                |                                        | <-                                |
|     | 10       | Bounce Kick                     | Bounce Kick                     | <-                                |                                        | <-                                |
|     | 17       | <-                              | <-                              | <-                                | <-                                     | <-                                |
|     | 18       |                                 | <-                              | <-                                | <-                                     | <del>&lt;-</del>                  |
|     | 19       | TR-909 Kick 2                   | <-                              | <-<br>Brush Kick 2                | <-                                     | <del>&lt;-</del>                  |
|     | 21       | TR-909 Kick 2                   |                                 | Brush Kick 1 *                    |                                        |                                   |
|     |          |                                 | :                               | :                                 | :                                      | <u></u>                           |
|     |          | •                               | :                               | ·<br>:                            | <u>·</u>                               | <u>:</u>                          |
|     |          | ·<br>1·                         | :                               | :                                 | •                                      | <u>:</u><br>:                     |
|     | 95       | HipHop Snare 1                  |                                 |                                   | [L] Jazz Kick 2                        | ·                                 |
|     | 96       | Hip-Hop Snare 2                 |                                 |                                   | [L] Jazz Kick 1                        |                                   |
|     | 97       | Techno Hit                      | Techno Hit                      |                                   | [L] Jazz Crash Cymbal                  |                                   |
|     | 98       | Philly Hit *                    | Philly Hit *                    | Brush Tap 2                       | [L] Jazz Snare 1                       | <del></del>                       |
|     | 99       | Impact Hit *                    | Impact Hit *                    | Brush Slap 2                      | [L] Jazz Ride Cymbal                   |                                   |
|     | 100      | Lo-Fi Rave *                    | Lo-Fi Rave *                    | Brush Tap 1                       | [L] Jazz Snare 2                       | Brush Tap 1                       |
|     | 101      | Bam Hit                         | Bam Hit                         | Brush Tap 2                       | [L] Jazz Low Tom                       | Brush Tap 2                       |
|     | 102      | Bim Hit                         | Bim Hit                         | Brush Slap 1                      | [L] Jazz Closed Hi-Hat [EXC8]          | Brush Slap 1                      |
|     | 103      | Tape Rewind                     | Tape Rewind                     | Brush Slap 2                      | [L] Jazz Mid Tom                       | Brush Slap 2                      |
|     |          | Phonograph Noise                | Phonograph Noise                | Brush Slap 3                      | [L] Jazz Ride Bell                     | Brush Slap 3                      |
|     | 105      | Power Snare 1                   | Power Snare 1                   | Brush Swirl 1                     | [L] Jazz High Tom                      | Brush Swirl 1                     |
|     |          | Dance Snare 1                   | Dance Snare 1                   | Brush Swirl 2                     | [L] Jazz Open Hi-Hat [EXC8]            | Brush Swirl 2                     |
| ٠.  | 107      | Dance Snare 2                   | Dance Snare 2                   | Brush Long Swirl                  | [R] Jazz Kick 2                        | Brush Long Swirl                  |
| C8  | 108      | Disco Snare                     | Disco Snare                     | Jazz Snare 1                      | [R] Jazz Kick 1                        | Jazz Snare 1                      |
|     | 110      | Electric Snare 2 Electric Snare | Electric Snare 2 Electric Snare | Jazz Snare 2<br>Standard 1 Snare1 | [R] Jazz Crash Cymbal [R] Jazz Snare 1 | Jazz Snare 2<br>Standard 1 Snare1 |
|     | 110      | Electric Snare 3 *              | Electric Snare 3 *              | Standard 1 Snare1                 | [R] Jazz Snare 1                       | Standard 1 Snare1                 |
|     | 112      | TR-606 Snare 2                  | TR-606 Snare 2                  | Standard 2 Snare1                 | [R] Jazz Snare 2                       | Standard 2 Snare1                 |
|     | 113      | TR-707 Snare 1                  | TR-707 Snare 1                  | Standard 2 Snare2                 | [R] Jazz Low Tom                       | Standard 2 Snare2                 |
|     | 114      | TR-808 Snare 2                  | TR-808 Snare 2                  | Snare Drum 2                      | [R] Jazz Closed Hi-Hat [EXC9]          | Snare Drum 2                      |
|     | 115      | TR-808 Snare 1 *                | TR-808 Snare 1 *                | Standard 1 Snare 1                | [R] Jazz Mid Tom                       | Standard 1 Snare 1                |
|     |          | TR-808 Snare 2                  | TR-808 Snare 2                  | Standard 1 Snare 2                | [R] Jazz Ride Bell                     | Standard 1 Snare 2                |
|     | 117      | TR-909 Snare 1                  | TR-909 Snare 1                  | Standard 1 Snare 3                | [R] Jazz High Tom                      | Standard 1 Snare 3                |
|     | 118      | TR-909 Snare 2 *                | TR-909 Snare 2 *                | Room Snare 1                      | [R] Jazz Open Hi-Hat [EXC9]            | Room Snare 1                      |
|     | 119      | TR-909 Snare 1                  | TR-909 Snare 1                  | Room Snare 2                      |                                        | Room Snare 2                      |
| C9  | 120      | TR-909 Snare 2                  | TR-909 Snare 2                  | Power Snare 1                     |                                        | Power Snare 1                     |
| 20  | 121      | Rap Snare                       | Rap Snare                       | Power Snare 2                     |                                        | Power Snare 2                     |
|     | 122      | Jungle Snare                    | Jungle Snare                    | Gated Snare                       |                                        | Gated Snare                       |
|     | 123      | House Snare 1                   | House Snare 1                   | Dance Snare 1                     |                                        | Dance Snare 1                     |
|     | 124      | House Snare *                   | House Snare *                   | Dance Snare 2                     |                                        | Dance Snare 2                     |
|     | 125      | House Snare 2                   | House Snare 2                   | Disco Snare                       |                                        | Disco Snare                       |
|     |          | Voice Tah                       | Voice Tah                       | Electric Snare 2                  |                                        | Electric Snare 2                  |
|     | 127      | Slappy *                        | Slappy *                        | Electric Snare 3 *                |                                        | Electric Snare 3 *                |
|     |          | -                               |                                 |                                   |                                        |                                   |

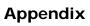

PC : Program Number (Drum Set Number)

- : Same as the percussion sound of "STANDARD1"(PC1).

- : No sound

[EXC] : Percussion sound of the same number will not be heard at the same time.

\* : Tones which are created using two voices

PC 51

# SC-8820 Drum Set (12)

|     |                     |                    |                                |                |                 | KICK & SNARE       |
|-----|---------------------|--------------------|--------------------------------|----------------|-----------------|--------------------|
|     |                     | PC 42              | PC 43                          | PC 49          | PC 50           | PC 52              |
|     |                     | BRUSH 2            | BRUSH 2 L/R                    | ORCHESTRA      | ETHNIC          | KICK & SNARE 2     |
|     |                     | <-                 |                                | <-             |                 |                    |
| C-1 |                     | <-                 |                                | <del>-</del>   |                 |                    |
|     |                     | <del>`</del>       |                                | <del>-</del>   |                 |                    |
|     | 2                   | <u>-</u>           |                                | <u>-</u>       |                 |                    |
|     | 3                   | <-                 |                                | <del>-</del>   |                 |                    |
|     | •                   | <-                 |                                |                |                 |                    |
|     | 5                   |                    |                                | <-             |                 |                    |
|     | 6                   | <-                 |                                | <-             |                 |                    |
|     | 7                   | <-                 |                                | <-             |                 |                    |
|     |                     | <-                 |                                | <-             |                 |                    |
|     | 9                   | <-                 |                                | <-             |                 |                    |
|     | 10                  | <-                 |                                | <-             |                 |                    |
|     | 11                  | <-                 |                                | <-             |                 |                    |
| C0  | 12                  | <-                 |                                | <-             |                 |                    |
|     | 13                  | <-                 |                                | <-             |                 |                    |
|     | 14                  | <-                 |                                | <-             |                 |                    |
|     | 15                  | <-                 |                                | <-             |                 |                    |
|     | 16                  | <-                 |                                | <-             |                 |                    |
| ĺ   | 47                  | <-                 | <-                             | <-             |                 |                    |
|     | 17                  | <-                 | <-                             | <-             |                 |                    |
| Ĭ   | 19                  | <-                 | <-                             | <-             |                 |                    |
| ļ   | 20                  | Jazz Kick 2        |                                |                |                 |                    |
|     | 21                  | Jazz Kick 1        |                                |                |                 |                    |
| l   |                     | J                  | :                              | :              | :               | :                  |
|     |                     | •                  | :                              | :              | :               | :                  |
|     |                     | _ <u>.</u><br>¬ :  | :<br>:                         | ·<br>:         | :               | ·<br>:             |
|     | 95                  |                    | [L] Brush Kick 2               |                | Cabasa Up       | Rap Snare          |
|     | 00                  |                    | [L] Brush Kick 1 *             |                | Cabasa Down     | Hip-Hop Snare 2    |
|     | 96                  |                    | [L] Brush Crash Cymbal         | Applause 2 *   | Claves          | Jungle Snare 1     |
|     | 97                  | Jazz Snare 1       | [L] Brush Tap 2                | Small Club 1 * | High Wood Block | Jungle Snare 2     |
|     | 98                  | Jazz Snare 2       | [L] Brush Ride Cymbal          | Timpani D#     | Low Wood Block  | Techno Snare 1     |
|     | 99                  | Brush Tap 1        | [L] Brush Slap 2               | •              |                 | Techno Snare 2     |
|     | 100                 |                    |                                | Timpani E      |                 |                    |
|     | 101                 | Brush Tap 2        | [L] Brush Low Tom              | Timpani F      |                 | House Snare 2      |
|     |                     | Brush Slap 1       | [L] Brush Closed Hi-Hat [EXC8] | Timpani F#     |                 | CR-78 Snare 1      |
|     | 103                 | Brush Slap 2       | [L] Brush Mid Tom              | Timpani G      |                 | CR-78 Snare 2      |
|     |                     | Brush Slap 3       | [L] Brush Ride Bell            | Timpani G#     |                 | TR-606 Snare 1     |
|     | 105                 | Brush Swirl 1      | [L] Brush High Tom             | Timpani A      |                 | TR-606 Snare 2     |
|     |                     | Brush Swirl 2      | [L] Brush Open Hi-Hat [EXC8]   | Timpani A#     |                 | TR-707 Snare 1     |
|     | 107                 | Brush Long Swirl   | [R] Brush Kick 2               | Timpani B      |                 | TR-707 Snare 2     |
| C8  | 108                 | Jazz Snare 1       | [R] Brush Kick 1               | Timpani c      |                 | Standard 3 Snare 2 |
|     | 109                 |                    | [R] Brush Crash Cymbal         | Timpani c#     |                 | TR-808 Snare 2     |
|     | 110                 | Standard 1 Snare1  | [R] Brush Tap 2                | Timpani d      |                 | TR-909 Snare 1     |
|     | 111                 | Standard 1 Snare2  | [R] Brush Ride Cymbal          | Timpani d#     |                 | TR-909 Snare 2     |
|     | 112                 | Standard 2 Snare1  | [R] Brush Slap 2               | Timpani e      |                 |                    |
|     | 113                 | Standard 2 Snare2  | [R] Brush Low Tom              | Timpani f      |                 |                    |
|     | 114                 | Snare Drum 2       | [R] Brush Closed Hi-Hat [EXC9] |                |                 |                    |
|     | 115                 | Standard 1 Snare 1 | [R] Brush Mid Tom              |                |                 |                    |
|     |                     | Standard 1 Snare 2 | [R] Brush Ride Bell            |                |                 |                    |
|     | 117                 | Standard 1 Snare 3 | [R] Brush High Tom             |                |                 |                    |
|     | 118                 | Room Snare 1       | [R] Brush Open Hi-Hat [EXC9]   |                |                 |                    |
|     | 119                 | Room Snare 2       |                                |                |                 |                    |
|     | 120                 | Power Snare 1      |                                |                |                 |                    |
| C9  | 120                 | Power Snare 2      |                                |                |                 |                    |
|     | — <u>121</u><br>122 | Gated Snare        |                                |                |                 |                    |
|     |                     | Dance Snare 1      |                                |                |                 |                    |
|     | 123<br>124          | Dance Snare 2      |                                |                |                 |                    |
|     |                     |                    |                                |                |                 |                    |
|     | 125                 | Disco Snare        |                                |                |                 |                    |
|     |                     | Electric Snare 2   |                                |                |                 |                    |
|     | 127                 | Electric Snare 3 * |                                |                |                 |                    |
|     |                     | _                  |                                |                |                 |                    |

# SC-8820 Drum Set (13)

|     |     | PC 57             | PC 60                               |
|-----|-----|-------------------|-------------------------------------|
|     |     | SFX               | RHYTHM FX 3                         |
| C-1 | n   |                   |                                     |
| C-1 | 1   |                   |                                     |
|     | 2   |                   |                                     |
|     | 3   |                   |                                     |
|     | 4   |                   |                                     |
|     | _   |                   |                                     |
|     | 5 6 |                   |                                     |
|     | 7   |                   |                                     |
|     | 8   |                   |                                     |
|     | 9   |                   |                                     |
|     | 10  |                   |                                     |
|     | 11  |                   |                                     |
| C0  | 10  |                   |                                     |
| CU  | 13  |                   |                                     |
|     | 14  |                   |                                     |
|     | 15  |                   |                                     |
|     | 16  |                   |                                     |
|     |     |                   | Reverse Bass Mute Noise             |
|     | 17  |                   | Reverse Bass Touch Noise            |
|     | 19  |                   | Reverse Bass Attack Noise           |
|     | 20  |                   | Reverse Clean Guitar Cut Noise Up   |
|     | 21  | MC-500 Beep 1     | Reverse Clean Guitar Cut Noise Down |
|     |     | J <del> </del>    | :                                   |
|     |     | :                 | :                                   |
|     |     | i :               | :                                   |
|     | 95  | Big Shot *        | Reverse Clap Hit                    |
|     | 96  | Percussion Bang * | Reverse Boeeeen                     |
|     | 97  |                   | Reverse Bounce                      |
|     | 98  |                   | Reverse CD Tray                     |
|     | 99  |                   | Reverse Drill                       |
|     | 100 |                   | Reverse Glass Stir                  |
|     | 101 |                   | Reverse Ice Ring                    |
|     | 102 |                   | Reverse Industry Hit                |
|     | 103 |                   | Reverse Scratch 4                   |
|     | 103 |                   | Reverse Scratch 5                   |
|     | 105 |                   | Reverse Scratch 6                   |
|     | 106 |                   | Reverse Scratch 7                   |
|     | 107 |                   | Reverse Seal                        |
| Ca  | 108 |                   | Reverse Stab! 1                     |
| 00  | 109 |                   | Reverse Stab! 2                     |
|     | 110 |                   | Reverse Sword Boom                  |
|     | 111 |                   | Reverse Sword Cross                 |
|     | 112 |                   | Reverse Thrill Hit                  |
|     | 113 |                   | Reverse Audio Switch                |
|     | 113 |                   | Reverse Keyboard Typing 1           |
|     | 115 |                   | Reverse Keyboard Typing 2           |
|     | 116 |                   | Reverse Keyboard Typing 3           |
|     | 117 |                   | Reverse Keyboard Typing 4           |
|     | 118 |                   | Reverse Keyboard Typing 5           |
|     | 119 |                   | Reverse Keyboard Typing 6           |
| 00  | 120 |                   |                                     |
| U9  | 120 |                   |                                     |
|     | 122 |                   |                                     |
|     | 123 |                   |                                     |
|     | 124 |                   |                                     |
|     | 125 |                   |                                     |
|     | 125 |                   |                                     |
|     | 127 |                   |                                     |
|     |     | ]                 |                                     |

# **SOUND Canvas DIGITAL** Model SC-D70

# **MIDI Implementation Chart**

|                     | Function                                                                                                    | Transmitted                                    | Recognized                                     | Remarks                                                                                                    |
|---------------------|----------------------------------------------------------------------------------------------------|------------------------------------------------|------------------------------------------------|----------------------------------------------------------------------------------------------------|
| Basic<br>Channel    | Default<br>Changed                                                                                                    | X<br>X                                         | 1–16<br>1–16                                   | When the power is off, it can be memorized.                                                                                                    |
| Mode                | Default<br>Messages<br>Altered                                                                                        | X<br>X<br>**********************************   | Mode 3<br>Mode 3, 4 (M = 1)                    | * 2                                                                                                    |
| Note<br>Number :    | True Voice                                                                                                    | X<br>********                                  | 0–127<br>0–127                                 |                                                                                                    |
| Velocity            | Note On<br>Note Off                                                                                                   | X<br>X                                         | O<br>X                                         |                                                                                                    |
| After<br>Touch      | Key's<br>Channel's                                                                                                    | X<br>X                                         | O *1<br>O *1                                   |                                                                                                    |
| Pitch Ben           | d                                                                                                    | Х                                              | O *1                                           |                                                                                                    |
| Control<br>Change   | 0, 32<br>1<br>5<br>6, 38<br>7<br>10<br>11<br>64<br>65<br>66<br>67<br>84<br>91<br>93<br>94<br>98, 99<br>100, 101       | x<br>x<br>x<br>x<br>x<br>x<br>x<br>x<br>x<br>x | 0 *1 0 *1 0 *1 0 *1 0 *1 0 *1 0 *1 0 *1        | Bank select Modulation Portamento time Data entry Volume Panpot Expression Hold 1 Portamento Sostenuto Soft Portamento control Effects 1 (Reverb Send Level) Effects 4 (Delay Send Level) NRPN LSB, MSB RPN LSB, MSB |
| Program<br>Change   | : True Number                                                                                                    | X<br>********                                  | O *1<br>0–127                                  | Program No. 1–128                                                                                                    |
| System E            | xclusive                                                                                                    | 0                                              | O *1                                           |                                                                                                    |
| System<br>Common    | : Song Position<br>: Song Select<br>: Tune Request                                                                    | X<br>X<br>X                                    | X<br>X<br>X                                    |                                                                                                    |
| System<br>Real Time | : Clock<br>: Commands                                                                                                 | X<br>X                                         | X<br>X                                         |                                                                                                    |
| Aux<br>Messages     | : All Sound Off<br>: Reset All Controllers<br>: Local ON/OFF<br>: All Notes Off<br>: Active Sensing<br>: System Reset | X<br>X<br>X<br>O<br>X                          | O (120, 126, 127)<br>O X<br>O (123–125)<br>O X |                                                                                                    |
| Notes               |                                                                                                    | * 1 O X is selectable. * 2 Recognized as M=1 e | even if M≠1.                                   |                                                                                                    |
| Mode 1 · OMN        |                                                                                                    | Inde 2 : OMNI ON MONO                          |                                                | O · Va                                                                                                    |

Mode 1 : OMNI ON, POLY Mode 3 : OMNI OFF, POLY

Mode 2: OMNI ON, MONO Mode 4 : OMNI OFF, MONO O : Yes X : No

Date: 2000.10

# **Specifications**

#### Model: Sound Canvas Digital SC-D70 (General MIDI System / GS Format)

- ° Audio Component
  - USB Audio IN/OUT channel

IN: 1 (Stereo) OUT: 1 (Stereo)

· Signal Processing

AD/DA Conversion: 24 bit PC interface: 16 / 24 bit

· Sampling Rates

Digital input/output 44.1 kHz / 48 kHz AD/DA Conversion 44.1 kHz / 48 kHz

- ° Instrument Component
  - Number of parts
  - Maximum Polyphony 64 (voices)
  - · Internal Sounds

Sound Maps: 4 (SC-8820, SC-88Pro, SC-88, SC-55)

Preset Sounds: 1608 Drum sound sets: 63

Effects

Reverb (8 types)

Chorus (8 types)

Delay (10 types)

2 Band Equalizer

Insertion Effect (64 types)

Display

7 segments 3 digits LED

Connectors

USB connector

Digital Audio IN/OUT Connector

COAXIAL type (conforms to EIAJ CP-1201)

OPTICAL type (conforms to S/PDIF)

Audio Input jack (Stereo)

Audio Output jack x 2 (Stereo)

Mic/Guitar Input jack

Headphones jack

MIDI connector (IN/OUT)

Power Supply

AC 120 V, AC 230 V or AC 240 V

• Power Consumption

AC 120 V 10 W

AC 230 V 11 W

AC 240 V 11 W

Dimensions

218 (W) x 238.5 (D) x 69.5 (H) mm 8-9/16 (W) x 9-7/16 (D) x 2-3/4 (H) inches

· Weight

1.7 kg

3 lb. 12 oz.

Accessories

**USB** Cable

AC Cable

Start-up manual

Installation Guide for Macintosh Users

Owner's manual

CD-ROM

\* In the interest of product improvement, the specifications and/or appearance of this unit are subject to change without prior notice.

# Index

| A                                   |     | INST+WAVE                     |     |
|-------------------------------------|-----|-------------------------------|-----|
| AC Inlet                            | 13  | instrument                    |     |
| Active Sensing                      | 53  | Instrument List               |     |
| Aftertouch                          |     | instrument number             |     |
| All Notes Off                       | 53  | internal mixer structure      | 22  |
| All Sound Off                       | 53  |                               |     |
| Audio input gain knob               |     | K                             |     |
| audio input jacks                   |     | Keyboard range                | 41  |
| В                                   |     | L                             |     |
|                                     | 95  | legato sounds                 | 38  |
| backing                             |     | loop connections              |     |
| Bank Select                         |     |                               |     |
| Bank Select message                 |     | M                             |     |
| bulk dump                           | 45  | Master Volume                 | 54  |
| С                                   |     | MIC/GUITAR                    |     |
|                                     | 29  | mic/guitar gain select switch |     |
| capital sounds<br>Chorus Send Level |     | mic/guitar input jack         |     |
| COAXIAL                             |     | MIDI                          |     |
|                                     |     | MIDI bank number              |     |
| Control Change                      |     | MIDI channels                 |     |
| Copyright bit                       | 28  | MIDI implementation chart     |     |
| D                                   |     | MIDI IN Connector             |     |
|                                     | 5.9 | MIDI Indicator                |     |
| Data Entry                          |     | MIDI mode                     |     |
| DEC (Decrement) Button              |     | MIDI OUT Connector            |     |
| Delay Send Level                    |     | MIDI program number           |     |
| DIGITAL                             |     | mixdown                       |     |
| digital input connector             |     | Modulation                    |     |
| digital input/output select switch  |     | multitimbral sound generator  |     |
| digital recorder                    |     | multimbrai sound generator    | 31  |
| Display Window                      |     | N                             |     |
| drum part                           |     | normal part                   | 31  |
| Drum set list                       | 36  | Note Messages                 |     |
| E                                   |     | Note number                   |     |
|                                     | £ 1 | Note-off                      |     |
| Expression                          | 31  | Note-on                       |     |
| F                                   |     | NRPN                          |     |
| •<br>Fine tune                      | 44  | NRPN LSB, MSB                 |     |
| •                                   |     |                               |     |
| G<br>GM (G   MIDI)                  | 0   | OPTICAL                       | 10  |
| GM (General MIDI)                   |     | OPTICAL                       |     |
| GM1 System On                       |     | OUTPUT level indicator        | 23  |
| GM2 (General MIDI 2)                |     | Р                             |     |
| GM2 System On                       |     | <del>-</del>                  | 9.4 |
| GS Format                           |     | pan                           |     |
| GS Reset                            | 54  | Panpot                        |     |
| Н                                   |     | PART Button                   |     |
|                                     | 11  | Part level                    |     |
| Headphone Jack                      |     | part mode                     |     |
| Hold                                |     | Pitch Bend Change             |     |
| Howling                             | 16  | Pitch bend messages           |     |
| I                                   |     | polyphony                     |     |
| INC (Ingramant) Putter              | 10  | Portamento                    |     |
| INC (Increment) Button              |     | Portamento Control            |     |
| individual data                     |     | Portamento Time               |     |
| INPUT                               |     | POWER Switch                  |     |
| insertion effect                    | •   | Program Change                | 50  |
| INST (Instrument) Button            | 10  |                               |     |

| R                                |            |
|----------------------------------|------------|
| recording source                 | 21         |
| recording source indicators      | 21         |
| recording source select button   |            |
| Reset All Controllers            | 53         |
| Reverb Send Level                | 52         |
| RPN LSB, MSB                     | 52         |
| S                                |            |
| sampling frequency               | 27         |
| sampling frequency select switch | 27         |
| SCMS                             |            |
| sequencer software               | 24         |
| Soft                             | 52         |
| Sostenuto                        |            |
| Sound Generator Indicators       |            |
| Sound generator level knob       |            |
| sound maps                       |            |
| Sound parameters                 |            |
| System Exclusive Messages        | <b>5</b> 4 |
| т                                |            |
| Thru function                    | 40         |
| TVF cutoff frequency             |            |
| TVF resonance                    |            |
| TVF&TVA envelope attack time     |            |
| TVF&TVA envelope decay time      |            |
| TVF&TVA envelope decay time      |            |
| •                                | 0.         |
| U                                |            |
| USB audio level knob             |            |
| USB Connection Indicator         |            |
| USB Connector                    |            |
| USB mode                         |            |
| USB recording level indicator    | 23         |
| V                                |            |
| variation number                 |            |
| Velocity                         | 50         |
| Vibrato delay                    | 56         |
| Vibrato depth                    |            |
| Vibrato rate                     |            |
| voices                           |            |
| Volume                           |            |
| VOLUME Knob                      | 11         |

MEMO

For EU Countries -

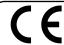

This product complies with the requirements of European Directives EMC 89/336/EEC and LVD 73/23/EEC.

For the USA

# FEDERAL COMMUNICATIONS COMMISSION RADIO FREQUENCY INTERFERENCE STATEMENT

This equipment has been tested and found to comply with the limits for a Class B digital device, pursuant to Part 15 of the FCC Rules. These limits are designed to provide reasonable protection against harmful interference in a residential installation. This equipment generates, uses, and can radiate radio frequency energy and, if not installed and used in accordance with the instructions, may cause harmful interference to radio communications. However, there is no guarantee that interference will not construct the protection of the protection of that interference will not occur in a particular installation. If this equipment does cause harmful interference to radio or television reception, which can be determined by turning the equipment off and on, the user is encouraged to try to correct the interference by one or more of the following measures:

- Reorient or relocate the receiving antenna.
- Increase the separation between the equipment and receiver.
- Connect the equipment into an outlet on a circuit different from that to which the receiver is connected. Consult the dealer or an experienced radio/TV technician for help.

Unauthorized changes or modification to this system can void the users authority to operate this equipment. This equipment requires shielded interface cables in order to meet FCC class B Limit.

For Canada

# **NOTICE**

This Class B digital apparatus meets all requirements of the Canadian Interference-Causing Equipment Regulations.

## **AVIS**

Cet appareil numérique de la classe B respecte toutes les exigences du Règlement sur le matériel brouilleur du Canada.

#### Information

When you need repair service, call your nearest Roland/EDIROL Service Center or authorized Roland/EDIROL distributor in your country as shown below.

#### Roland

# **AFRICA**

Al Fanny Trading Office P.O. Box 2904

El Horrieh Heliopolos, Cairo, EGYPT

TEL: (02) 4185531

#### **REUNION** Maison FO - YAM Marcel

25 Rue Jules Merman, ZL Chaudron - BP79 97491 Ste Clotilde REUNION TEL: 28 29 16

#### **SOUTH AFRICA** That Other Music Shop (PTY) Ltd.

11 Melle Street (Cnr Melle and Juta Street) Braamfontein, 2001, Republic of SOUTH AFRICA TEL: (011) 403 4105

#### Paul Bothner (PTY) Ltd. 17 Werdmuller Centre Claremont

7700 Republic of SOUTH AFRICA

P.O. Box 23032 Claremont, Cape Town SOUTH AFRICA, 7735 TEL: (021) 64 4030

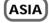

#### CHINA

Beijing Xinghai Musical Instruments Co., Ltd.

6 Huangmuchang Chao Yang District, Beijing, CHINA TEL: (010) 6774 7491

#### HONG KONG Tom Lee Music Co., Ltd. Service Division

22-32 Pun Shan Street, Tsuen Wan, New Territories, HONG KONG TEL: 2415 0911

Rivera Digitec (India) Pvt. Ltd.

409, Nirman Kendra Mahalaxmi Flats Compound Off. Dr. Edwin Moses Road, Mumbai-400011,

TEL: (022) 498 3079

#### **INDONESIA**

PT Citra IntiRama

J1. Cideng Timur No. 15J-150 Jakarta Pusat INDONESIA TEL: (021) 6324170

#### **KOREA**

Cosmos Corporation 1461-9, Seocho-Dong,

Seocho Ku, Seoul, KOREA TEL: (02) 3486-8855

#### MALAYSIA

**Bentley Music SDN BHD** 

140 & 142, Jalan Bukit Bintang 55100 Kuala Lumpur, MALAYSIA TEL: (03) 2443333

#### **PHILIPPINES**

G.A. Yupangco & Co. Inc. 339 Gil J. Puyat Avenue

Makati, Metro Manila 1200 PHILIPPINES TEL: (02) 899 9801

#### **SINGAPORE** CRISTOFORI MUSIC PTE LTD

Blk 3014. Bedok Industrial Park E. #02-2148, SINGAPORE 489980 TEL: 243 9555

#### **TAIWAN**

ROLAND TAIWAN

ENTERPRISE CO., LTD. Room 5, 9fl. No. 112 Chung Shan N.Road Sec.2, Taipei, TAIWAN,

TEL: (02) 2561 3339

#### THAILAND

Theera Music Co. , Ltd.

330 Verng NakornKasem, Soi 2, Bangkok 10100, THAILAND TEL: (02) 2248821

#### VIETNAM

Saigon Music

138 Tran Quang Khai St., District 1 Ho Chi Minh City VIETNAM TEL: (08) 844-4068

#### **AUSTRALIA/ NEW ZEALAND**

#### **NEW ZEALAND**

Roland Corporation (NZ) Ltd. 97 Mt Eden Road Mt Eden Auckland 3, NEW ZEALAND TEL: (09) 3098 715

### CENTRAL/LATIN **AMERICA**

#### **ARGENTINA**

Instrumentos Musicales S.A.

Florida 656 2nd Floor Office Number 206A **Buenos Aires** ARGENTINA, CP1005 TEL: (54-11) 4- 393-6057

#### **BRAZIL**

Roland Brasil Ltda.

R. Coronel Octaviano da Silveira 203 05522-010 Sao Paulo BRAZIL TEL: (011) 3743 9377

Casa Veerkamp, s.a. de c.v. Av. Toluca No. 323, Col. Olivar de los Padres 01780 Mexico D.F.

MEXICO TEL: (525) 668 04 80

#### La Casa Wagner de Guadalajara s.a. de c.v.

Av. Corona No. 202 S.J. Guadalaiara, Jalisco Mexico C.P.44100 MEXICO TEL: (3) 613 1414

### **PANAMA**

SUPRO MUNDIAL, S.A. Boulevard Andrews, Albrook,

Panama City, REP. DE PANAMA TEL: (507) 315-0101

#### **URUGUAY**

Todo Musica S.A.

Cuareim 1844, Montevideo, URUGUAY TEL: 5982-924-2335

#### VENEZUELA

Musicland Digital C.A. Av. Francisco de Miranda, Centro Parque de Cristal, Nivel C2 Local 20 Caracas VENEZUELA TEL: (02) 285 9218

### EUROPE

#### AUSTRIA

Roland Austria GES.M.B.H.

Siemensstrasse 4, P.O. Box 74, A-6063 RUM, AUSTRIA TEL: (0512) 26 44 260

#### BELGIUM/HOLLAND/ LUXEMBOURG

Roland Benelux N. V.

Houtstraat 3, B-2260, Oevel (Westerlo) BELGIUM TEL: (014) 575811

#### **DENMARK**

Roland Scandinavia A/S Nordhavnsvej 7, Postbox 880, DK-2100 Copenhagen

DENMARK TEL: (039)16 6200

#### FRANCE

**Roland France SA** 

4, Rue Paul Henri SPAAK, Parc de l'Esplanade, F 77 462 St. Thibault, Lagny Cedex FRANCE TEL: 01 600 73 500

#### **FINLAND**

Roland Scandinavia As, Filial Finland

Lauttasaarentie 54 B Fin-00201 Helsinki, FINLAND TEL: (9) 682 4020

#### **GFRMANY** Roland Elektronische

Musikinstrumente HmbH. Oststrasse 96, 22844 Norderstedt, GERMANY

TEL: (040) 52 60090

### GREECE

STOLLAS S.A. **Music Sound Light** 

155, New National Road 26422 Patras, GREECE TEL: 061-435400

#### **HUNGARY**

Intermusica Ltd.

Warehouse Area 'DEPO' Pf.83 H-2046 Torokbalint, HUNGARY TEL: (23) 511011

#### **IRELAND**

**Roland Ireland** 

Audio House, Belmont Court, Donnybrook, Dublin 4. Republic of IRELAND TEL: (01) 2603501

#### **ITALY**

Roland Italy S. p. A.

Viale delle Industrie 8, 20020 Arese, Milano, ITALY TEL: (02) 937-78300

#### NORWAY

Roland Scandinavia Avd.

Kontor Norge Lilleakerveien 2 Postboks 95 Lilleaker N-0216 Oslo TEL: 273 0074

#### **POLAND**

P. P. H. Brzostowicz

UL. Gibraltarska 4. PL-03664 Warszawa POLAND TEL: (022) 679 44 19

#### PORTUGAL

Tecnologias Musica e Audio.

Roland Portugal, S.A. RUA DE SANTA CARARINA 131 - 4000 Porto -PORTUGAL TEL: (02) 208 44 56

#### ROMANIA

FBS LINES

Plata Libertatii 1. RO-4200 Cheorgheni TEL: (066) 164-609

#### **RUSSIA**

Slami Music Company

Sadojava-Triumfalnaja st., 16 103006 Moscow, RUSSIA TEL: 095 209 2193

#### SPAIN

**Roland Electronics** 

de España, S. A. Calle Bolivia 239, 08020 Barcelona, SPAIN

TEL: (93) 308 1000

#### SWFDFN Roland Scandinavia A/S SWEDISH SALES OFFICE

Danvik Center 28, 2 tr. S-131 30 Nacka SWEDEN TEL: (08) 702 0020

#### **SWITZERLAND** Roland (Switzerland) AG

Musitronic AG

Gerberstrasse 5, CH-4410 Liestal, SWITZERLAND TEL: (061) 921 1615

#### UKRAINE

TIC-TAC

Mira Str. 19/108 P.O. Box 180 295400 Munkachevo, UKRAINE TEL: (03131) 414-40

# UNITED KINGDOM

Roland (U.K.) Ltd. Atlantic Close, Swansea Enterprise Park, SWANSEA SA7 9FJ, LINITED KINCDOM

# **MIDDLE EAST**

TEL: (01792) 700139

### **BAHRAIN**

**Moon Stores** Bab Al Bahrain Road. P.O. Box 20077 State of BAHRAIN

# TEL: 211 005

**CYPRUS** Radex Sound Equipment Ltd. 17 Diagorou St., P.O. Box 2046, Nicosia CYPRUS

TEL: (02) 453 426

Tel-Aviv-Yaho ISRAEL

**ISRAEL** Halilit P. Greenspoon & **Sons Ltd.** 8 Retzif Fa'aliya Hashnya St.

# TEL: (03) 6823666

AMMAN Trading Agency Prince Mohammed St. P.O. Box 825 Amman 11118 JORDAN

#### TEL: (06) 4641200 KUWAIT

Easa Husain Al-Yousifi

Abdullah Salem Street, Safat KUWAIT

#### TEL: 5719499 LEBANON

A. Chahine & Fils

P.O. Box 16-5857 Gergi Zeidan St. Chahine Building, Achrafieh Beirut, LEBANON TEL: (01) 335799

#### OATAR

Badie Studio & Stores

P.O. Box 62, DOHA QATAR TEL: 423554

#### SAUDI ARABIA

aDawliah Universal

Electronics APL P.O. Box 2154 ALKHOBAR 31952, SAUDI ARABIA TEL: (03) 898 2081

#### SYRIA

Technical Light & Sound

Center

Khaled Ibn Al Walid St. P.O. Box 13520 Damascus - SYRIA TEL: (011) 2235 384

#### TURKEY

Barkat Muzik aletleri ithalat

ve ihracat Ltd Sti

Siraselviler cad.Gunev is hani 84-86/6, Taksim. Istanbul. TURKEY TEL: (0212) 2499324

#### U.A.E.

Zak Electronics & Musical Instruments Co. L.L.C.

Zabeel Road, Al Sherooq Bldg., No. 14, Grand Floor DUBAI

TEL: (04) 3360715

# **€DIRO**+

AUSTRALIA

EDIROL Australia Pty. Ltd. 72 Central Avenue Oak Flats NSW 2529 AUSTRALIA TEL: (02) 4258 9040

### U. S. A. / CANADA EDIROL Corporation North

America 808 Harrison Ave., Suite 2010 P O Box 4919

Blaine, WA 98231 U. S. A. TEL: (360) 332-4211

**EUROPE** EDIROL (Europe) Ltd. Studio 3.4 114 Power Road

U. K. TEL: +44 (0)20 8747 5949 FAX:+44 (0)20 8747 5948

Germany TEL: 0700 33 47 65 20 France TEL: 0810 000 371

London W4 5PY

TEL: 02 93778329

As of October 2, 2000 (EDIROL)